Т.А. Унсович, А.В. Савицкая

# Сборник заданий по инженерной графике

Часть 2

Черчение

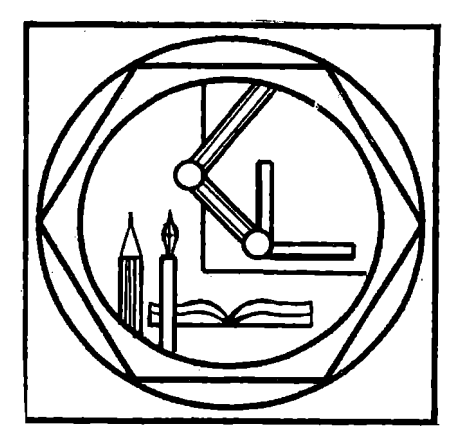

Екатеринбург 2003

Министерство образования Российской Федерации Российский государственный профессионально-педагогический университет Уральское отделение Российской академии образования Инженерно-педагогический институт

Т.А. Унсович, А.В. Савицкая

# Сборник заданий по инженерной графике

### Часть **2**

# Черчение

Рекомендовано Учебно-методическим объединением по профессионально-педагогическому образованию в качестве учебного пособия для студентов высших учебных заведений

> Екатеринбург 2003

УДК 744(07) ББК 30.11 Я 72 **V58** 

Унсович Т. А., Савицкая А. В. Сборник заданий по инженерной графике: В 2 ч. Ч.2: Черчение, Екатеринбург: Изд-во Рос. гос. проф.-пед. ун-та, 2003. 129 с.

 $\mathbf{B}$ сборнике приведены индивидуальные задания лля самостоятельной работы и методические указания к их выполнению, а также примеры выполнения и оформления заданий.

Предназначен для самостоятельной работы студентов инженерных специализаций профессионально-педагогических вузов при изучении дисциплин «Инженерная графика» и «Начертательная геометрия и инженерная графика» (раздел «Черчение»).

> Репензенты: д-р техн. наук, проф. В.В. Каржавин (Российский государственный профессионально-педагогический университет); д-р пед. наук, проф. П.Ф. Кубрушко государственный агроинженерный (Московский университет)

> > © Российский государственный профессионально-педагогический университет, 2003 © Унсович Т.А., Савицкая А.В., 2003

#### Содержаине

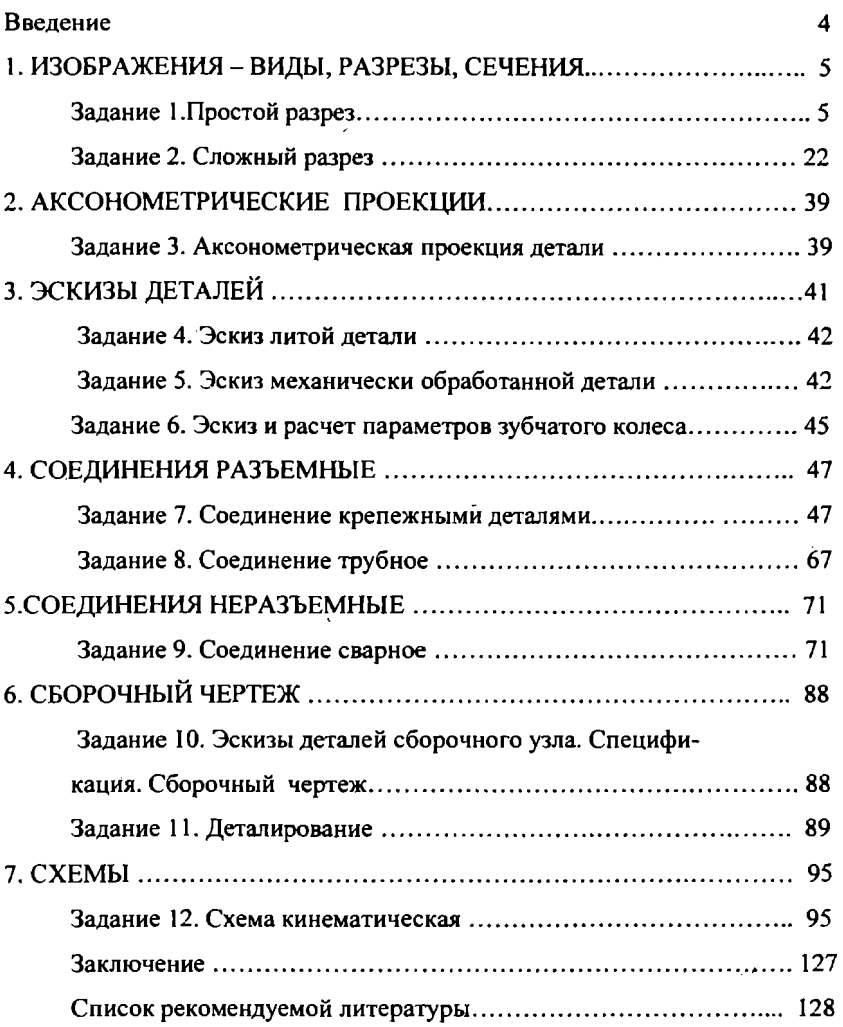

#### Введение

Черчение является разделом дисциплины «Инженерная графика» и служит основой технической подготовки специалистов инженерных специализаций. При изучении этого раздела студент приобретает знания и навыки, необходимые как для освоения содержания последующих технических дисциплин, так и для профессиональной деятельности.

Теоретической базой черчения являются основные положения начертательной геометрии, в которой изложена система построения прямоугольных проекций, с помощью которой строятся изображения пространствеиных форм объектов на чертежах.

Студенты должны усвоить основные правила выполнения и оформления чертежей и технических документов в соответствии с требованиями стандартов, научиться выполнять и читать чертежи различных изделий, освоить технику выполнения чертежей.

Сборник составлен в соответствии с программой курсов «Инженерная графика» и «Начертательная геометрия и инженерная графика», содержит задания для самостоятельной работы по разделу «Черчение». Все задания объединены по темам. Каждое задание содержит 30 вариантов, что позволяет обеспечить каждого студента индивидуальной работой. Номер индивидуального варианта соответствует порядковому номеру студента в журнале группы.

По каждой теме и заданию даны рекомендации по выполнению и оформлению графических работ, приведены ссылки на необходимые стандарты.

4

#### ИЗОБРАЖЕНИЯ - ВИДЫ, РАЗРЕЗЫ, СЕЧЕНИЯ

Правила построения изображений на чертежах устанавливает ГОСТ 2.305 - 68. Изображения предметов выполняются метолом прямоугольного проецирования.

В зависимости от содержания изображения они разделяются на виды, разрезы, сечения, а также выносные элементы.

Важным этапом выполнения чертежа является выбор главного вида. Изображение на главном виде должно содержать максимум информации о форме детали.

Обшее количество изображений на чертеже должно быть минимальным, но достаточным для чтения чертежа и изготовления детали (изделия).

#### Задание 1. Простой разрез

По наглядному изображению детали (аксонометрической проекции) выполнить комплексный чертеж, состоящий из трех проекций, при этом обратить особое внимание на выбор главного вида детали.

На изображениях выполнить простые разрезы, необходимые для выявления конструкции внутренней части детали. Для симметричных деталей применить соединение половины вида и половины разреза.

Если на детали есть ребро жесткости, выполнить по нему вынесенное сечение.

Нанести на изображениях детали все необходимые размеры.

Для выполнения задания необходимо изучить:

 $\bullet$  ГОСТ 2.305 - 68 «Изображения - виды, разрезы, сечения»;

• ГОСТ 2.307 – 68 «Нанесение размеров».

Индивидуальные варианты приведены на с. 7 - 21.

Пример выполнения и оформления задания представлен на рис. 1.

5

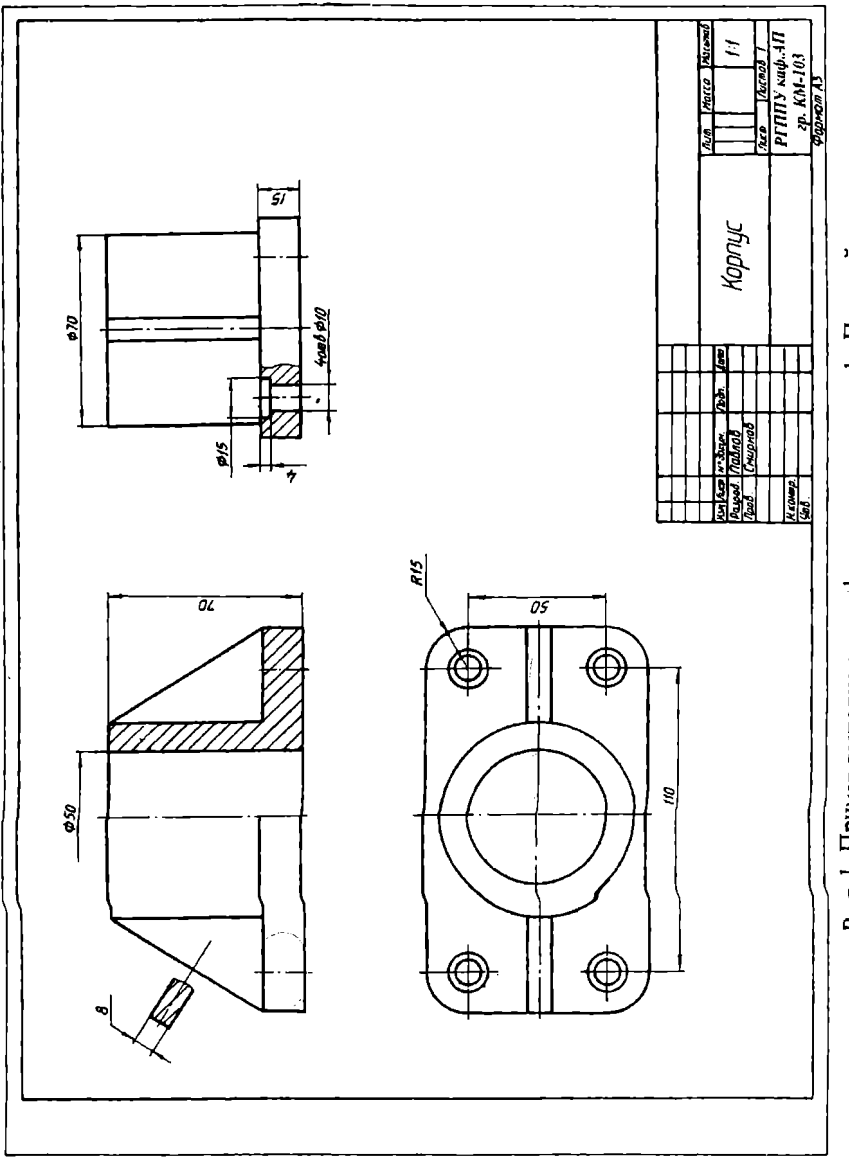

Рис-1. Пример выполнения и оформления задания 1 «Простой разрез»

### Индивидуальные варианты задания 1 «Простой разрез»

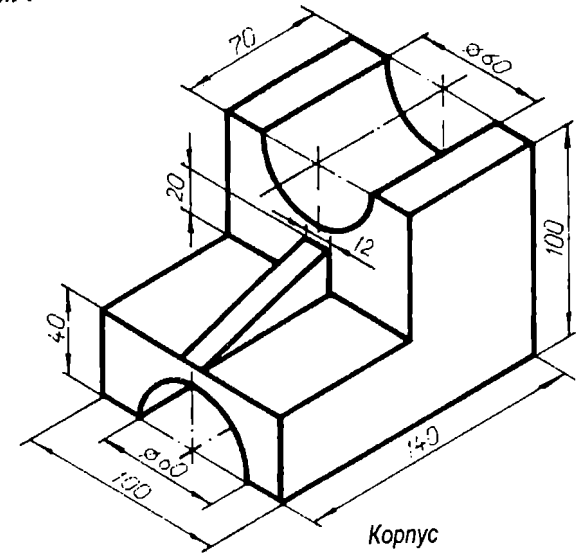

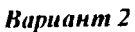

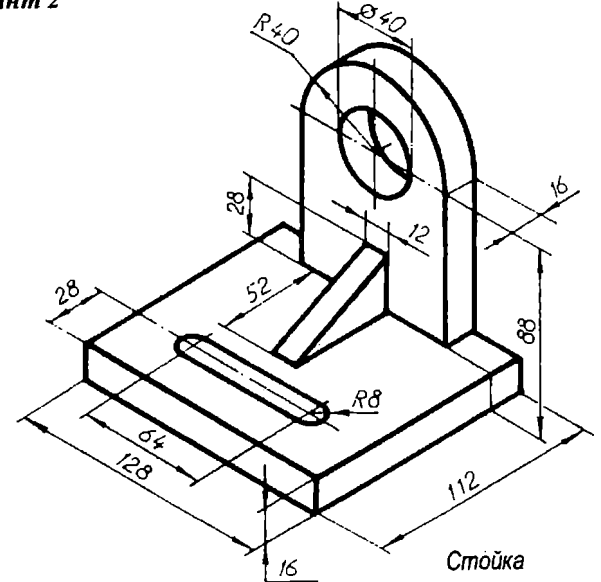

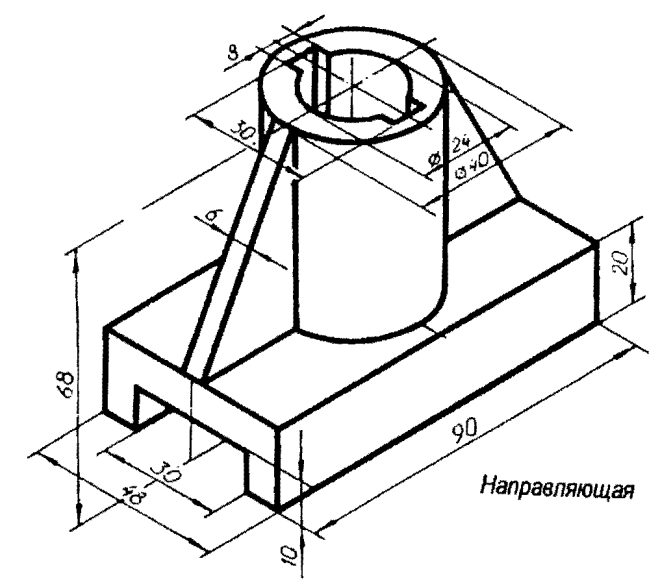

Bapuanni 4

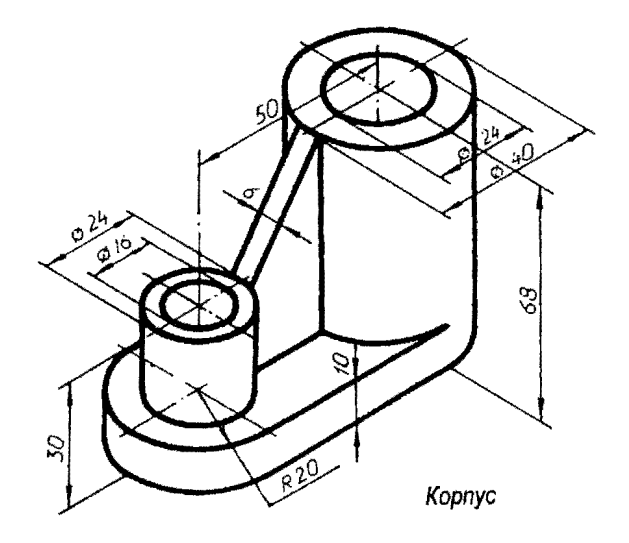

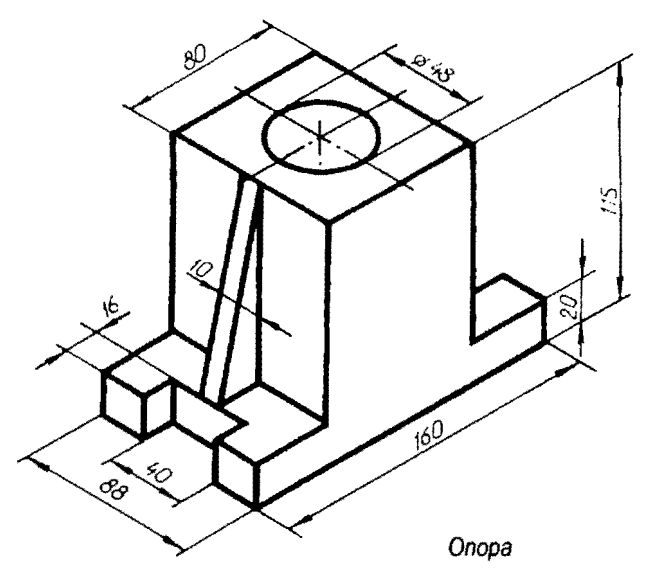

Вариант б

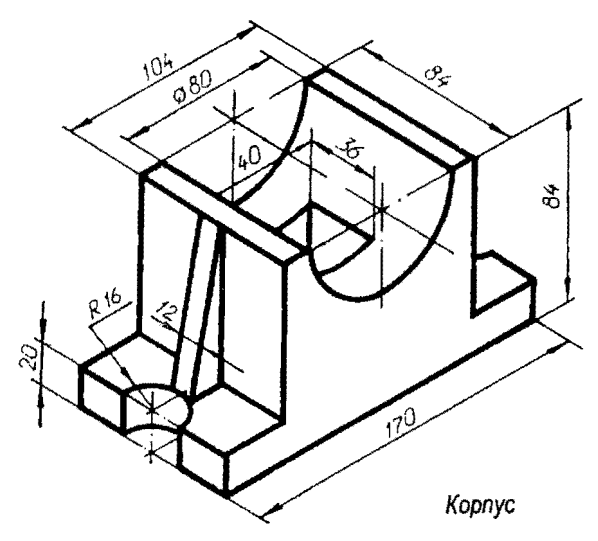

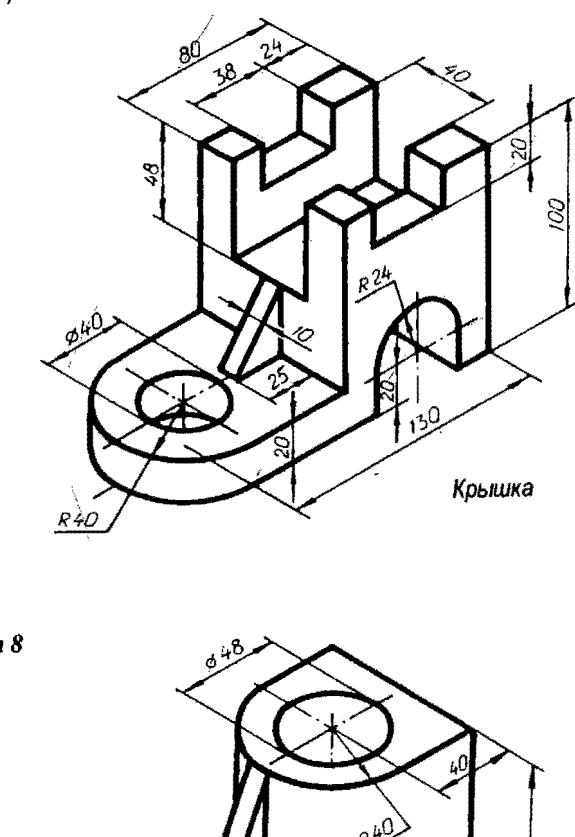

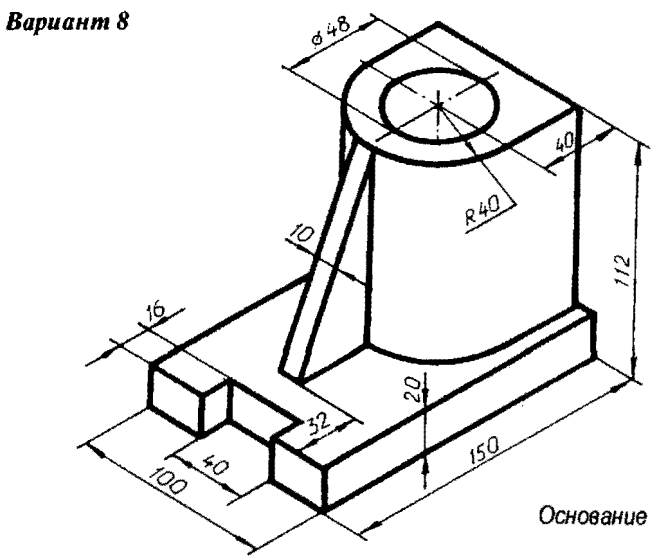

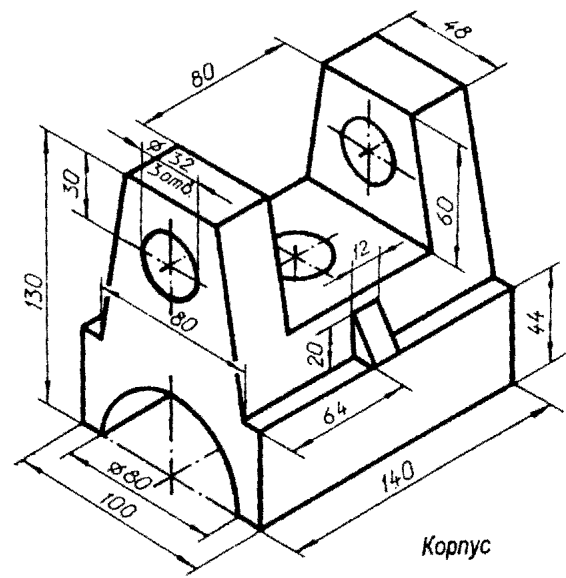

Вариант 10

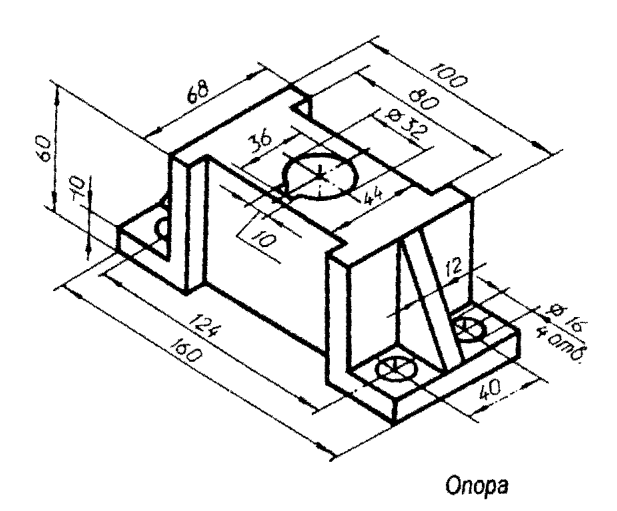

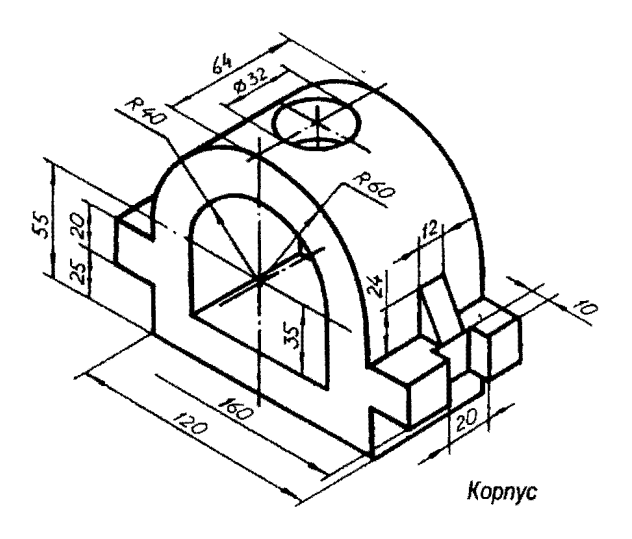

Вариант 12

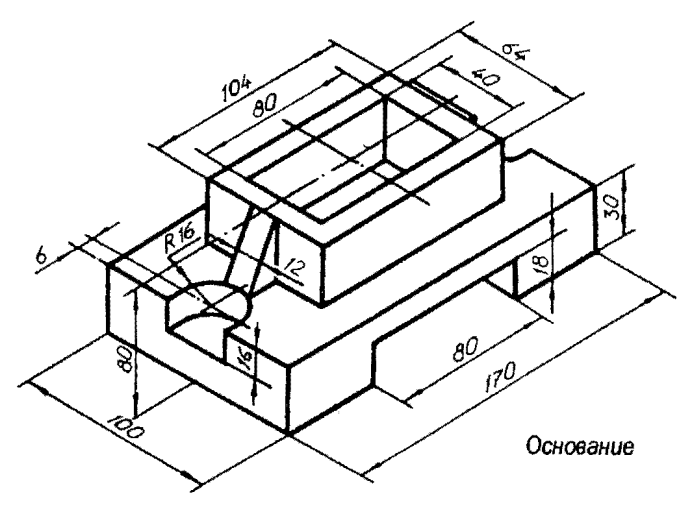

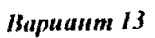

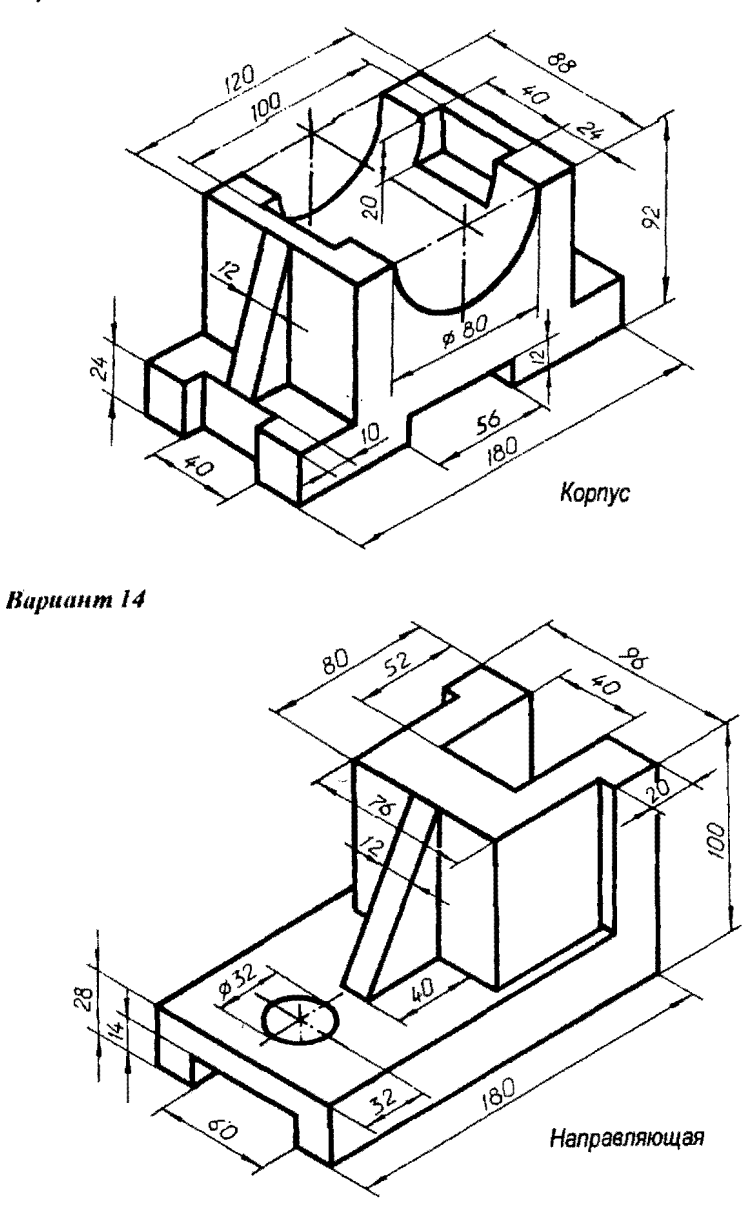

## **Bapuanni 15**

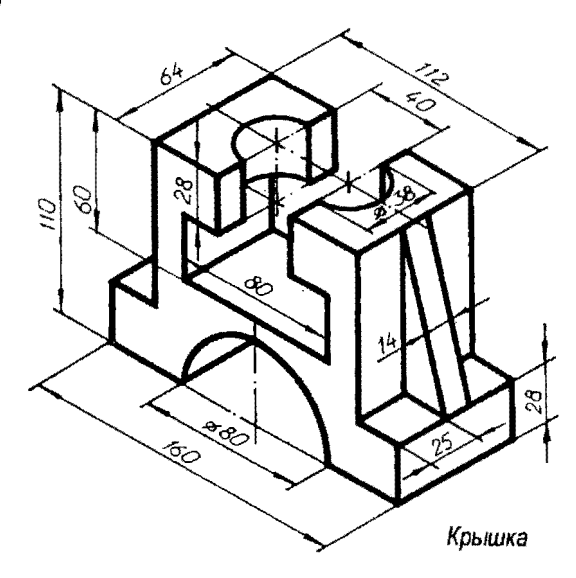

**Вариант 16** 

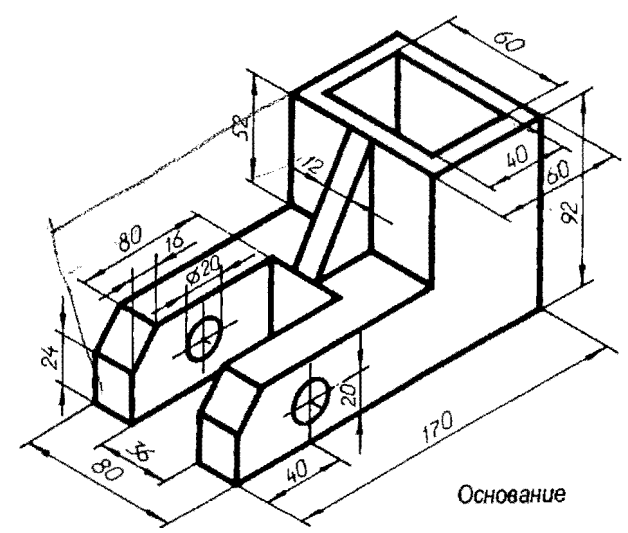

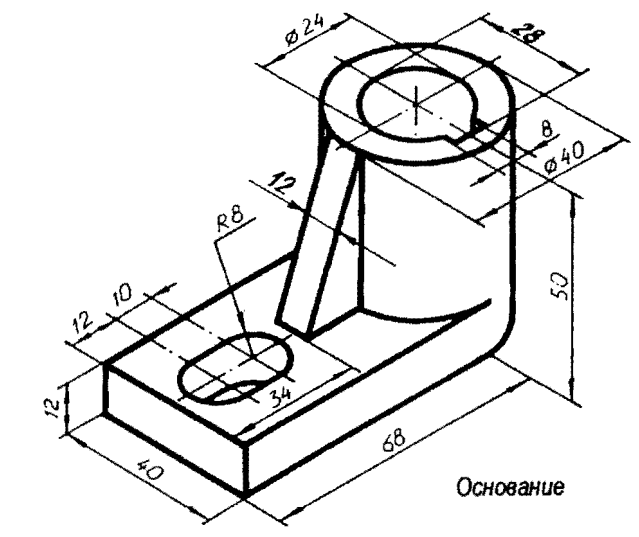

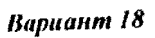

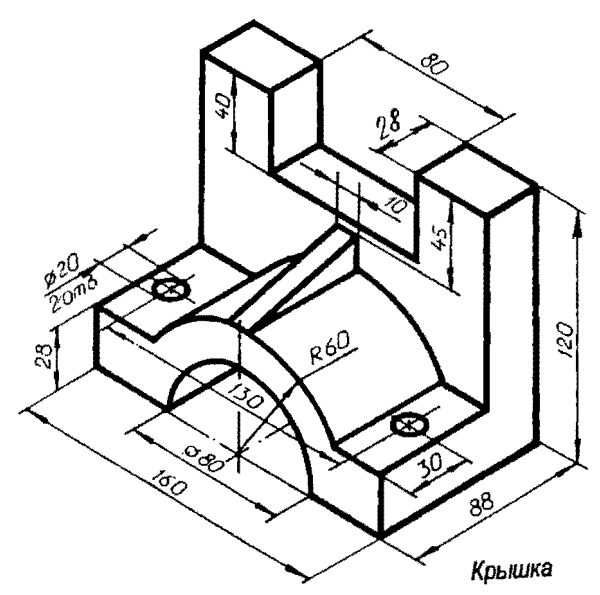

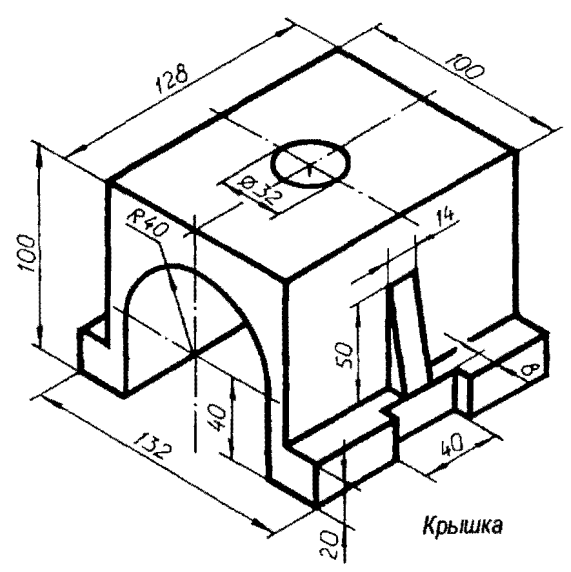

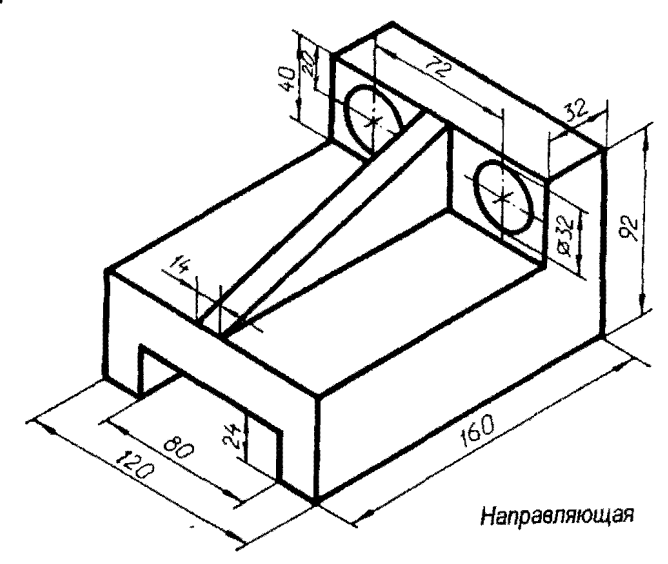

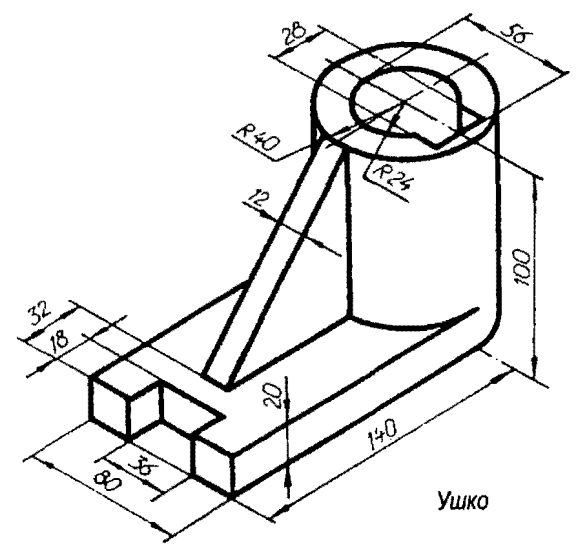

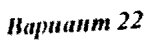

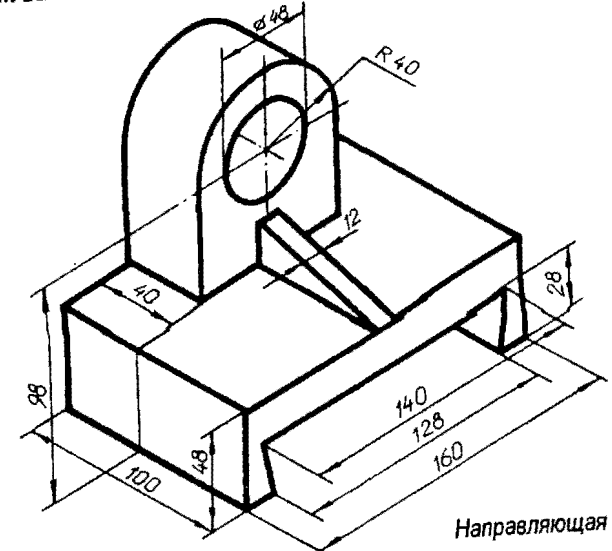

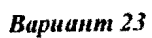

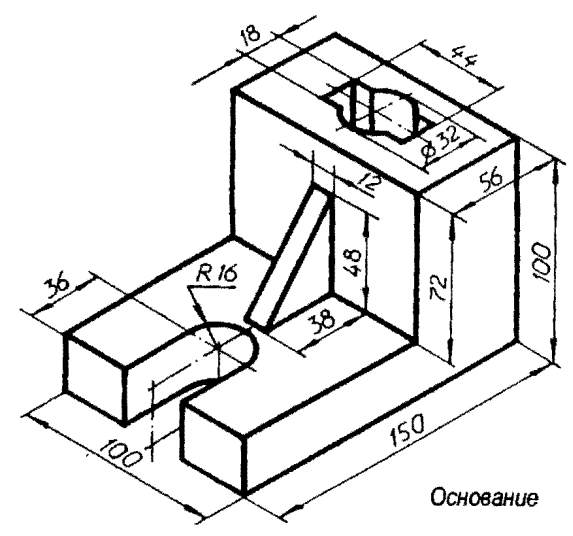

**Вариант 24** 

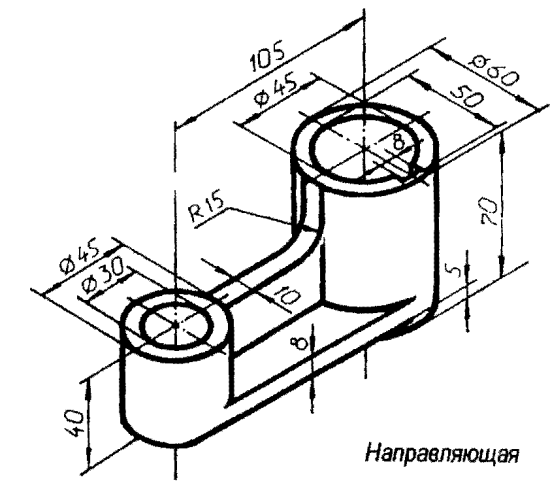

**Bapuanm 25** 

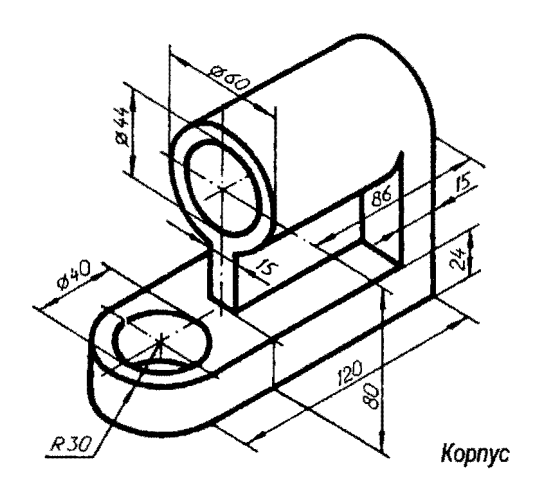

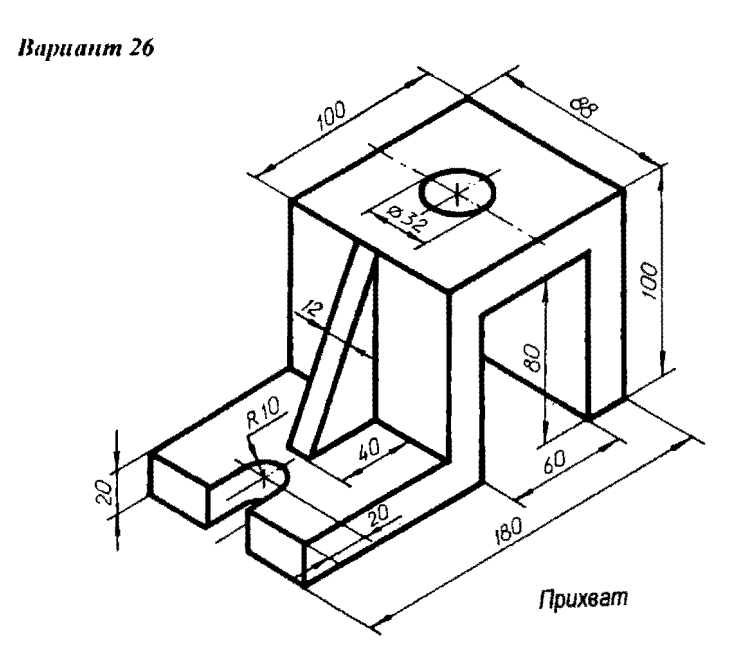

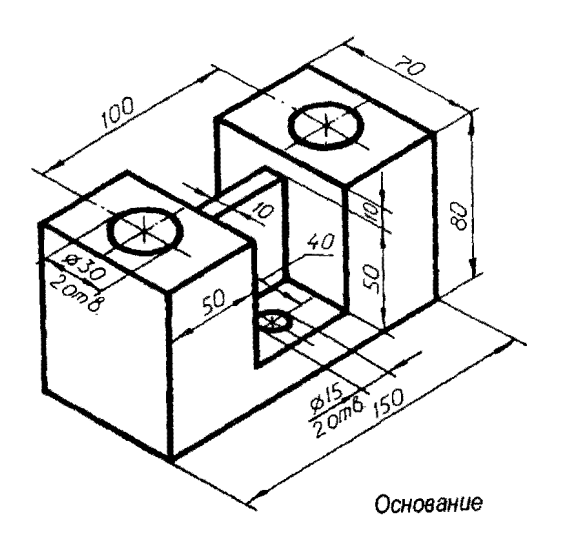

Вариант 28

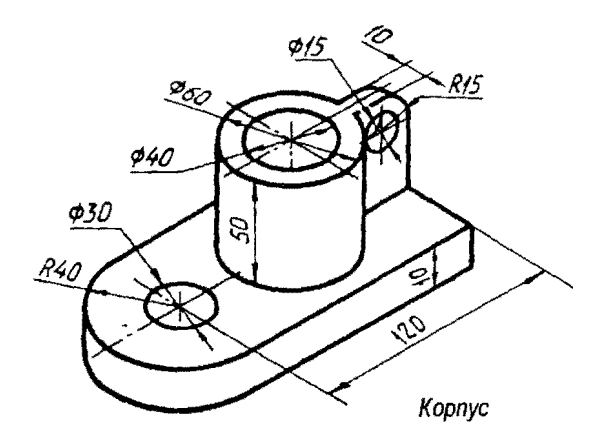

Rapuanm 29

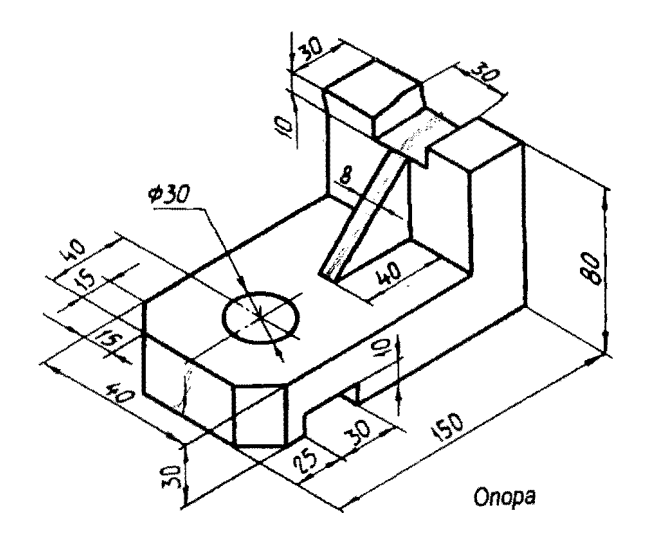

Вариант 30

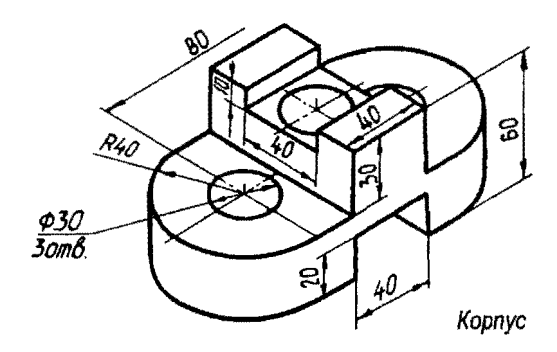

#### Задание 2. Сложный разрез

По двум заданным проекциям детали построить третью. Выполнить указанный в задании сложный разрез детали. При необходимости дополнить изображения простыми разрезами и сечениями. Нанести обозначение на секущую плоскость и разрез. Проставить на изображениях детали все необходимые размеры.

Для выполнения разреза необходимо ознакомиться с классификацией сложных разрезов и правилами их построения и обозначения.

Сложный разрез выполняется на месте соответствующего изображения (вида).

Для выполнения задания необходимо изучить следующие стандарты:

 $\bullet$  ГОСТ 2.305 - 68 «Изображения - виды, разрезы, сечения»;

• ГОСТ 2.307 – 68 «Нанесение размеров».

Индивидуальные варианты задания приведены на с,  $24-38$ .

Пример выполнения и оформления задания представлен на рис. 2.

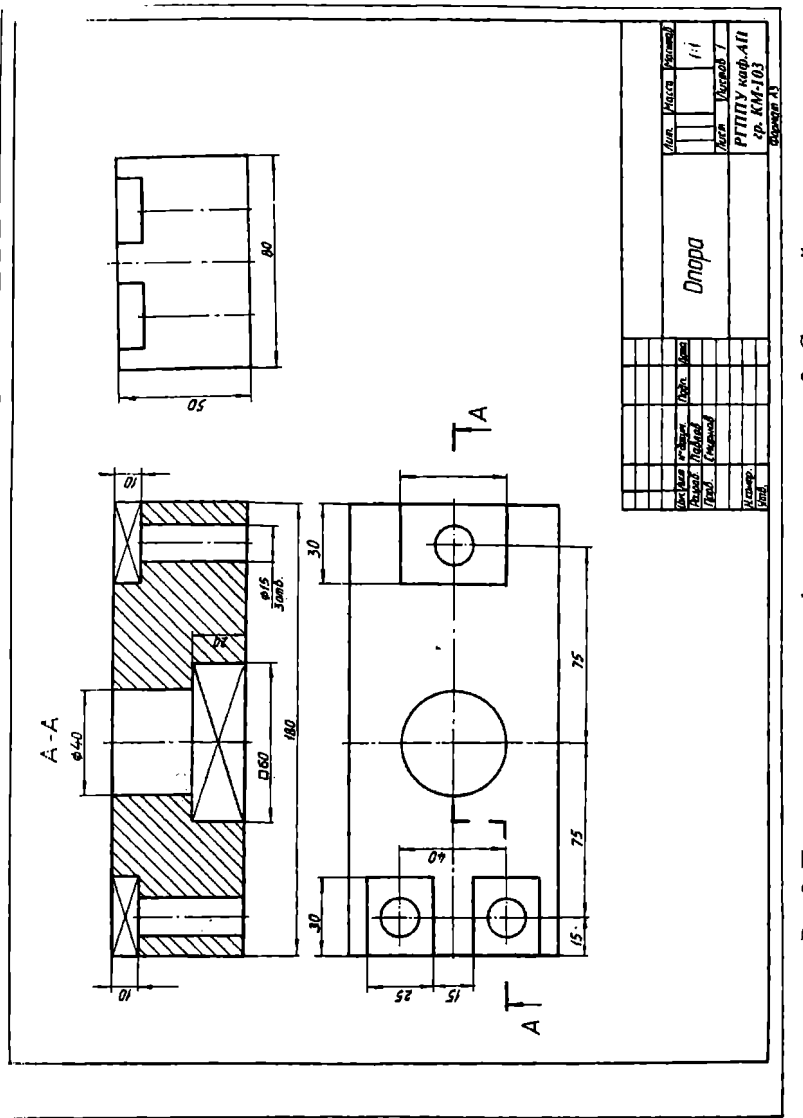

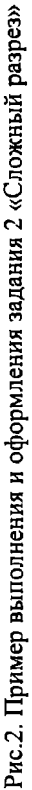

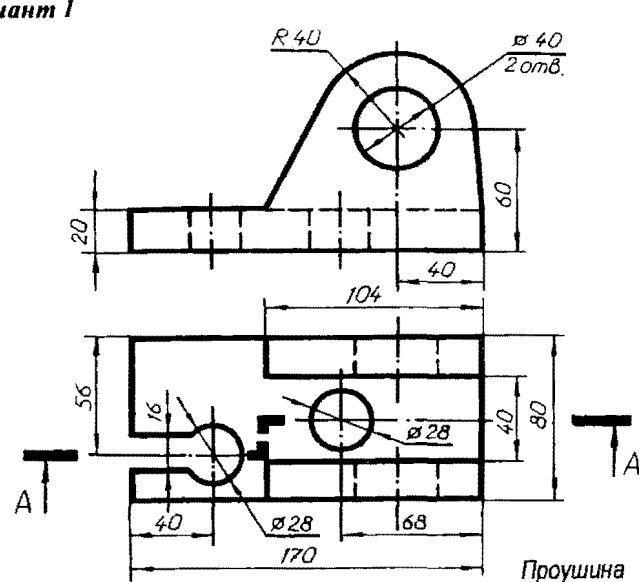

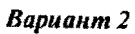

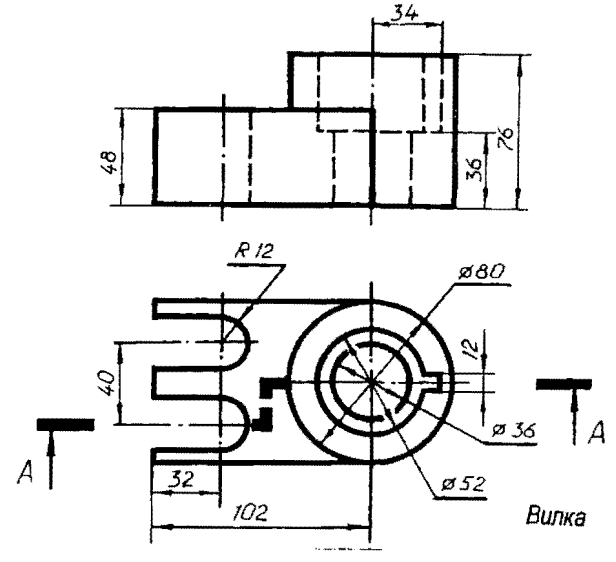

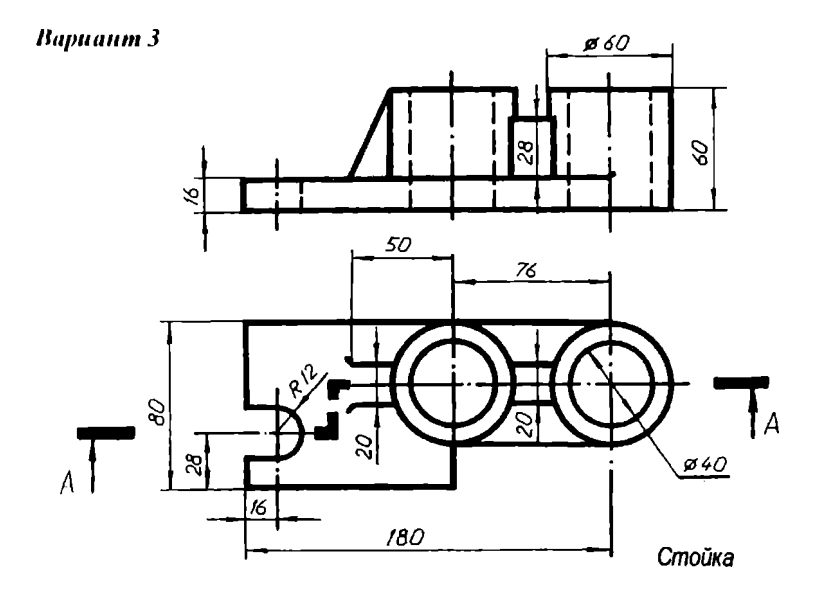

Вариант 4

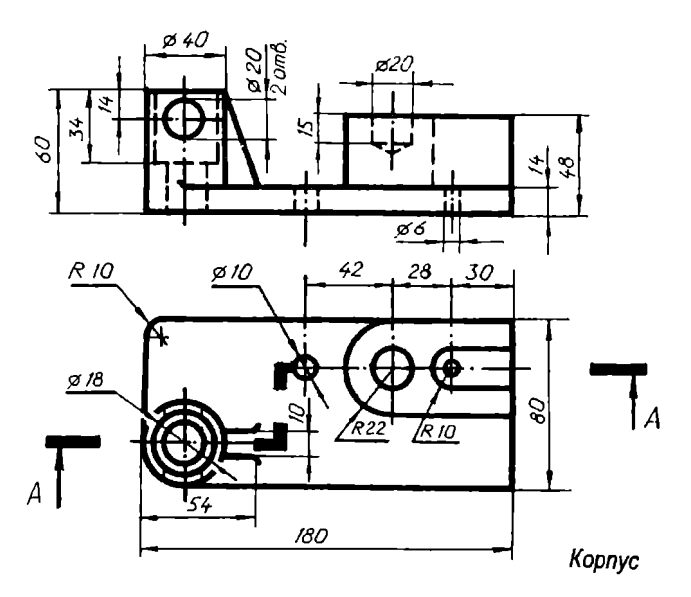

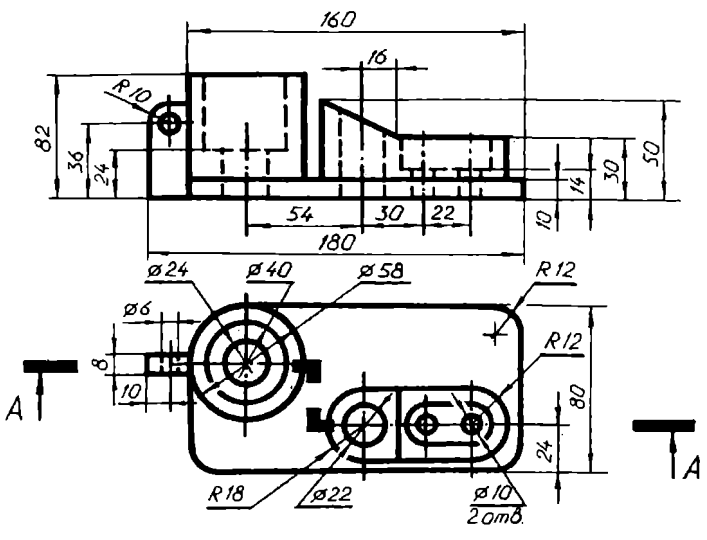

Kopnyc

Вариант б

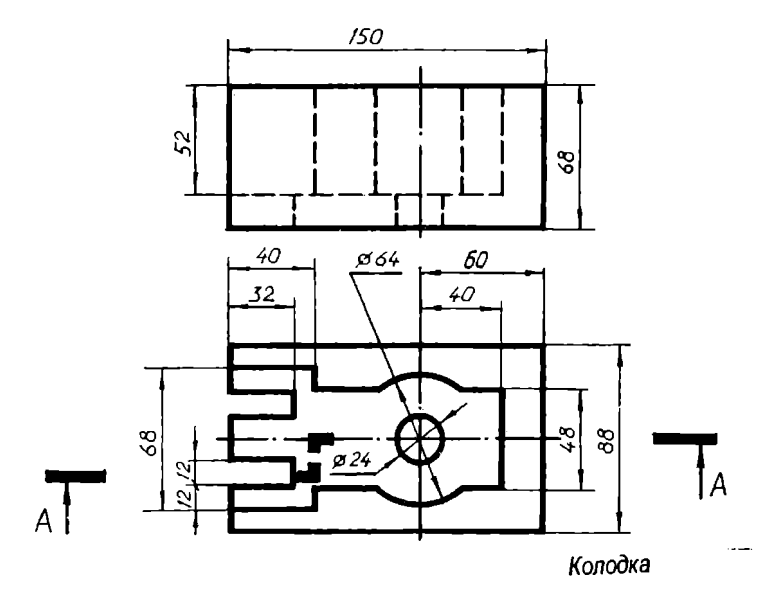

Rapuanm<sup>7</sup>

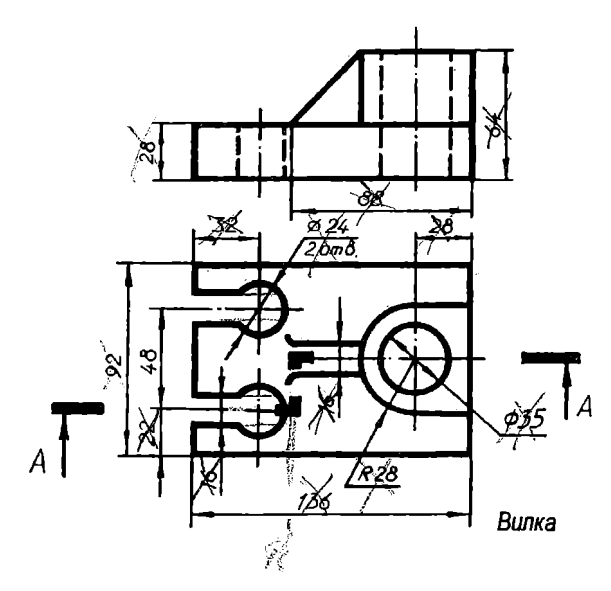

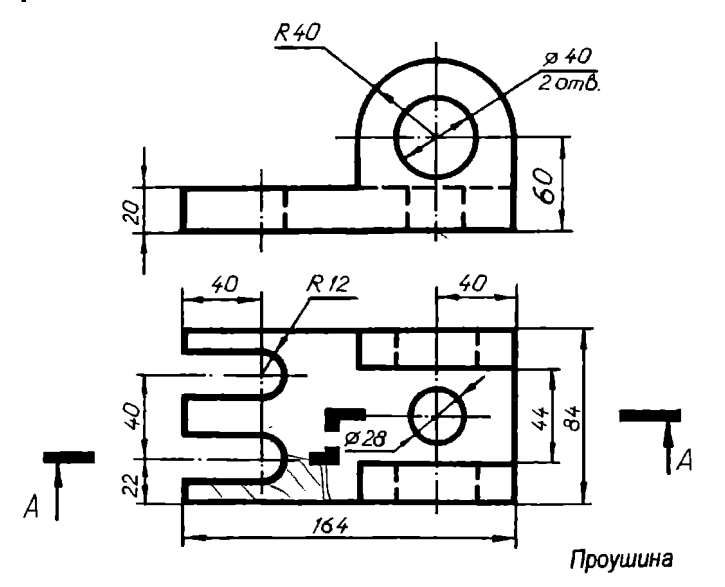

#### Bapuanm<sup>9</sup>

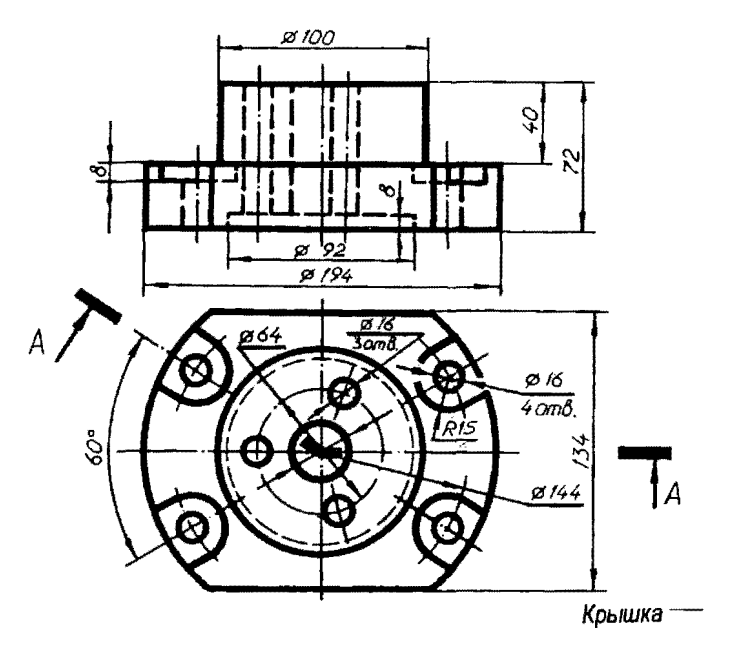

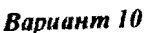

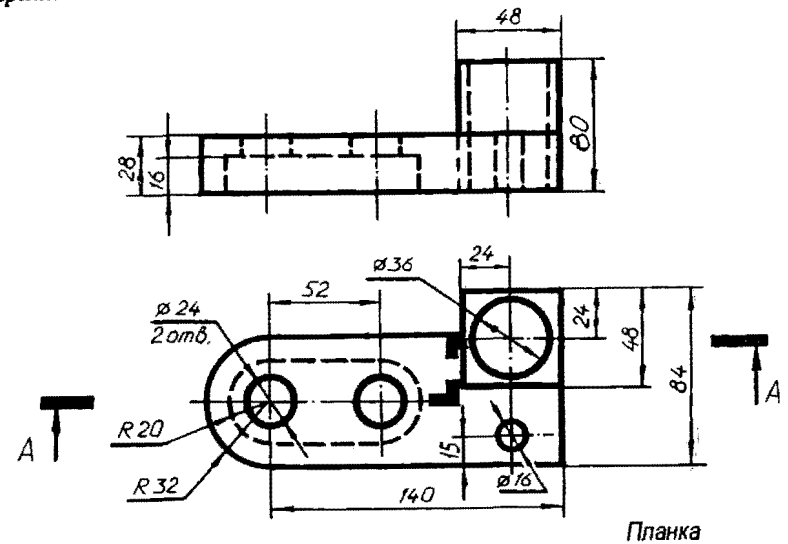

**Bapitarin 11** 

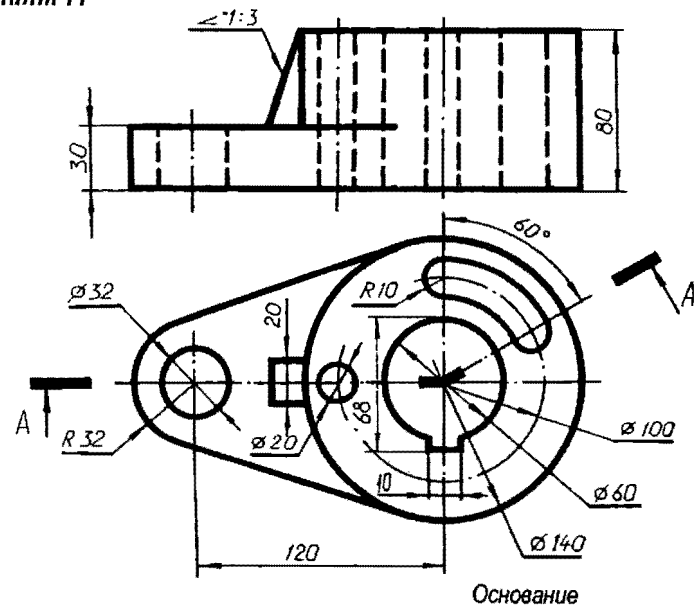

**Bapuanm 12** 

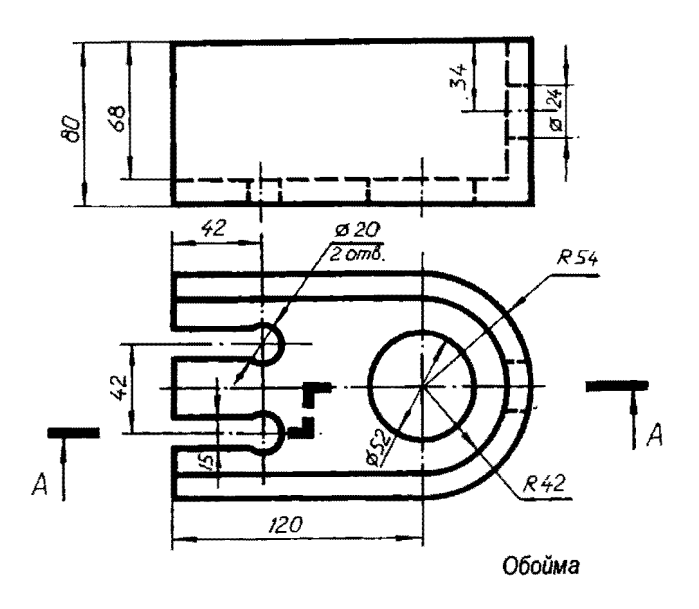

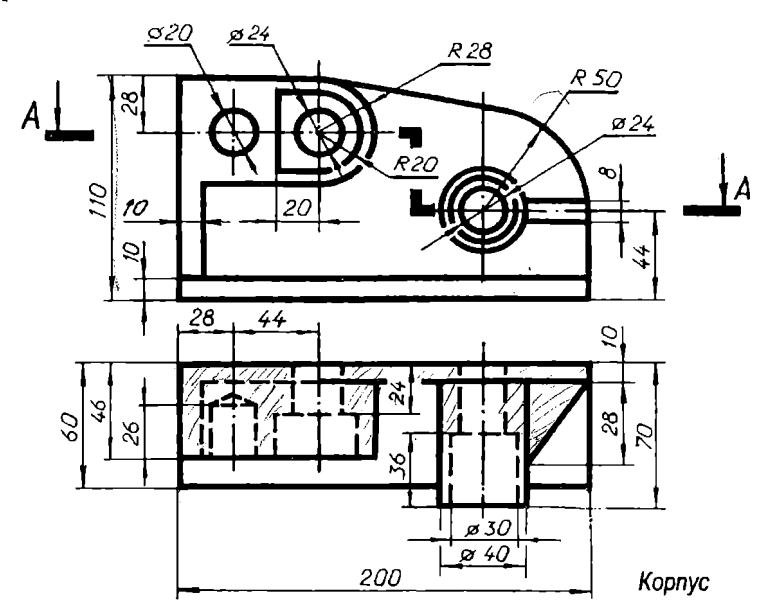

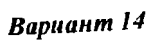

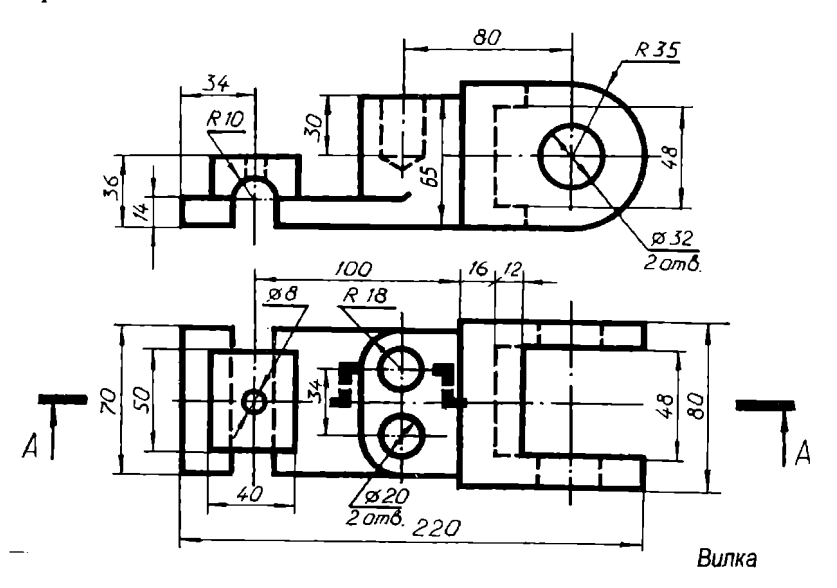

Hapitanin 15

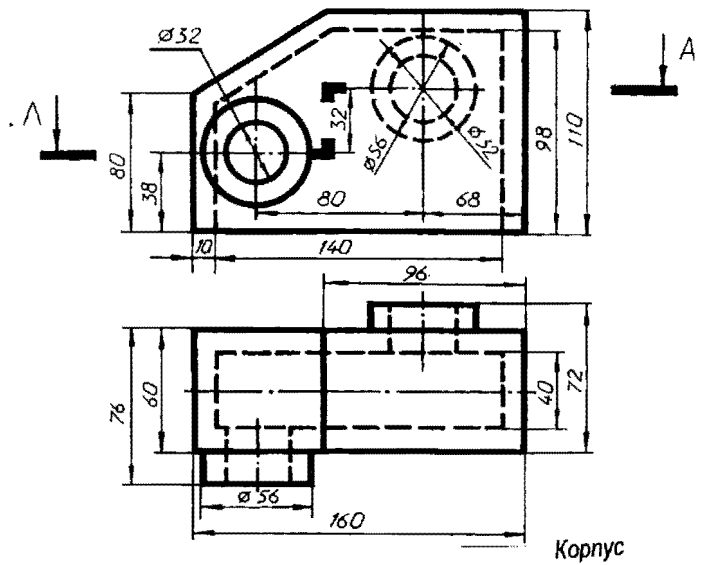

Rapuanm 16

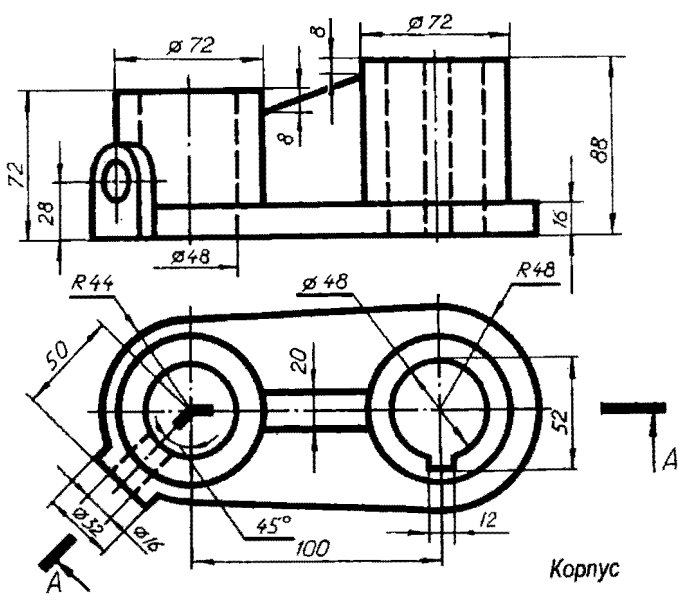

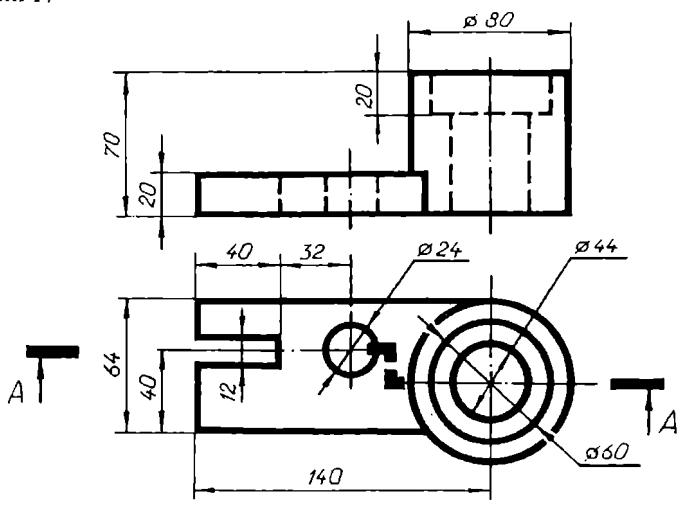

Планка

**Вариант 18** 

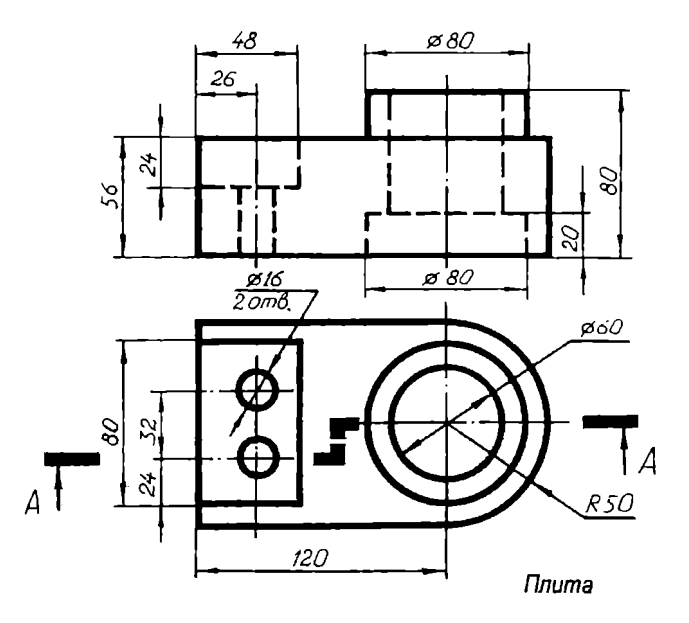

Rapuanm 19

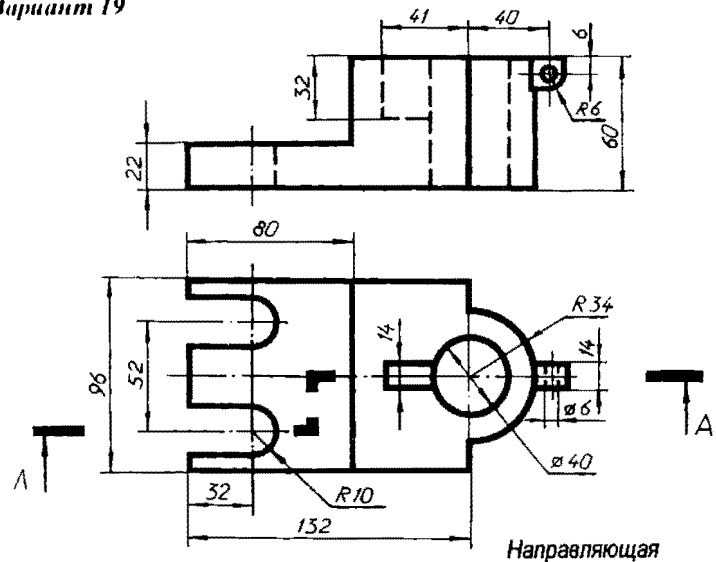

 $u$ ариант 20

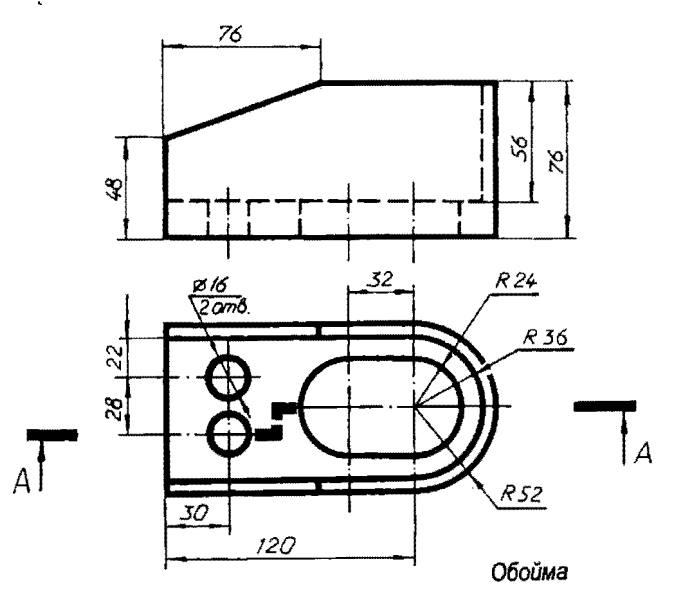

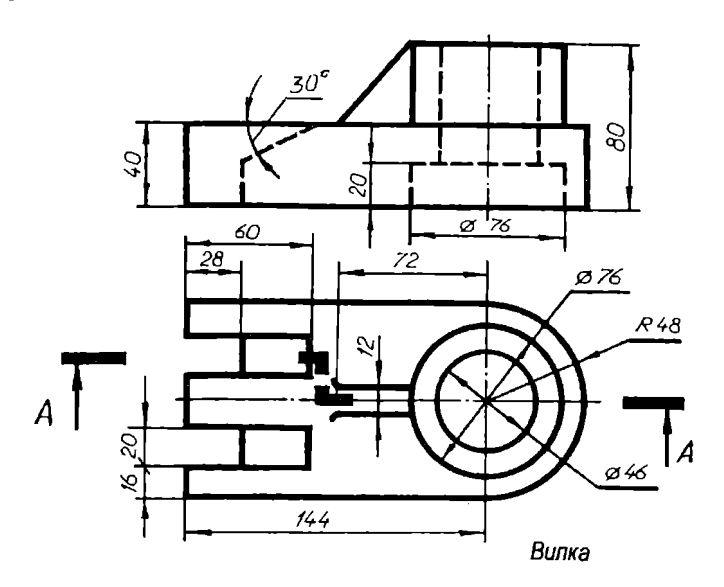

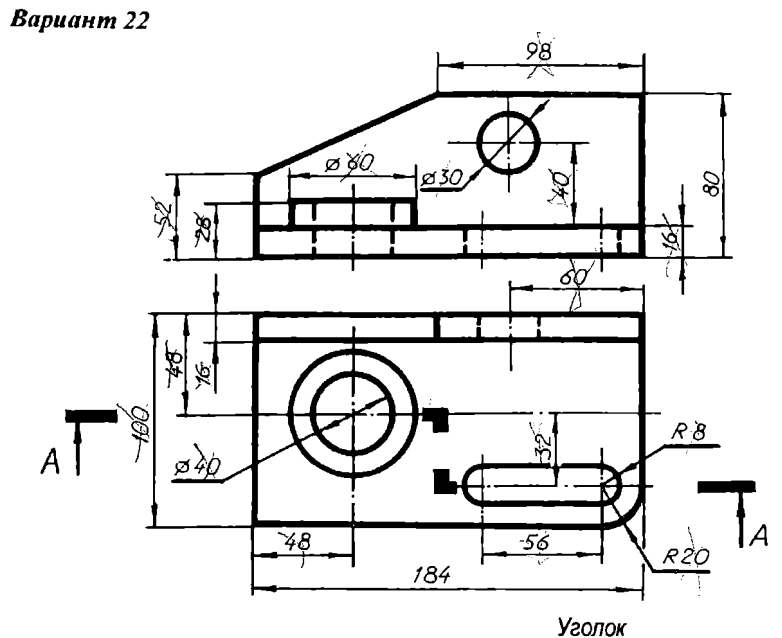

### **Hapitation 23**

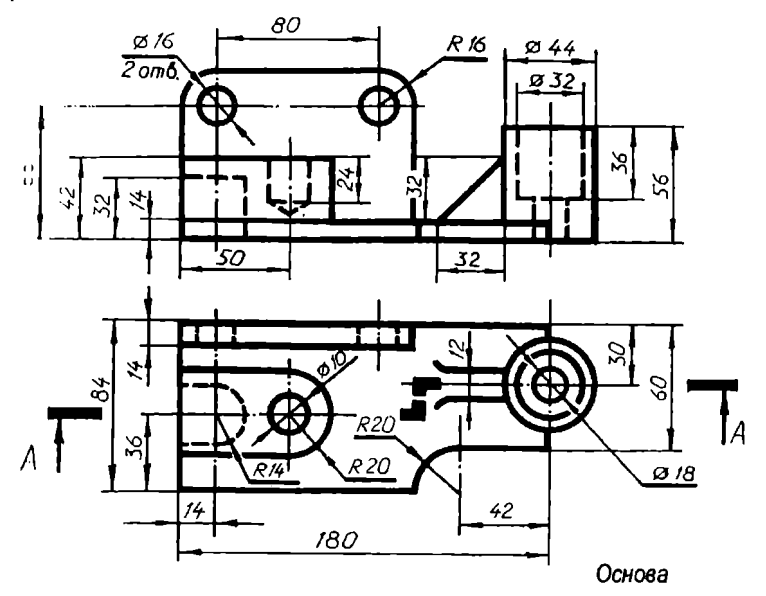

**Hapuanm 24** 

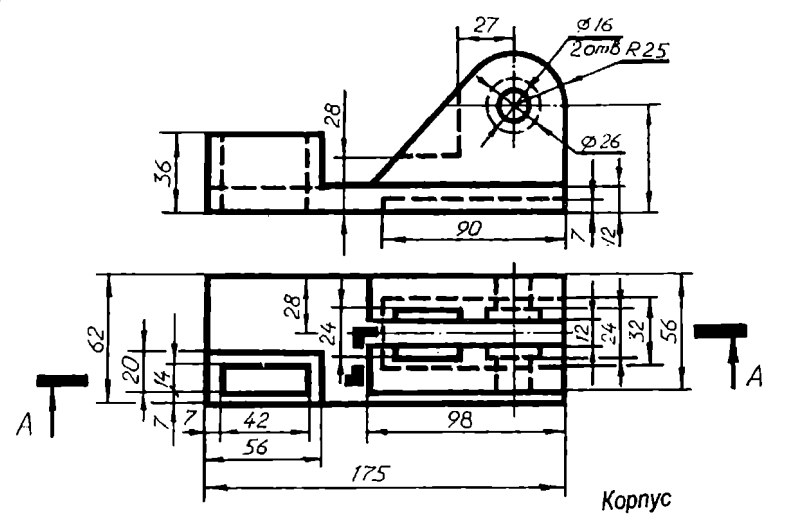
Вариант 25

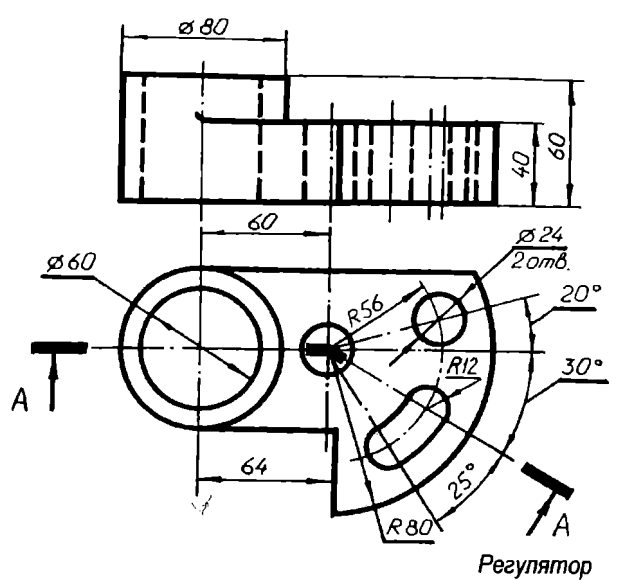

Вариант 26

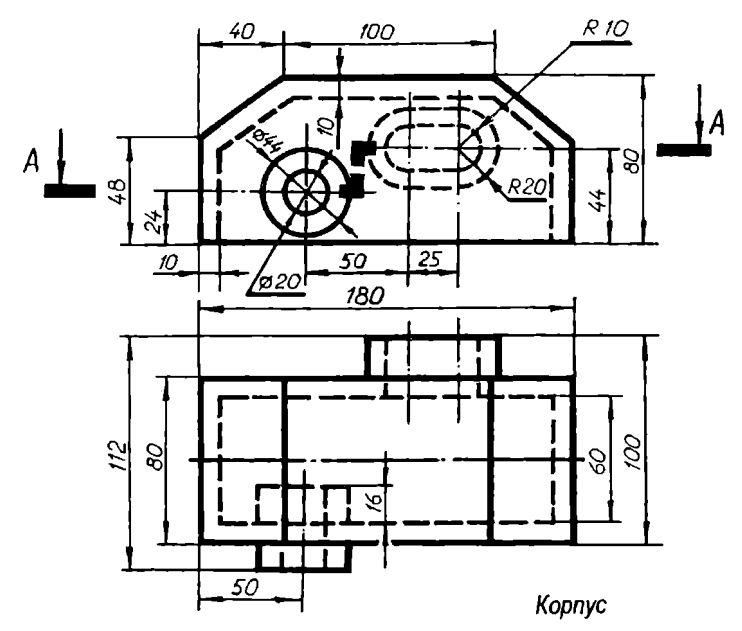

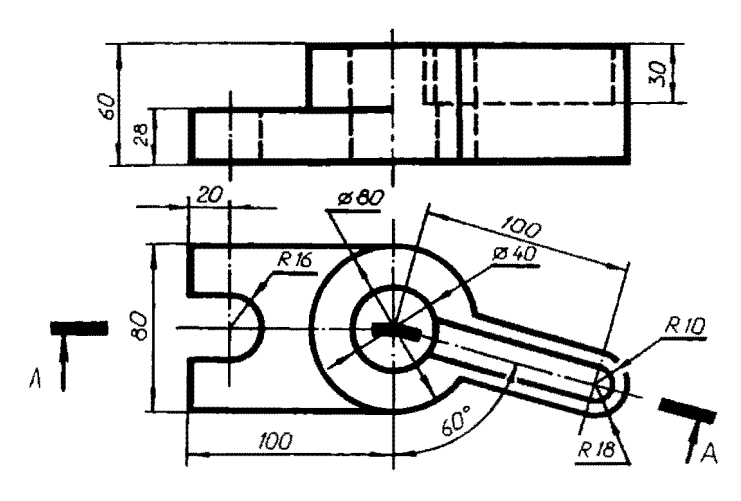

Ушко

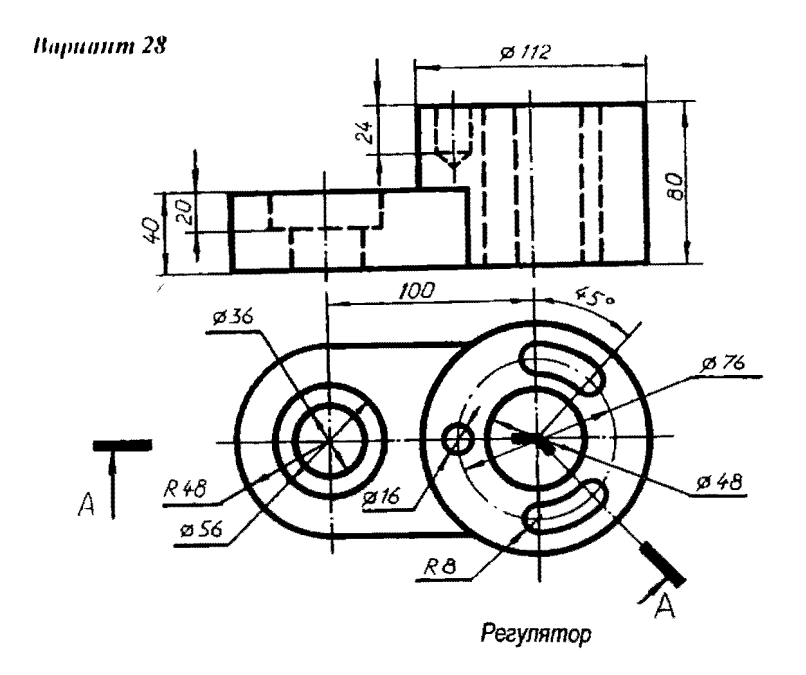

Вариант 29

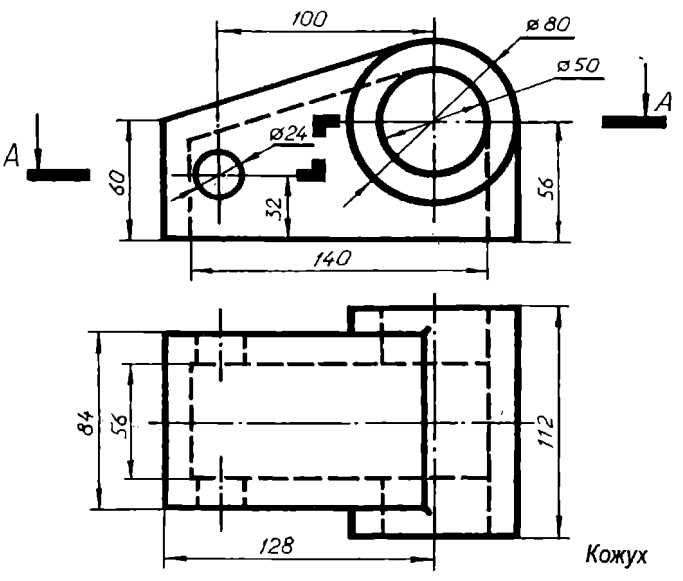

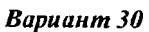

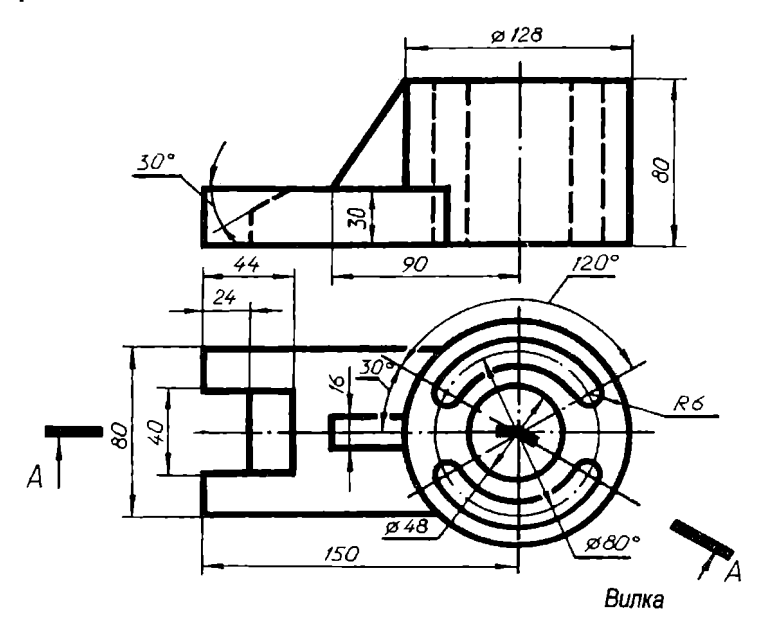

### 2. АКСОНОМЕТРИЧЕСКИЕ ПРОЕКЦИИ

Изображение предмета в аксонометрической проекции получается nyreм r1араллельного проецирования его вместе с прикрепленной системой координат на единственную плоскость проекций. Аксонометрия дает наглядное предстааление о предмете по одному его изображению.

В зависимости от направления проецирующих лучей относительно плоскости аксонометрические проекции делятся на прямоугольные и косоугольные.

В зависимости от коэффициентов искажения измеряемых величин, параллельных осям, различают три вида аксонометрии: изометрию, диметрию, триметрию.

#### Задание 3. Аксонометрическая проекция детали

По выполненному в задании 2 комплексному чертежу детали 11ычертить ее аксонометрическую проекцию. Рекомендуемый вид аксонометрии - прямоугольная изометрическая проекция.

На изображении детали выполнить вырез, проходящий через ось ближайшего к наблюдателю отверстия. Вырез не должен повторять сложный разрез детали, выполненный· в предыдущем задании. Нанести линии штриховки на разрезе, проставить габаритные размеры детали.

Для выполнения задания необходимо изучить ГОСТ 2.3 17 - 69 нАксонометрические проекции)).

Пример выполнения и оформления задания приведен на рис. 3.

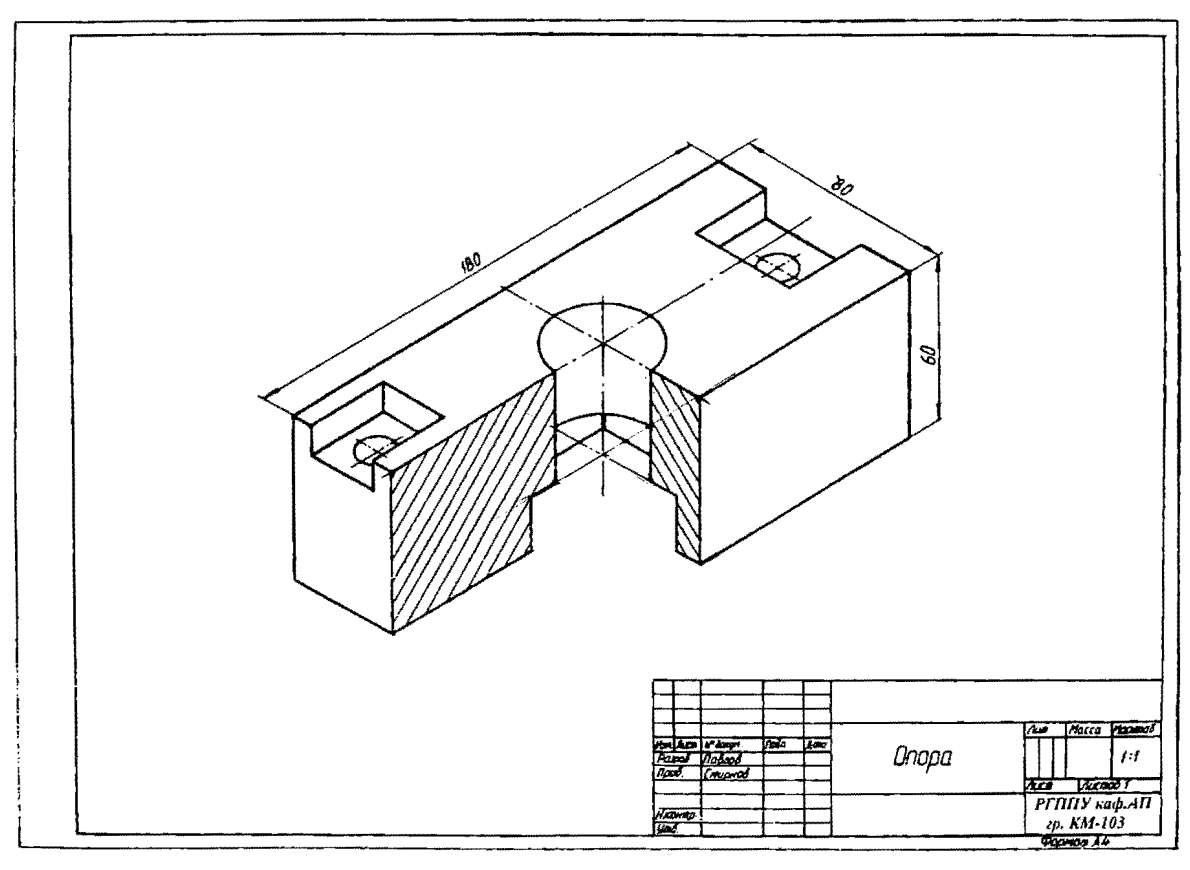

Рис. 3. Пример выполнения и оформления задания 3 «Аксонометрическая проекция детали»

## **3. ЭСКИЗЫ ДЕТАЛЕЙ**

Эскиз детали - это чертеж, выполненный без nрименения чертежных инструментов («от руки») и точного соблюдения масштаба («В глазомерном масштабе»), с сохранением nропорций элементов детали.

Эскизы, как и чертежи, выполняются в соответствии с ГОСТ 2.1 09 - 73 «Основные требования к чертежам».

По этой теме студенты выполняют три задания:

- эскиз литой детали;
- эскиз механически обработанной детали;
- эскиз зубчатого колеса с расчетом.

Все детали для выполнения заданий и необходимые мерительные инструменты выдаются студентам на практических занятиях.

На первом этапе внимательно рассмотрите деталь и определите:

• ее назначение и наименование;

• материал, из которого деталь изготовлена;

• геометрические формы всех конструктивных элементов детали.

Далее определите необходимое количество изображений детали. Обратите особое внимание на выбор главного вида. Нанесите изображения на эскиз.

Проставьте на изображениях все размеры, необходимые для изготовления и контроля детали в соответствии с ГОСТ 2.307 - 68.

Нанесите обозначения шероховатости поверхностей детали в соответствии с ГОСТ 2.309- 73.

В основной надписи заполните графы «Наименование» и «Материал». Графу «Масштаб» на эскизах не заполняют.

Задания выполняются на листах миллиметровой бумаги формата АЗ.

-Н

#### Залание 4. Эскиз литой летали

Выполнить эскиз литой летали.

Для литых деталей характерно наличие ребер жесткости, большого количества скруглений между различными конструктивными элементами необработанных и обработанных поверхностей. Они изготавливаются из чугуна, специальных литейных марок сталей или сплавов.

На главном виде литая деталь (кроме шкивов и маховиков) должна располагаться так, чтобы ее основная базовая поверхность занимала горизонтальное положение, т.е. должна стоять на опорной поверхности. Для шкивов и маховиков ось вращения на главном виде должна быть параллельной основной надписи.

Для нанесения размеров на изображениях необходимо выбрать литейные и конструкторские базы.

Эскиз литой детали помимо изображений, размеров, шероховатости поверхностей содержит технические требования с указаниями о формовочных уклонах и размерах неуказанных литейных радиусов, которые располагаются над основной надписыо.

Поимер выполнения и оформления задания приведен на рис.4.

#### Задание 5. Эскиз механически обработанной детали

Выполнить эскиз механически обработанной детали.

Механически обработанная (точеная) деталь для этого задания получена токарной обработкой. Для такой детали характерно наличие большого количества поверхностей вращения, имеющих общую ось. На главном виде ось вращения детали должна располагаться параллельно основной надписи чертежа.

Последовательность выполнения эскиза такая же, как в задании 4. Пример выполнения и оформления задания приведен на рис.5.

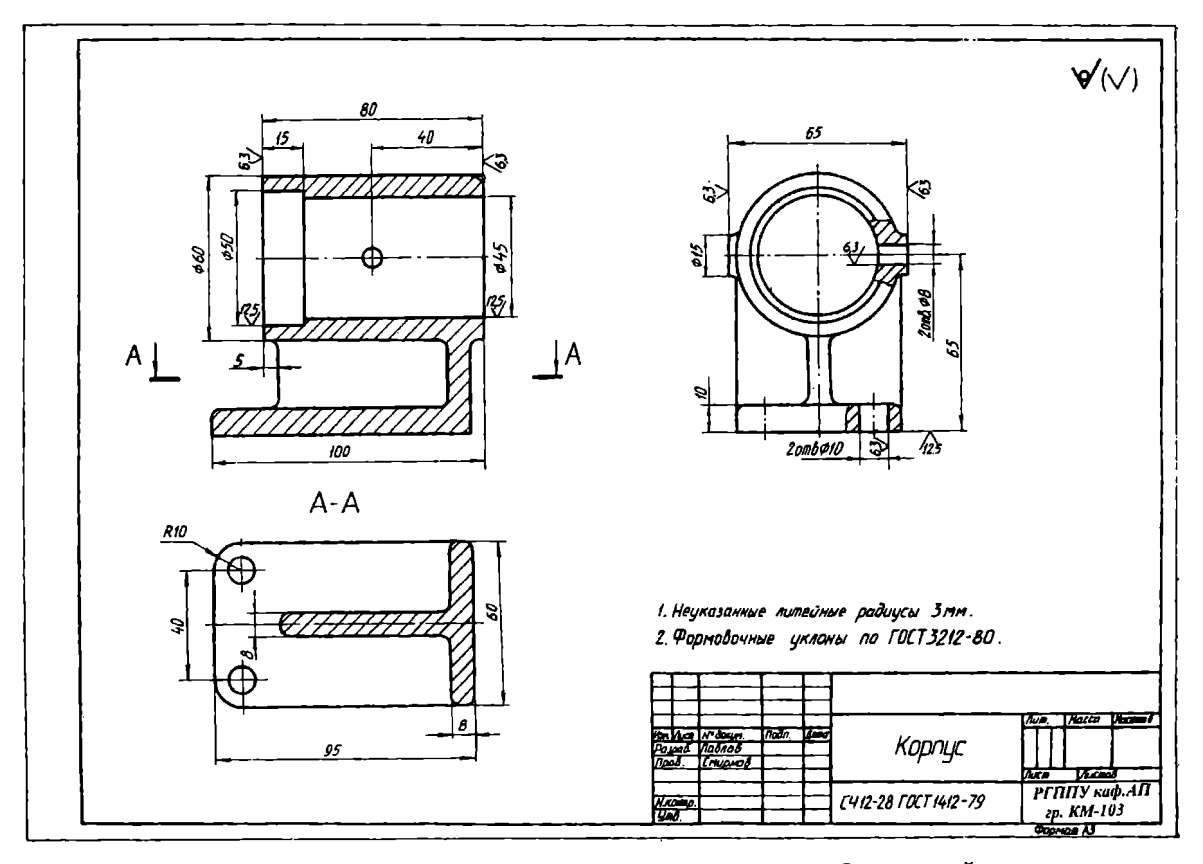

Рис.4. Пример выполнения и оформления задания 4 «Эскиз литой детали»

 $\ddot{4}$ 

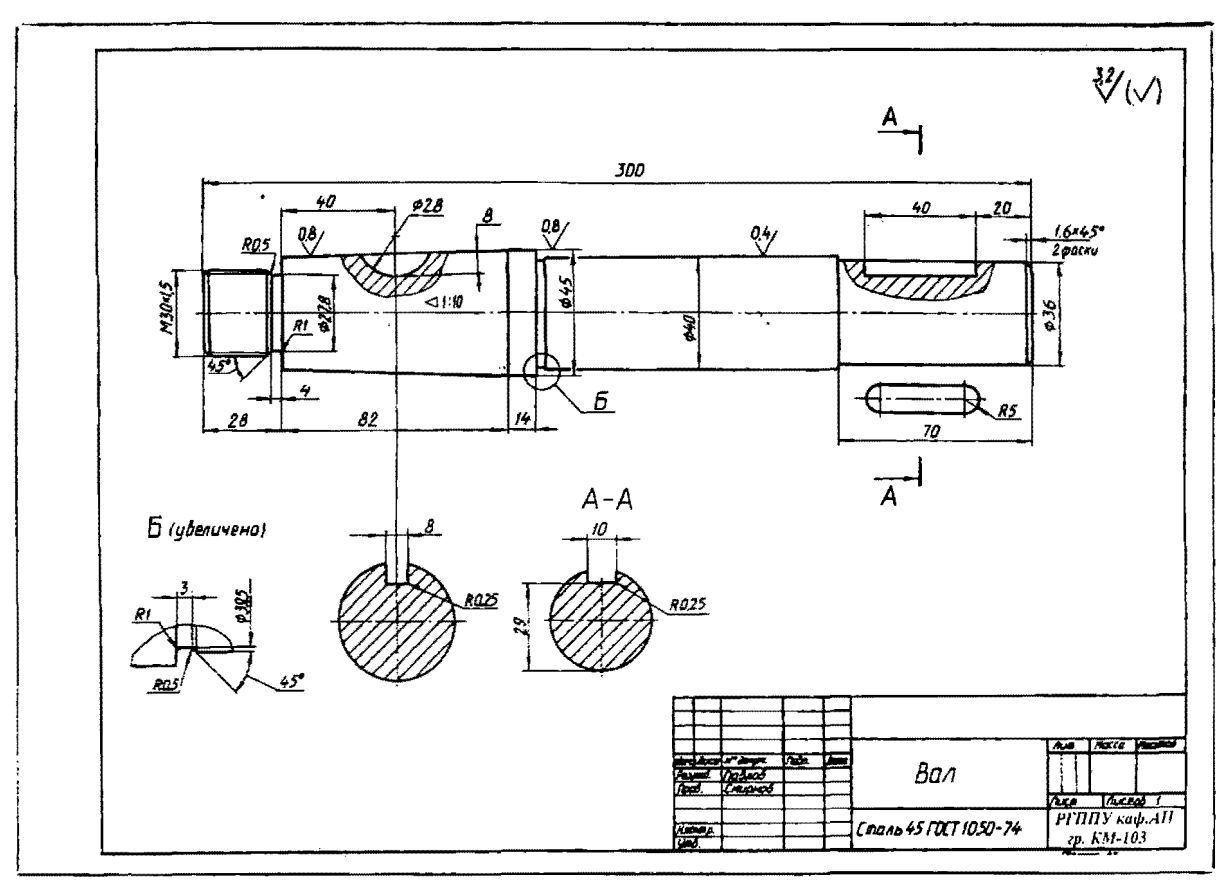

Рис. 5. Пример выполнения и оформления задания 5 «Эскиз механически обработанной детали»

#### Задание 6. Эскиз и расчет параметров зубчатоrо колеса

Выполнить расчет параметров цилиндрического зубчатого колеса и его эскиз.

Зубчатые колеса являются основной деталью зубчатой передачи, в которой передача вращения происходит посредством зацепления зубьев колеса и шестерни. Основным элементом зубчатого колеса являются зубья.

Для выполнения этого задания необходимо изучить назначение зубчатых колес, основные термины, параметры и формулы для их расчета.

При выполнении эскизов (чертежей) зубчатых колес применяются условные изображения и упрощения в соответствии со стандартами.

Для оформления задания подготовьте миллиметровую бумагу формата АЗ, разделите его на два формата А4. Каждый формат должен содержать основную надпись по ГОСТ 2.104 - 68 (форма 1 - на эскизе,  $\phi$ орма 2 – на расчете).

В верхнем правом углу эскиза выполняется таблица, содержащая основные параметры зубчатого колеса.

Условные изображения зубчатых колес выполняются в соответствии с ГОСТ 2.402 - 68. Правила выполнения рабочих чертежей (эскизов) цилиндрических зубчатых колес определены ГОСТ 2.403- 75.

Пример выполнения и оформления задания (расчета и эскиза) приведен на рис.6.

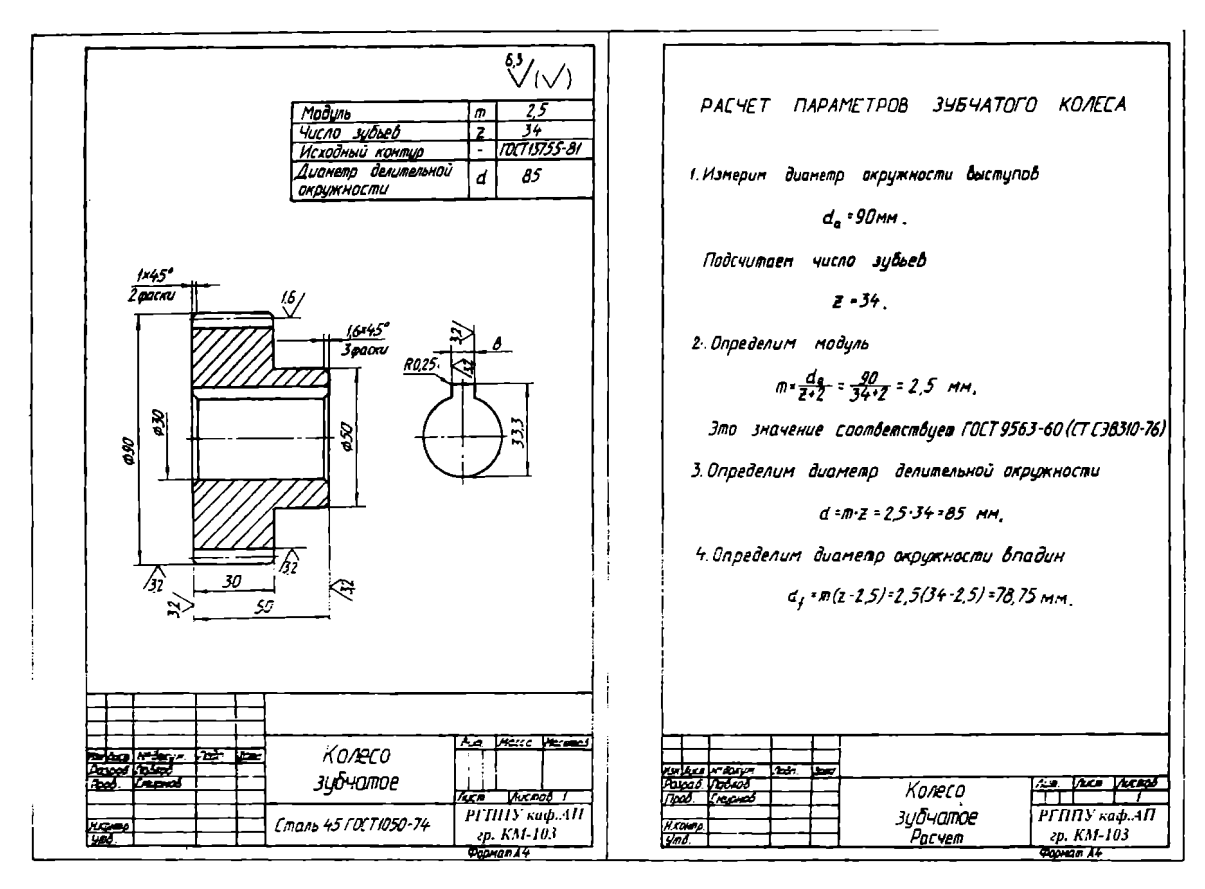

Рис.6. Пример выполнения и оформления задания 6 «Эскиз и расчет параметров зубчатого колеса»

### **4.** СОЕДИНЕНИЯ РАЗЪЕМНЫЕ

Механизмы, машины и их узлы состоят из деталей, соединенных между собой различными способами. Соединения деталей, которые можно многократно собирать и разбирать, не разрушая основные или соединительные детали, называются разъемными соединениями. К таким соединениям относятся резьбовые, шпоночные, штифтовые.

#### Заданне **7.** Соединение крепежными деталями

Задание состоит из двух частей:

- расчет длины крепежных деталей,
- чертеж крепежных соединений.

Определить длину крепежных деталей (болта, шпильки, винта) по исходным данным (табл. 1) и конструкции соединения (см. с. 52 – 66). Вычертить упрощенное изображение конструкции соединения в соответствии с ГОСТ 2.315 - 68. Для соединения, указанного в табл. (графа 7), вычертить подробное изображение.

Расчет выполняется на листе ватмана формата А4 с основной надписью по ГОСТ 2.104 – 68 (форма 2), чертеж – на листе формата А3.

Последовательность выполнения задания:

1. Перечертите конструкцию соединения. Считая, что изображения выполнены в масштабе 1 :2, все размеры увеличьте в 2 раза. Отверстия на этом этапе не вычерчиваются, проводятся только их оси. Определите положение болта, винта, шпильки в конструкции.

2. Рассчитайте необходимую длину основных крепежных деталей по формулам, приведеиным в рекомендуемой литературе, с учетом диаметра резьбы и материала, выберите величину длины по соответствующим стандартам на крепежные детали. Рассчитайте относительные размеры соединений. Оформите расчет.

3. В соответствии с расчетом вычертите упрощенное соединение деталей конструкции болтом, винтом, шпилькой в двух проекциях, при необходимости дополните изображения местными видами.

4. Отдельно вычертите действительное (без упрощений) соединение в соответствии с данными табл. 1, оформите его как выносной элемент.

5. Над основной надписью укажите условное обозначение крепежных деталей, нанесите на чертеже их позиции на полках-выносках. Оформите основную надпись.

Пример выполнения и оформления расчета длины крепежных деталей приведен на рис. 7, чертежа соединения - на рис. 8.

Таблица 1

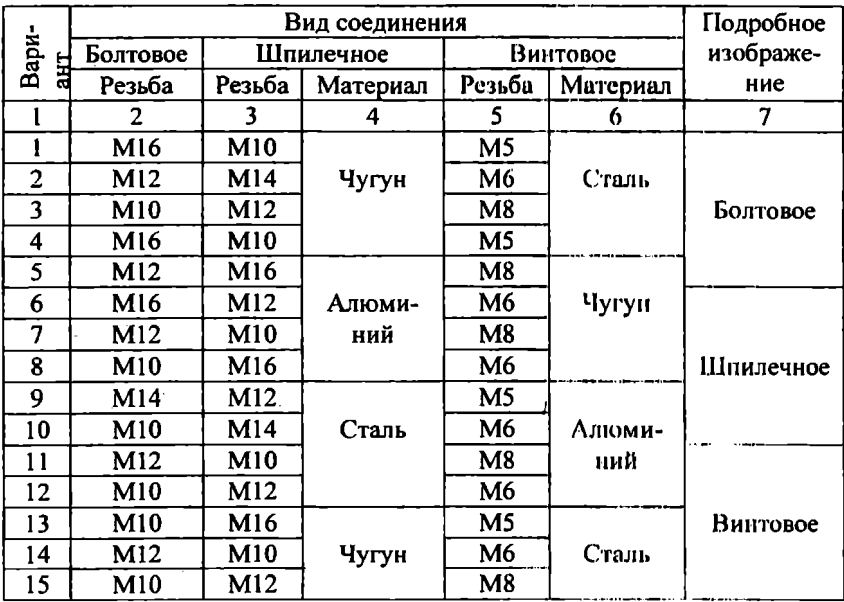

### Исходные данные к заданию 7

# Окончание табл. 1

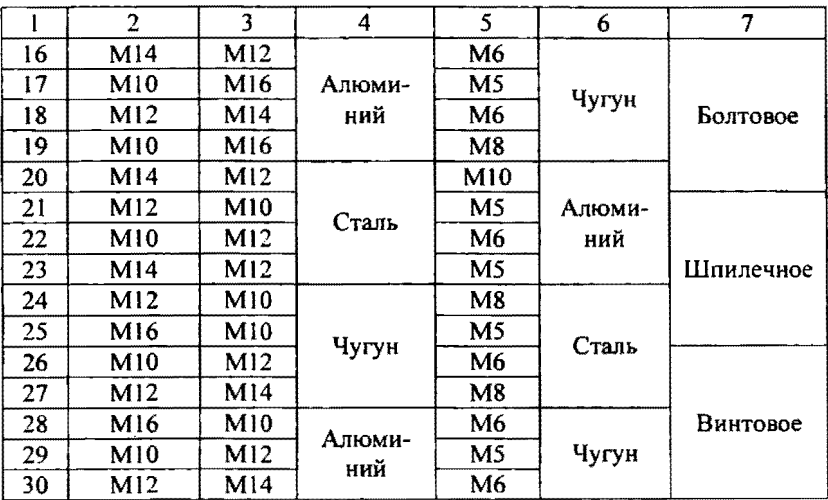

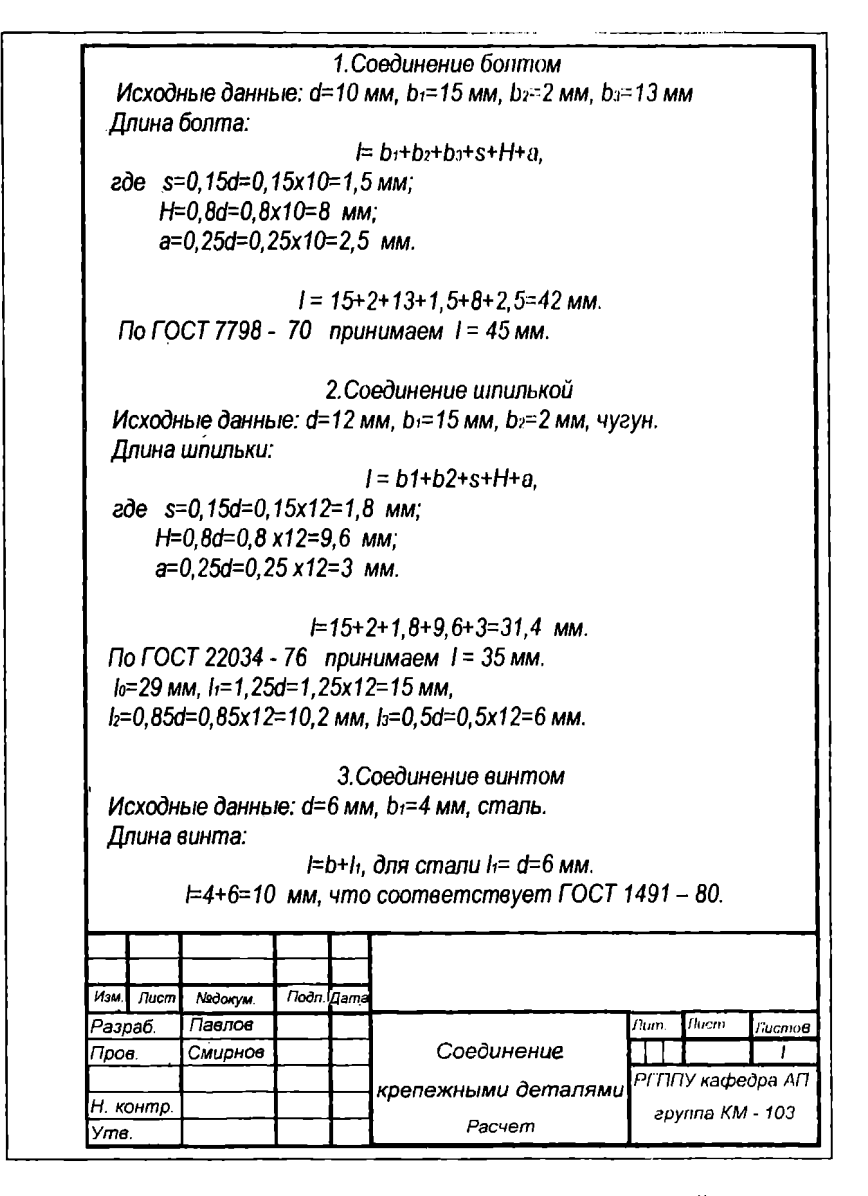

Рис. 7. Пример расчета длины крепежных деталей

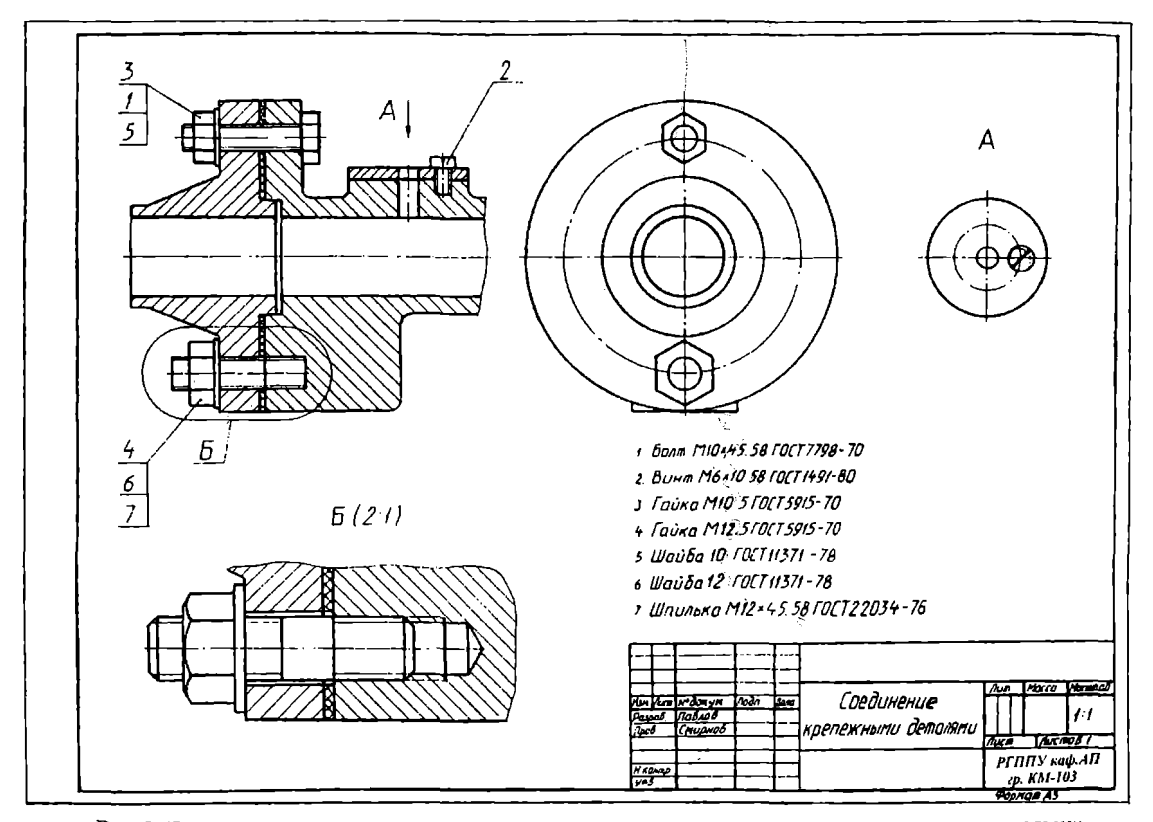

Рис.8. Пример выполнения и оформления задания 7 «Соединение крепежными деталями»

## Индивидуальные варианты задания 7 «Соединение крепежными деталями»

**Вариант 1, 16** 

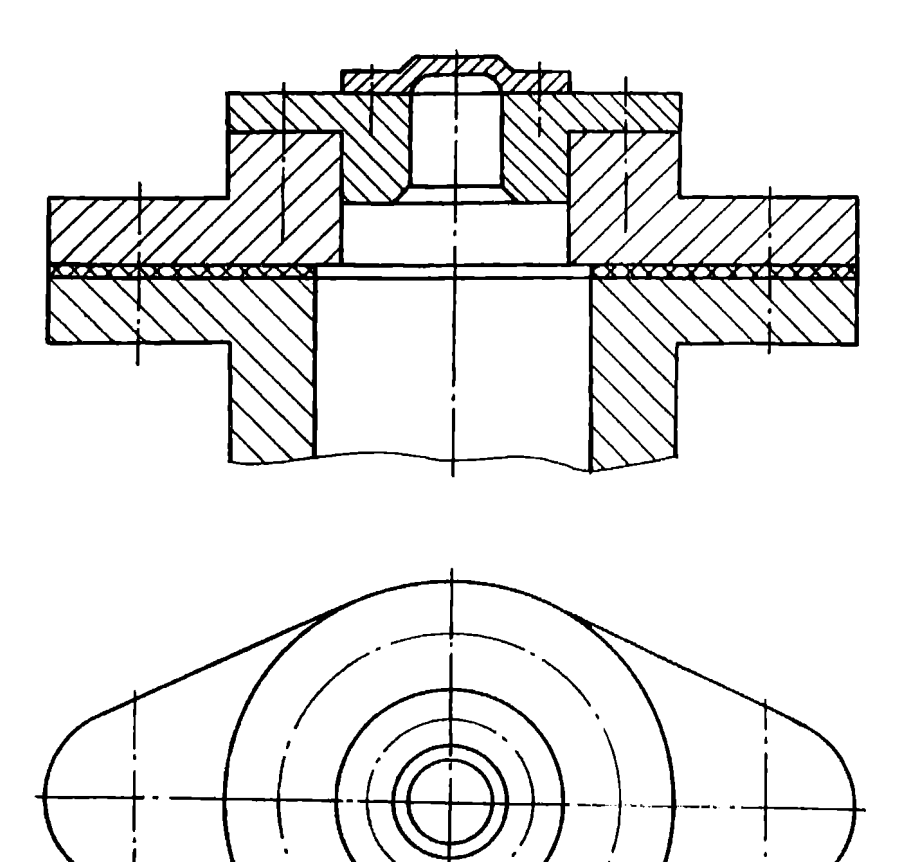

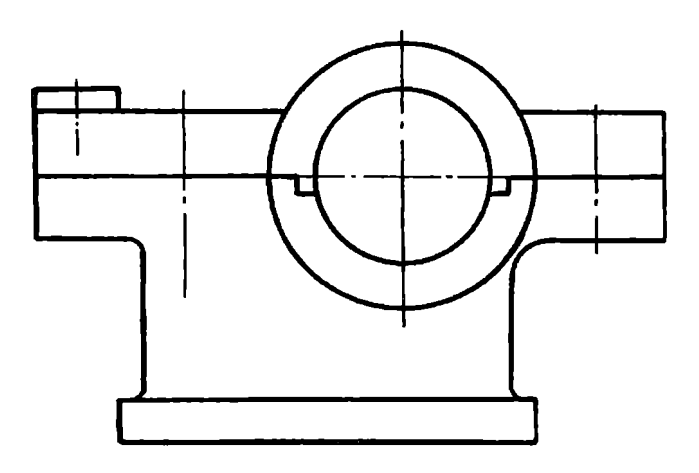

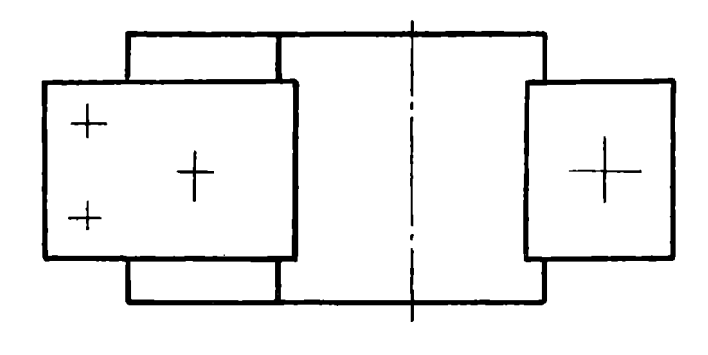

Вариант 2, 17

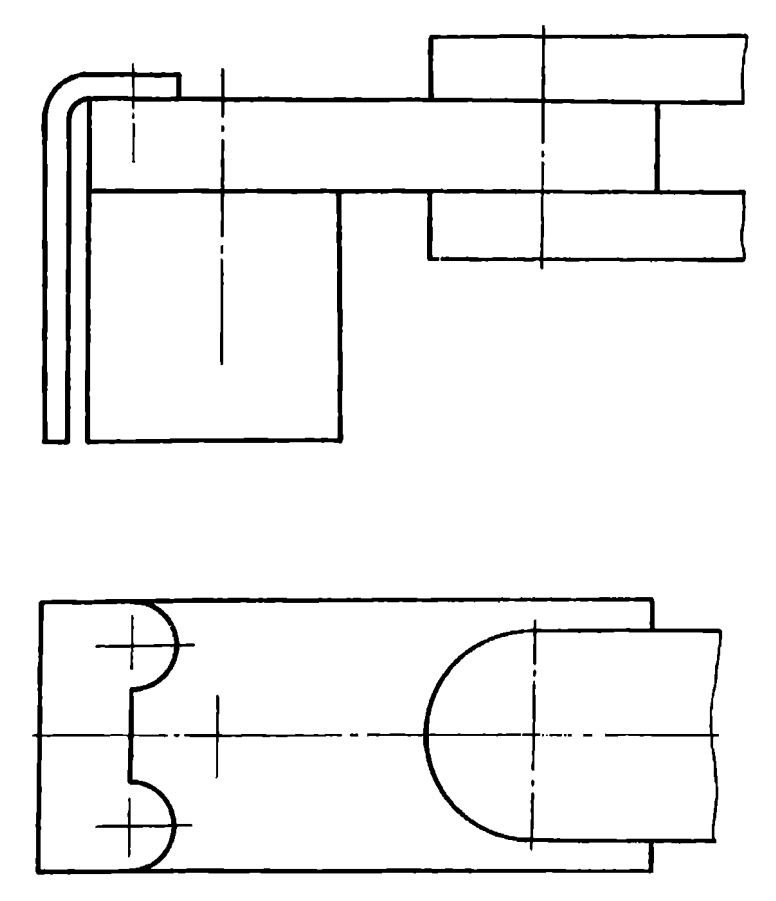

**Bapuanm 4, 19** 

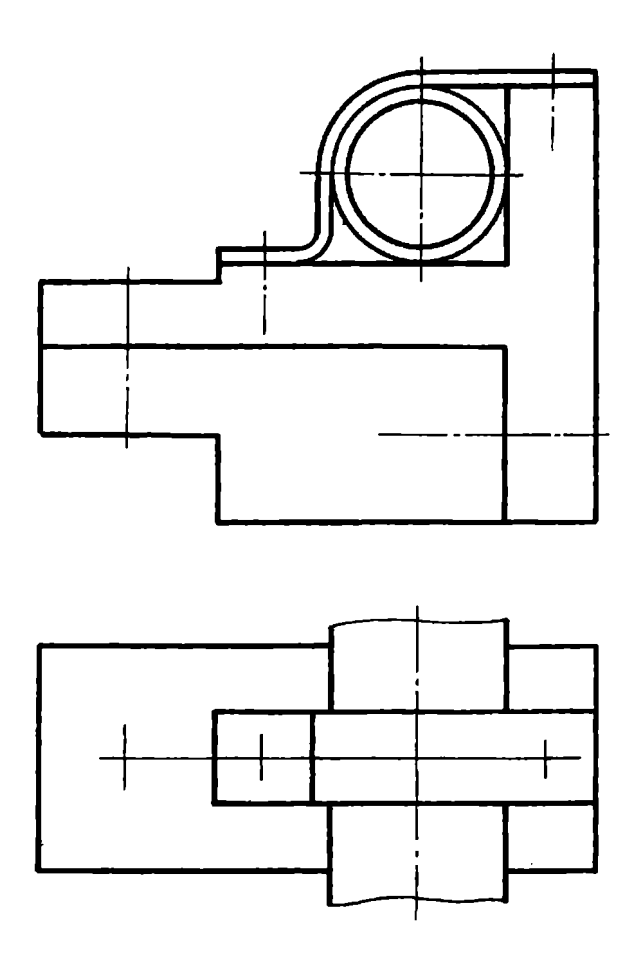

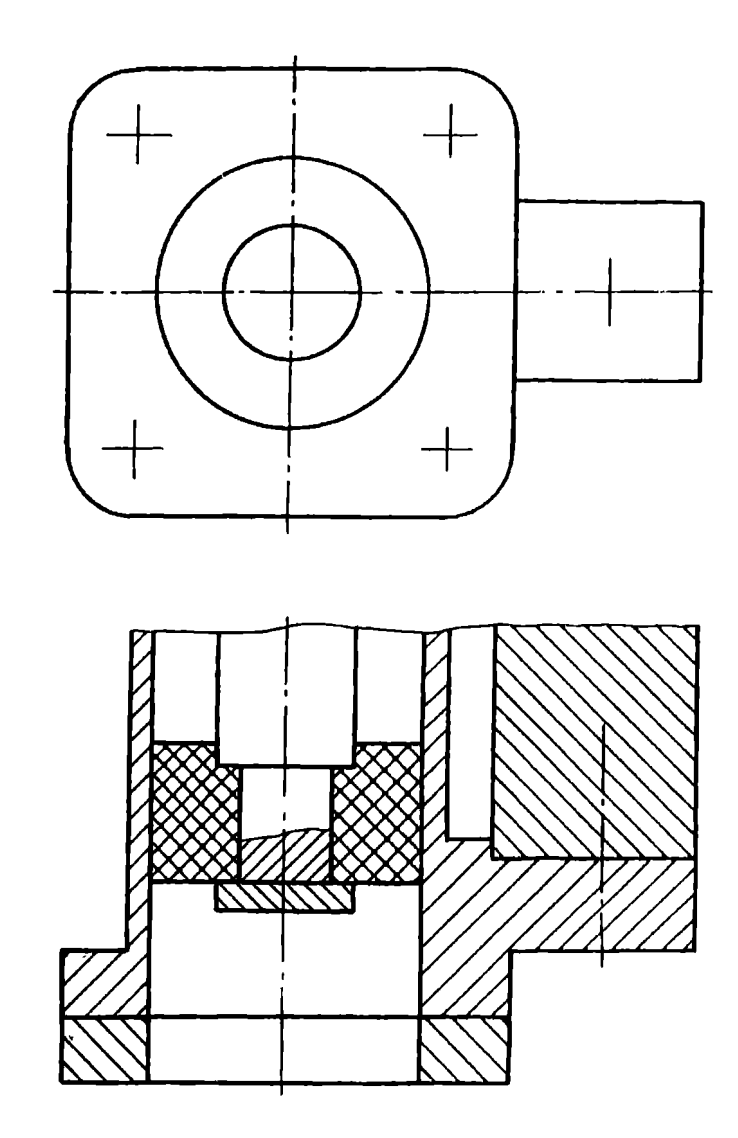

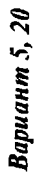

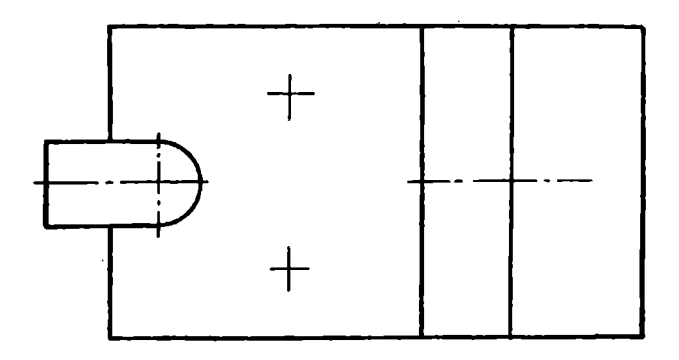

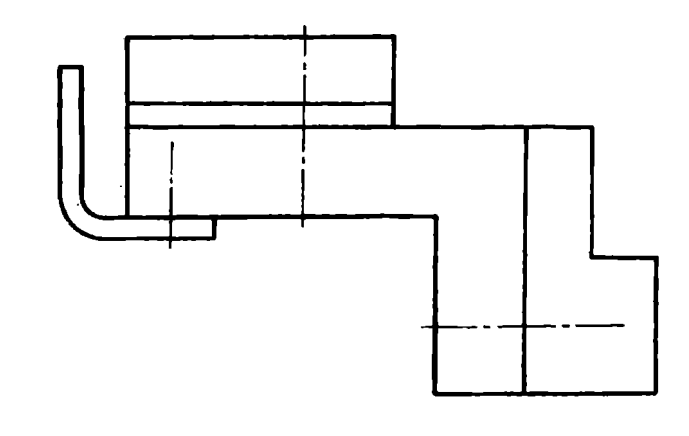

Вариант 6, 21

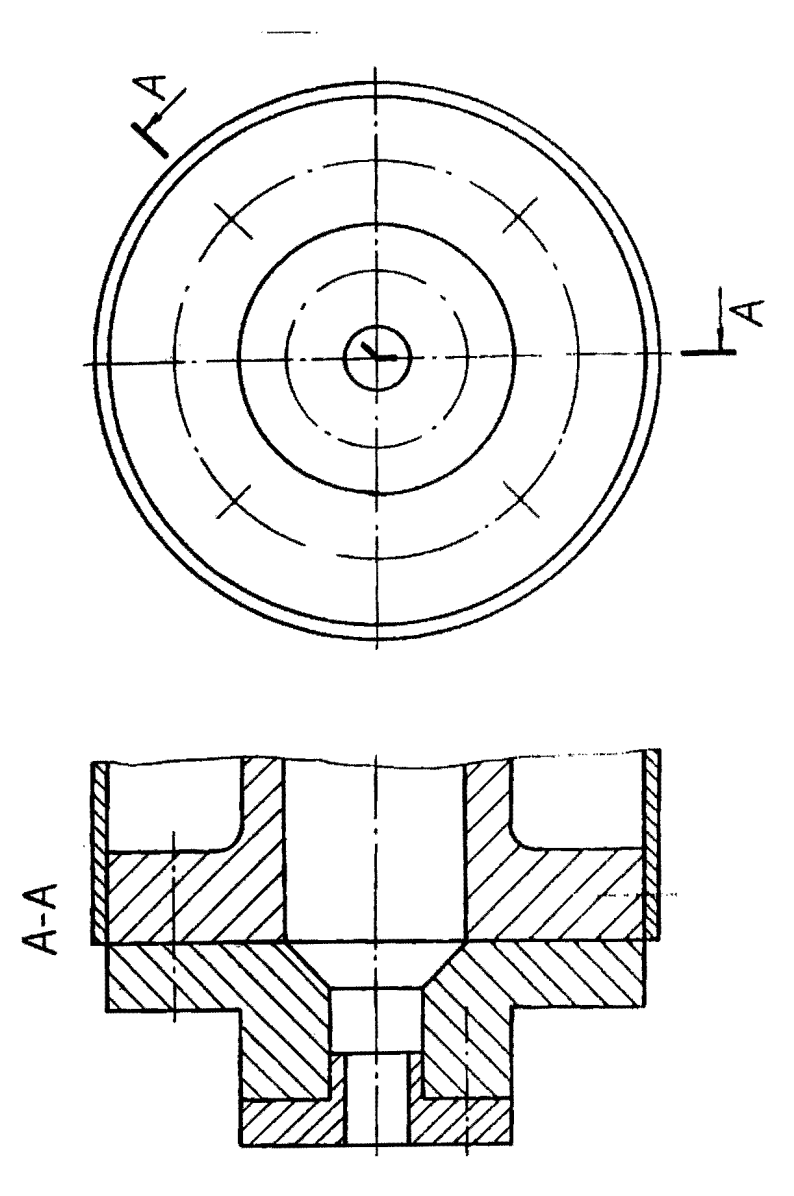

Вариант 7, 22

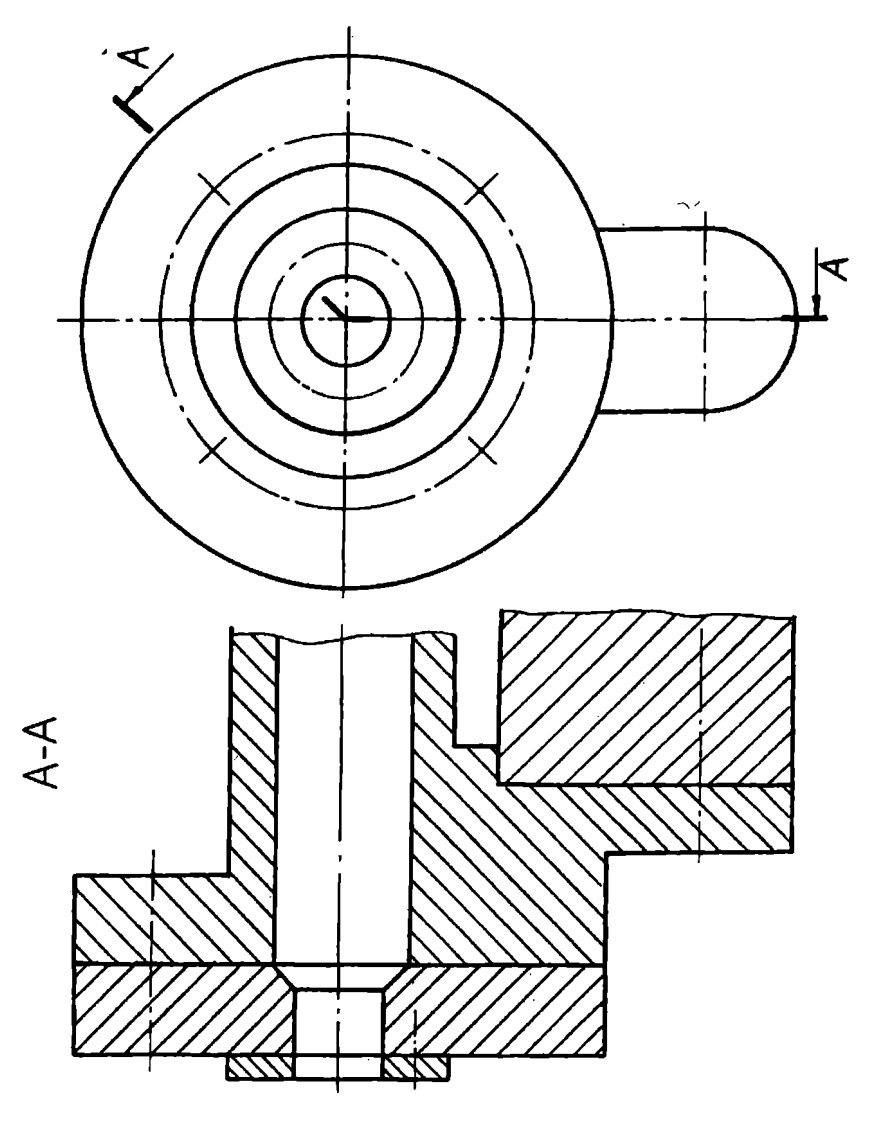

Вариант 8, 23

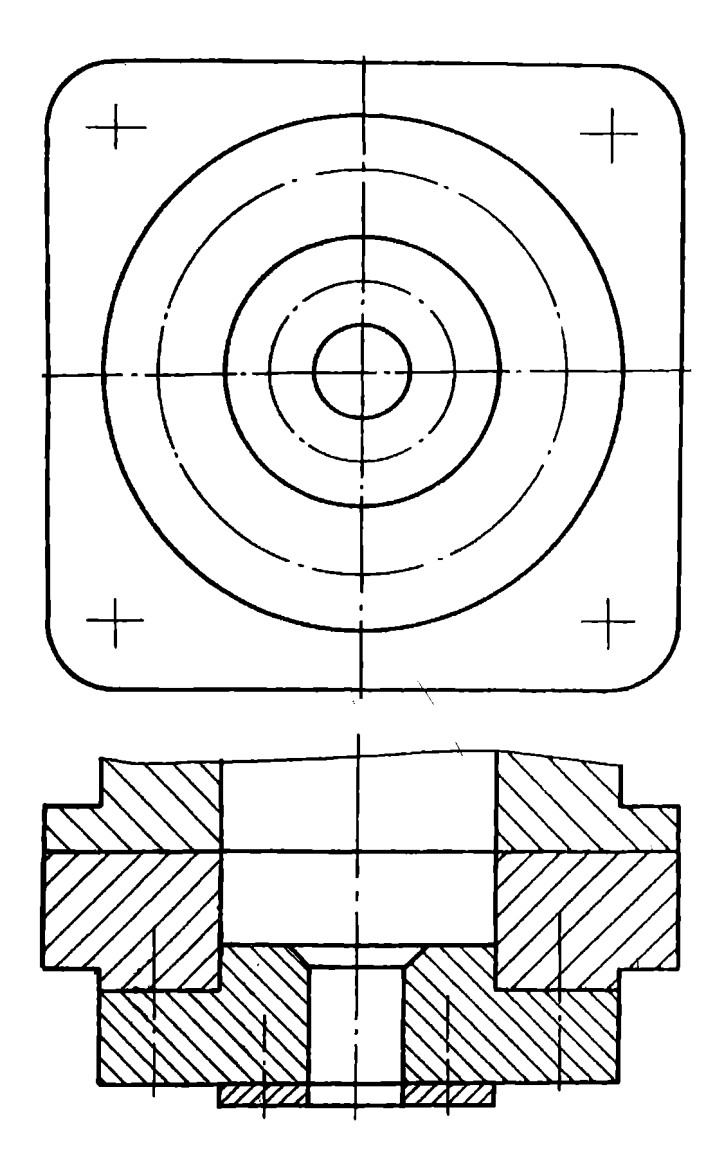

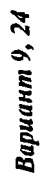

**Вариант 10, 25** 

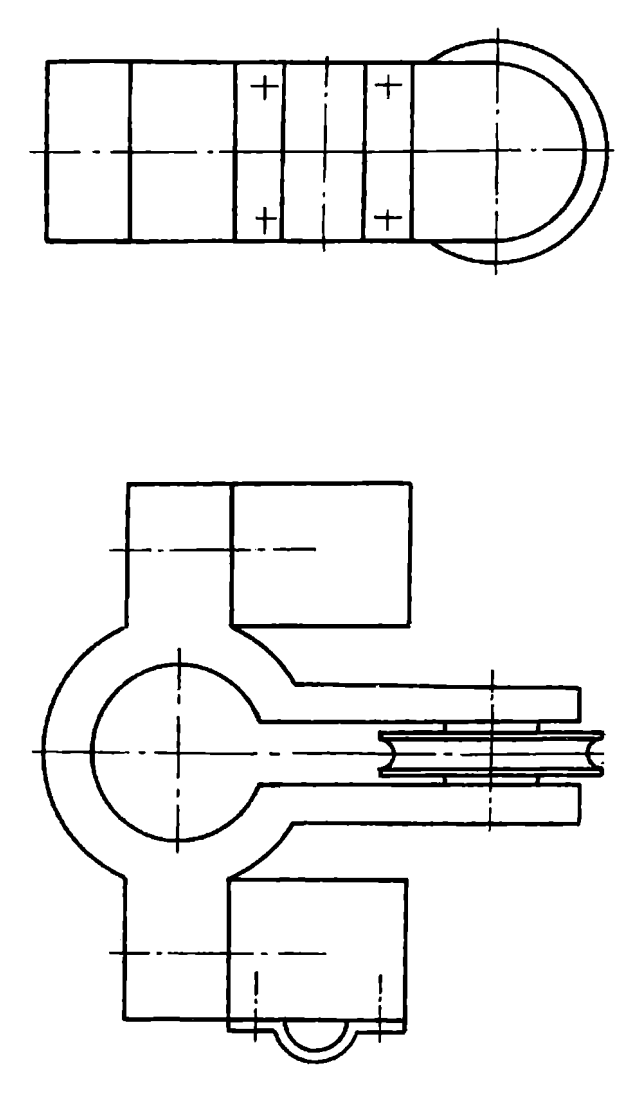

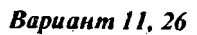

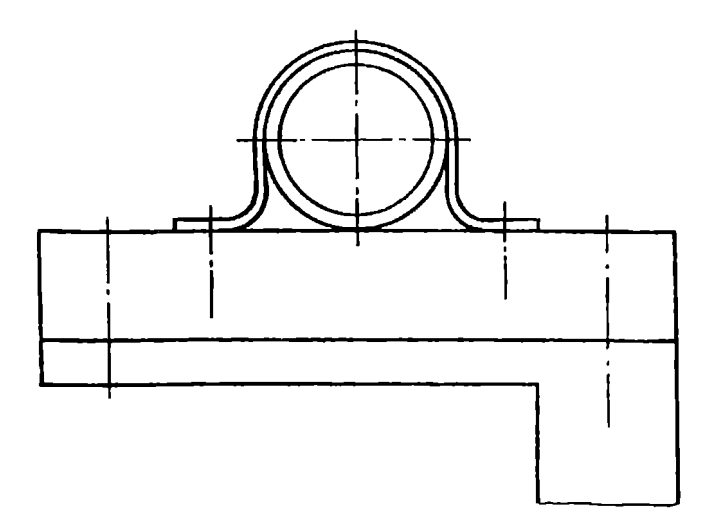

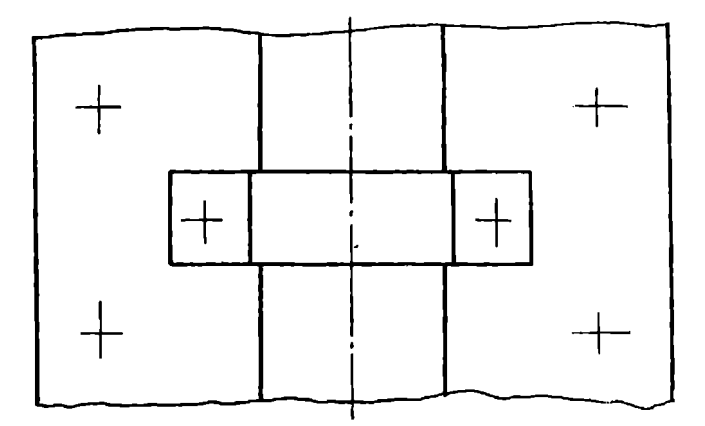

**Bapuanm 12, 27** 

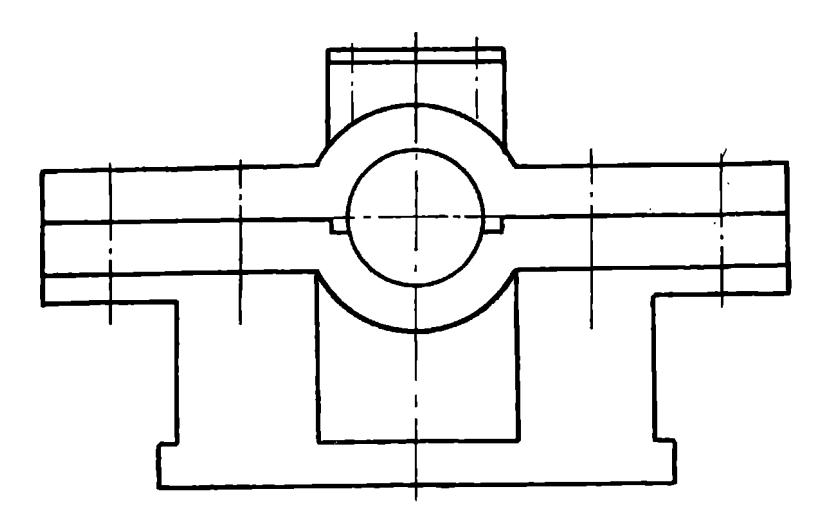

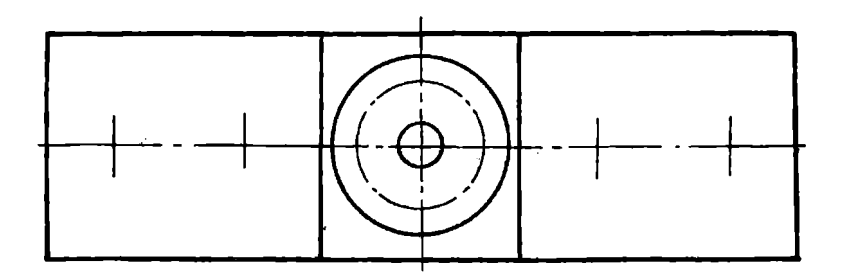

**Bapuanm 13, 28** 

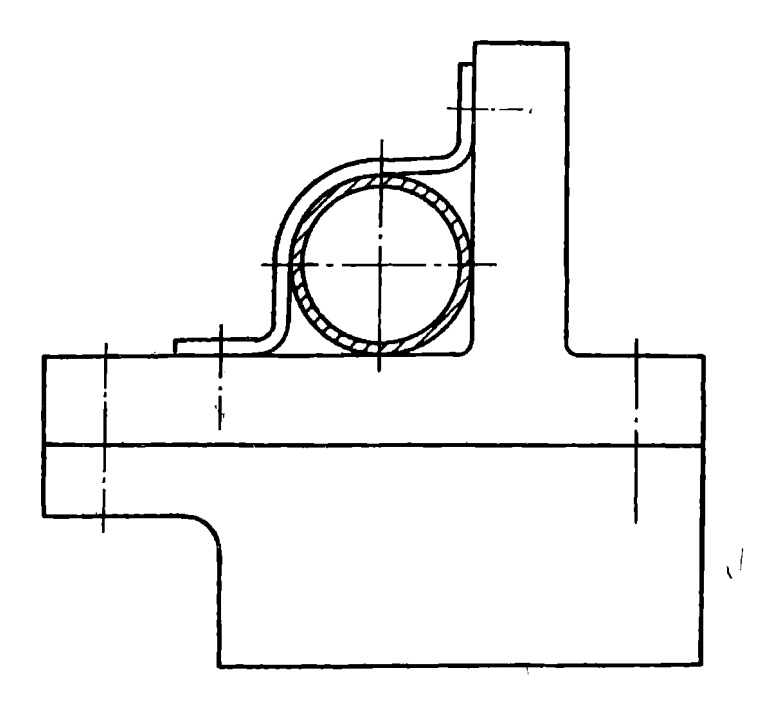

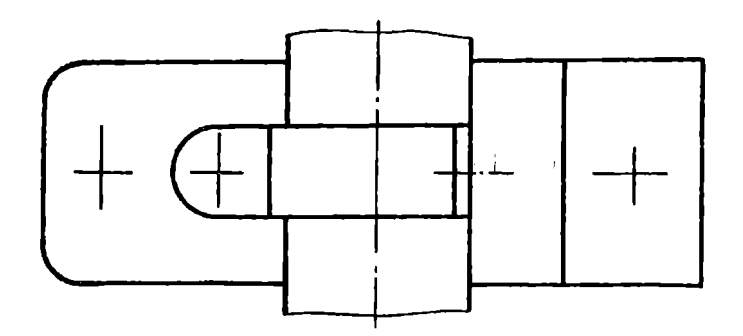

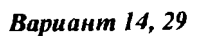

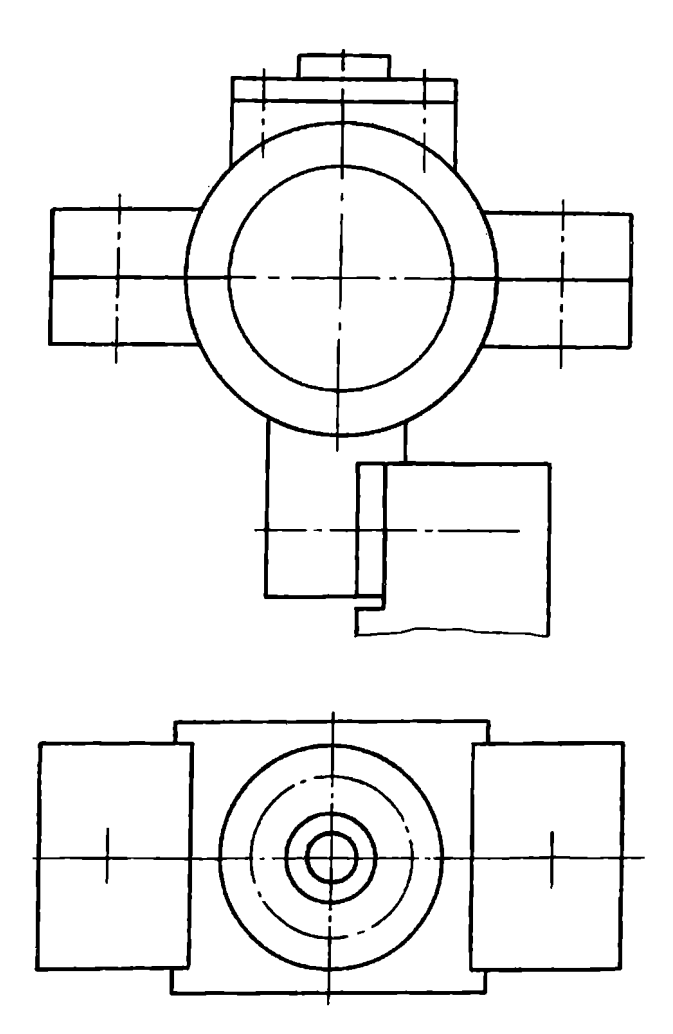

**Вариант 15, 30** 

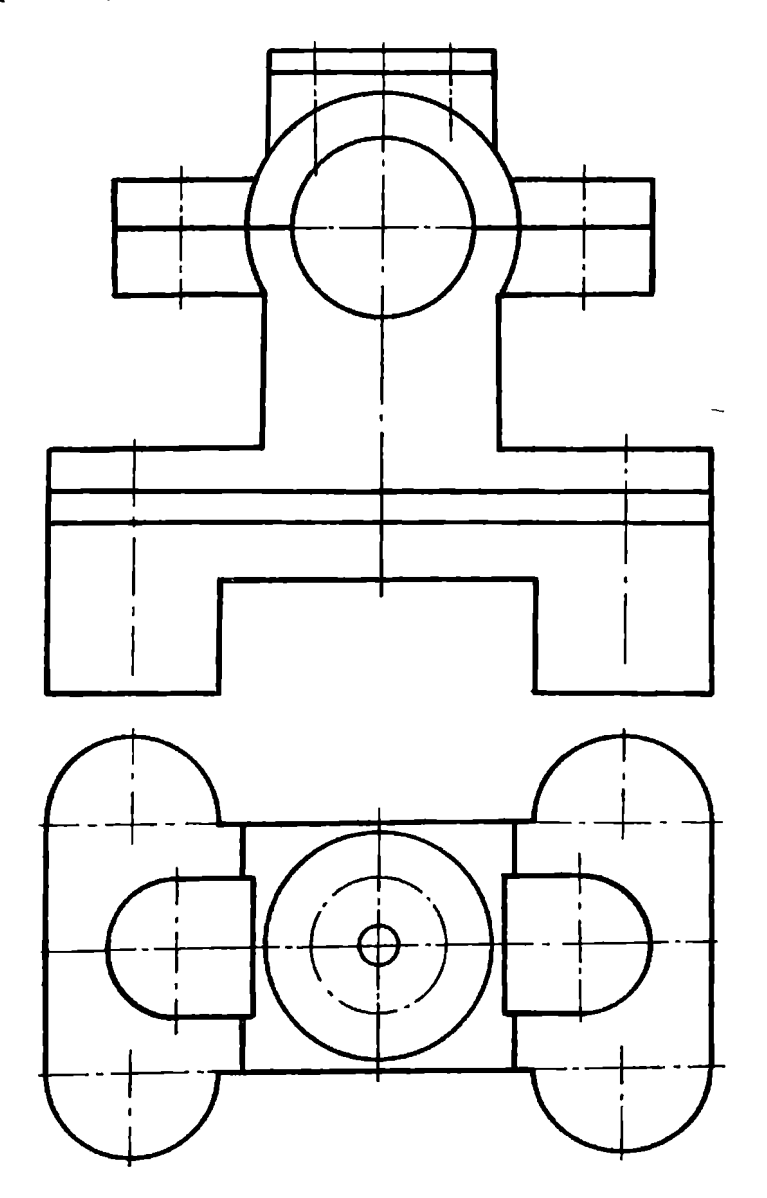

## Задание 8. Соединение трубиое

На листе формата А4 по индивидуальному заданию (табл. 2 -5) выполните чертеж соединения трубы (ГОСТ 3262 - 75) со стандартной соединительной деталью для трубопровода (фитингом).

Рекомендуется трубу «ввернуть» в соединительную деталь примерно на 2/3 длины резьбы на трубе.

На полках-выносках укажите условное обозначение соединяемых деталей. Нанесите размер ввернутой части трубы.

Пример выполнения и оформления задания представлен на рис.9.

## Индивидуальные варианты задания 8 «Соединение трубное»

Варианты  $1-8$ 

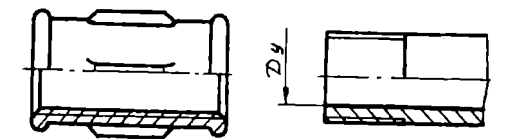

Муфта прямая длинная  $\Gamma$ OCT 8955 - 75

Таблица 2

Исходные данные для вариантов  $1 - 8$ 

| Вариант                                |     |     |     |     |     |     |     |    |
|----------------------------------------|-----|-----|-----|-----|-----|-----|-----|----|
| Условный<br>проход D <sub>y</sub> , мм | 8   | 10  |     | 20  | 25  | 32  | 40  | 50 |
| Масштаб<br>изображения                 | 4:1 | 4:1 | 2:1 | 2:1 | 2:1 | 1:1 | 1:1 |    |

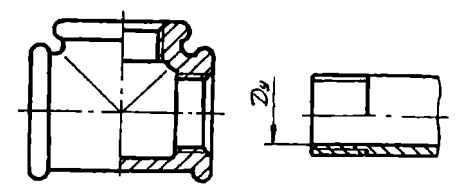

Тройник прямой ГОСТ 8948- 75

Таблица 3

*/* 

Исходные данные для вариантов 9 - 15

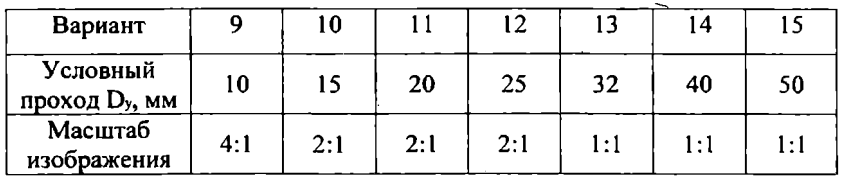

Варианты *16- 23* 

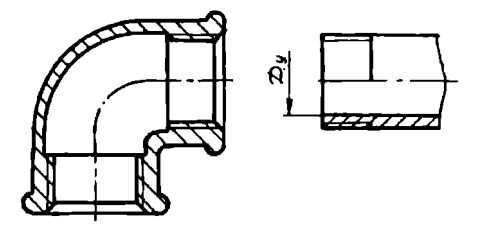

Угольник проходной ГОСТ 8946-75

Таблица4

Исходные данные для вариантов  $16-23$ 

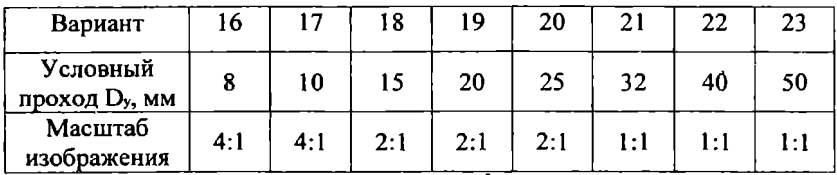

Варианты *24-30* 

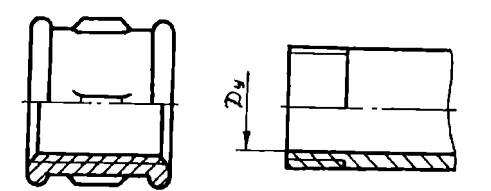

Муфта nрямая короткая ГОСТ 8954- *15* 

Таблица *5* 

## Исходные данные для вариантов  $24 - 30$

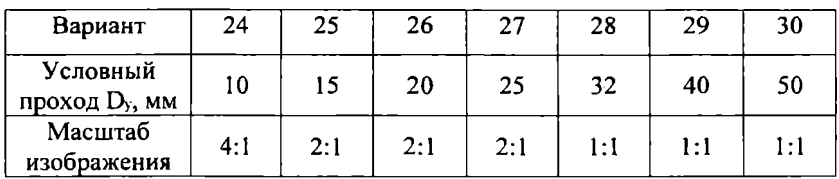

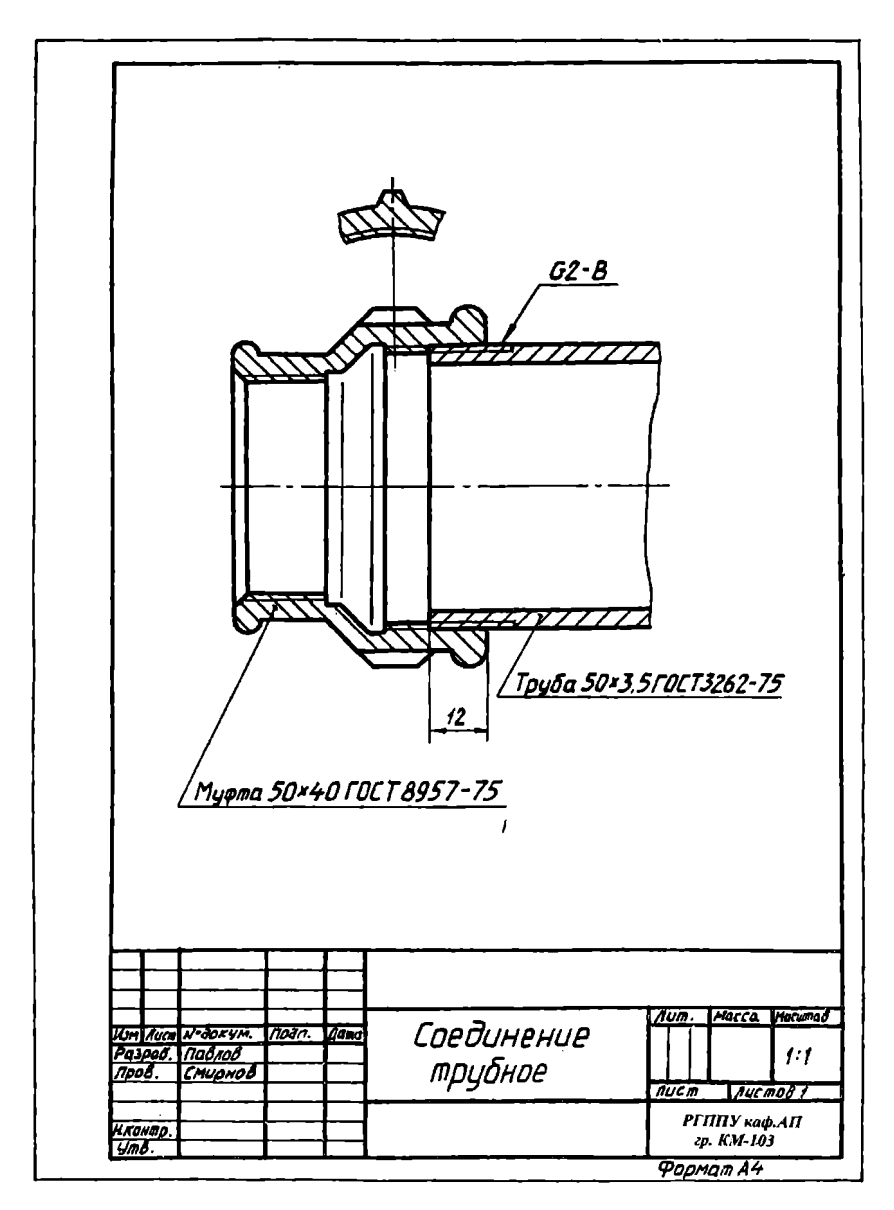

Рис.9. Пример выполнения и оформления задания 8 «Соединение трубное»

### **5.** СОЕДИНЕНИЯ ПЕРАЗЪЕМНЫЕ

Если соединение невозможно разобрать без разрушения одной из входящих в него деталей, то оно называется неразъемным соединением. К ним относятся соединения сварные, паяные, клеевые.

Совокупность деталей, соединяемых с помощью сварных швов, называется сварным соединением. Такое соединение получается в процессе местного нагрева детали.

#### Задание **9.** Соединение сварное

На листе ватмана формата А4 выполнить чертеж сварного узла, состоящего из нескольких деталей, в соответствии с индивидуальным заданием (см. с. 72- 87 ). Места соединения деталей отмечены в задании тонкими линиями.

Считать, что все детали изготовлены из стали марки Ст5 по ГОСТ 380- 88. Сварка ручная электродуговая по ГОСТ 5264- 80.

Последовательность выполнения задания:

**1.** Вычертите на листе формат А4 рамку, выделите место для основной надписи и спецификации.

2. Выполните необходимое количество изображений сварного узла.

3. Проставьте размеры деталей, входящих в узел.

4. Нанесите обозначения сварных швов на места соединения деталей в соответствии с ГОСТ 2.312 - 72.

5. Проведите полки-выноски от деталей, располагая их на одном уровне по горизонтали или вертикали.

6. Заполните спецификацию.

7. Нанесите номера позиций деталей на полках-выносках в соответствии со спецификацией.

8. Заполните основную надпись.

Пример выполнения и оформления задания приведен на рис.l О.

7!
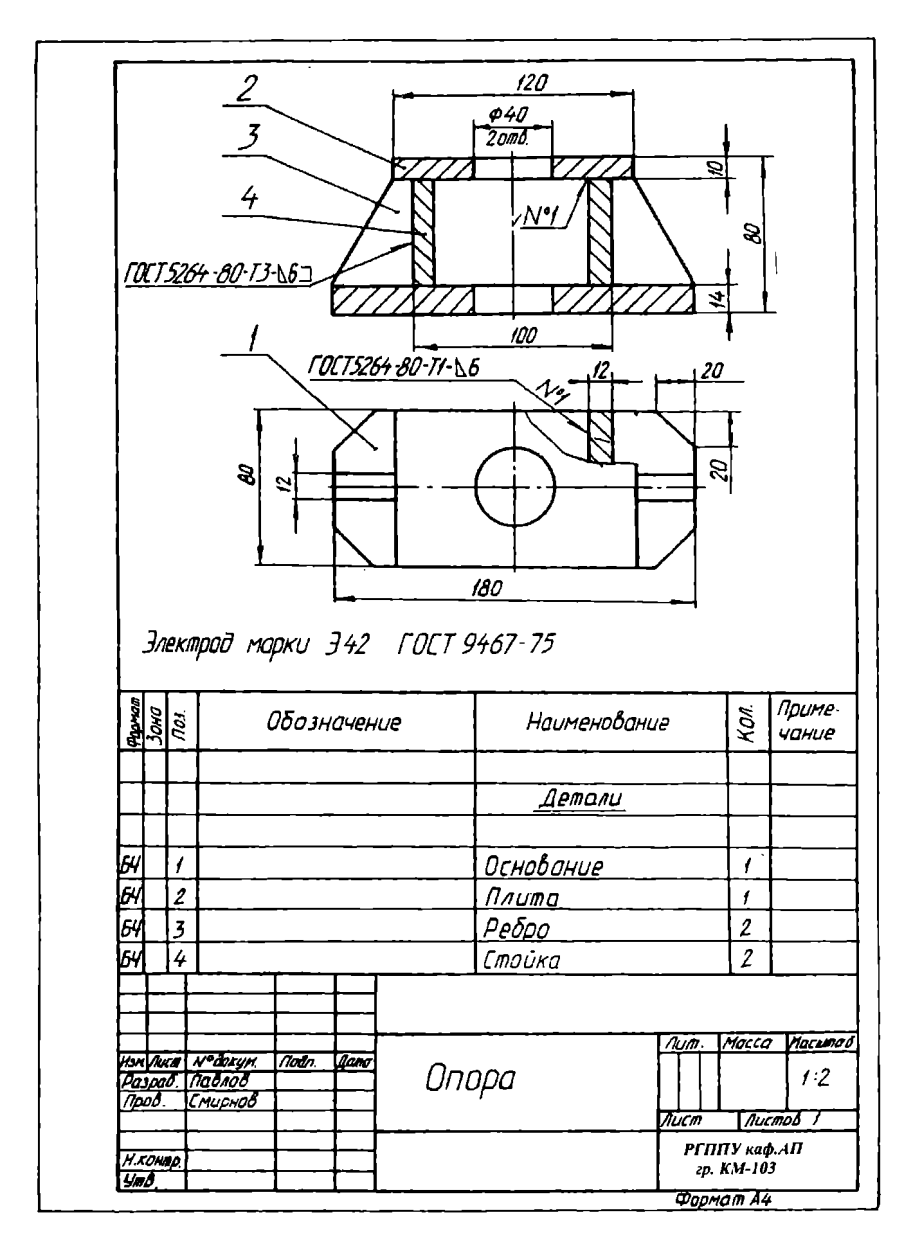

Рис.10. Пример выполнения и оформления задания 9 «Соединение сварное»

## **Bapuanm 1**

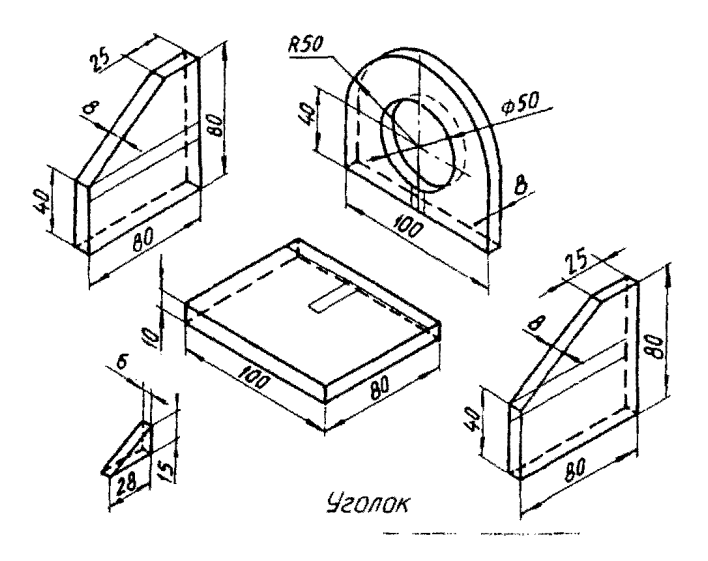

## Вариант 2

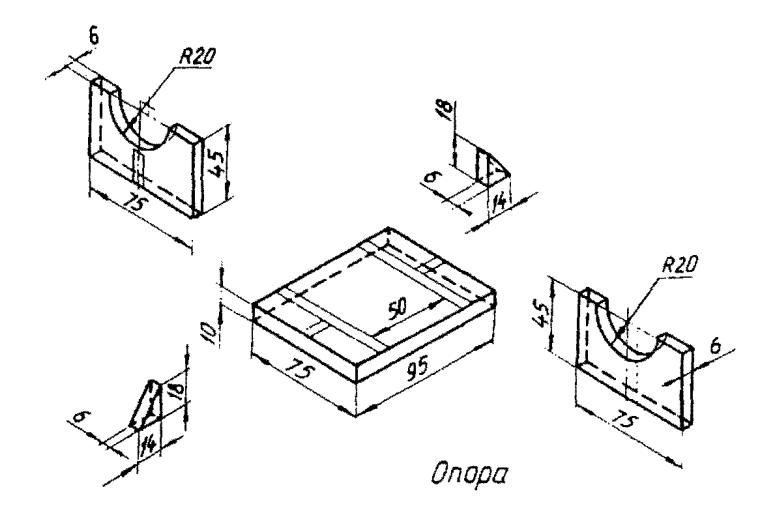

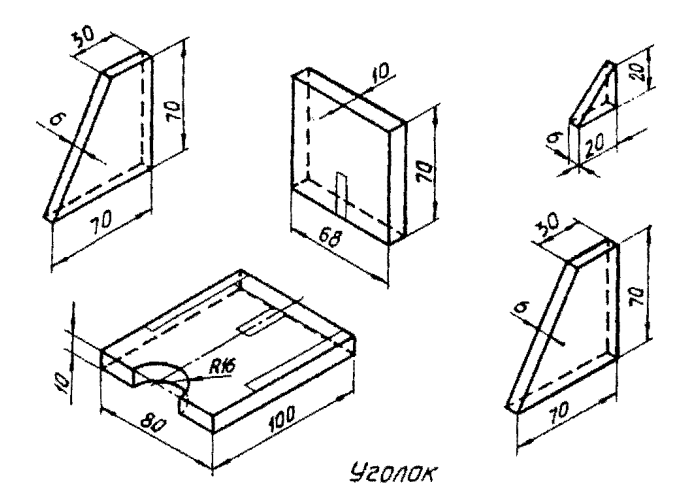

Вариант 4

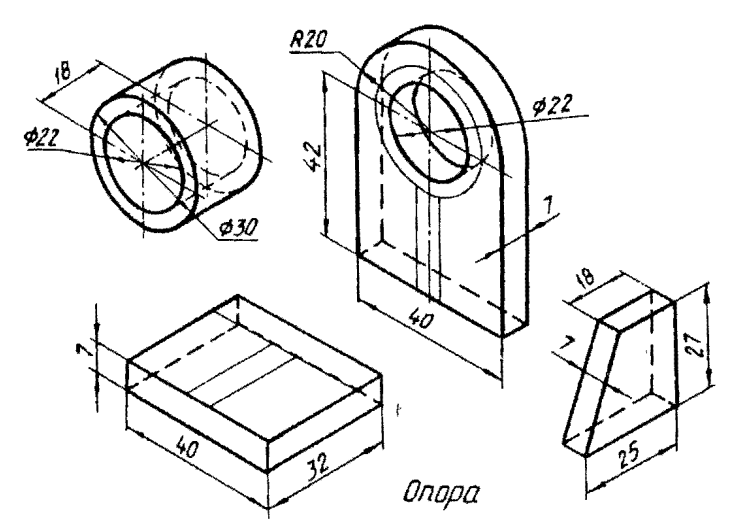

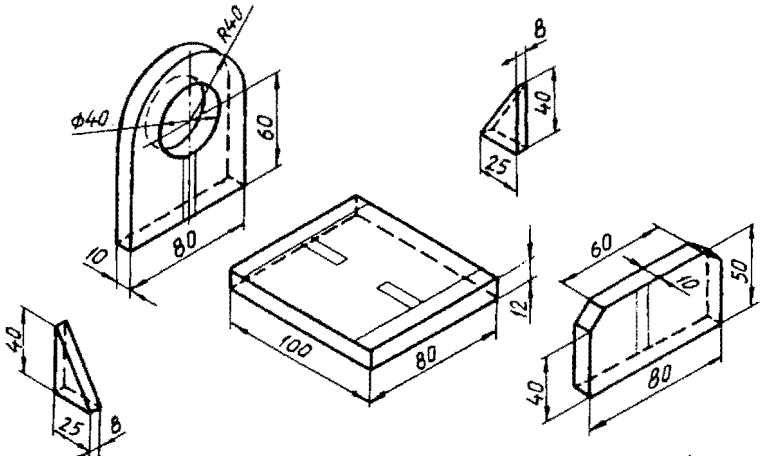

Корпус

Вариант б

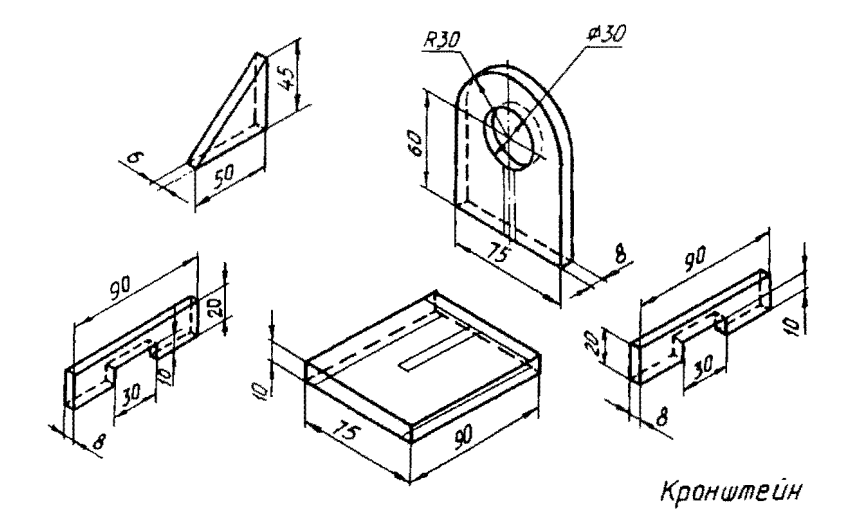

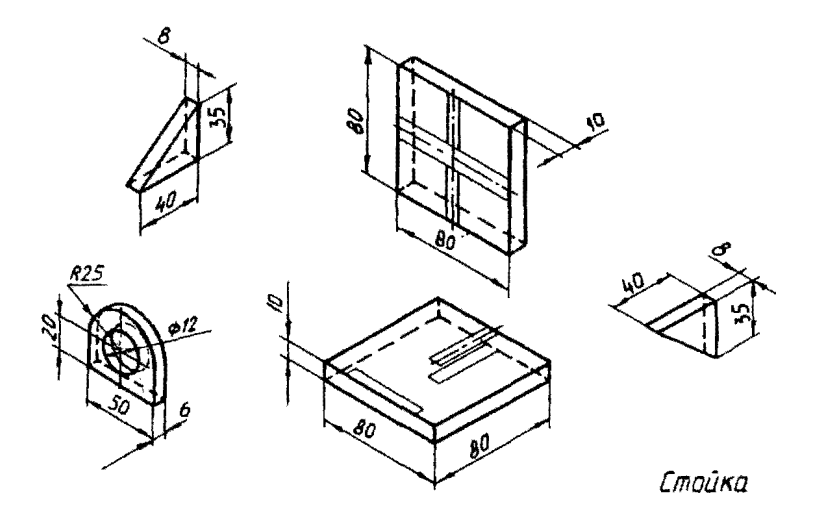

Bapuanm 8

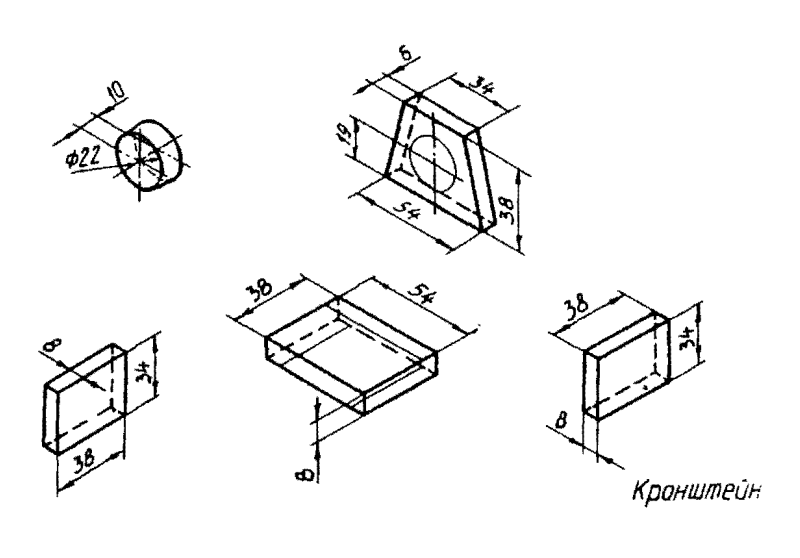

76

 $\chi$  $\frac{1}{2}$  $\mathfrak l$ 

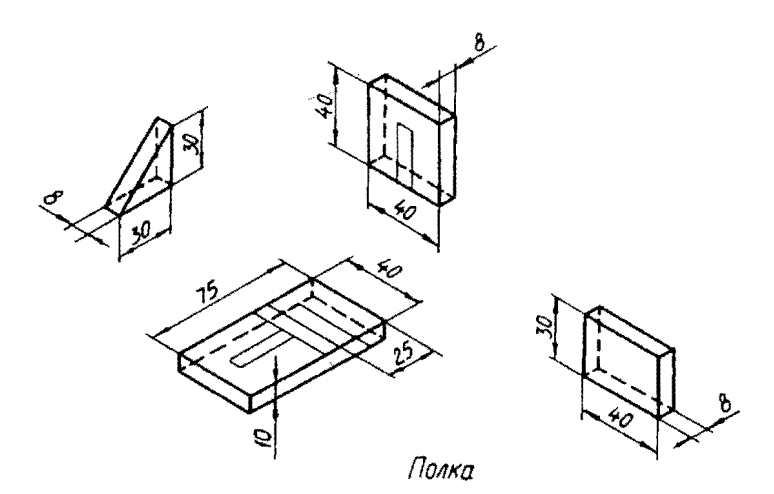

Bapuanm 10

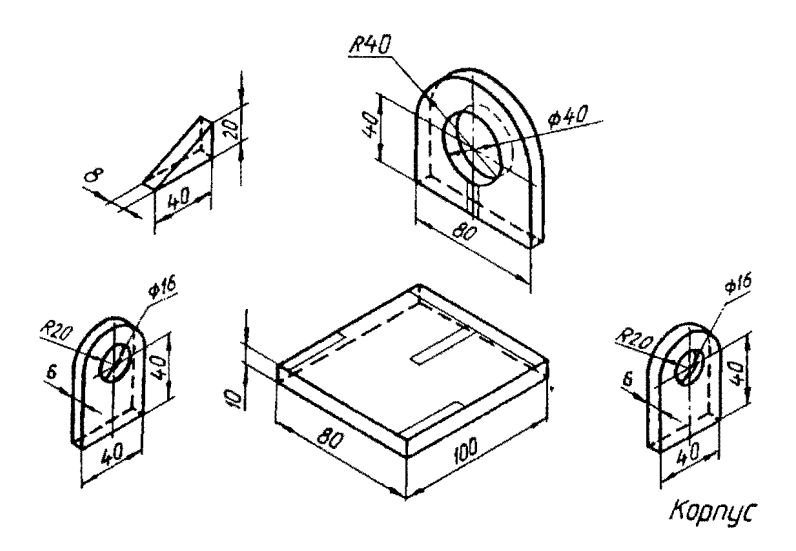

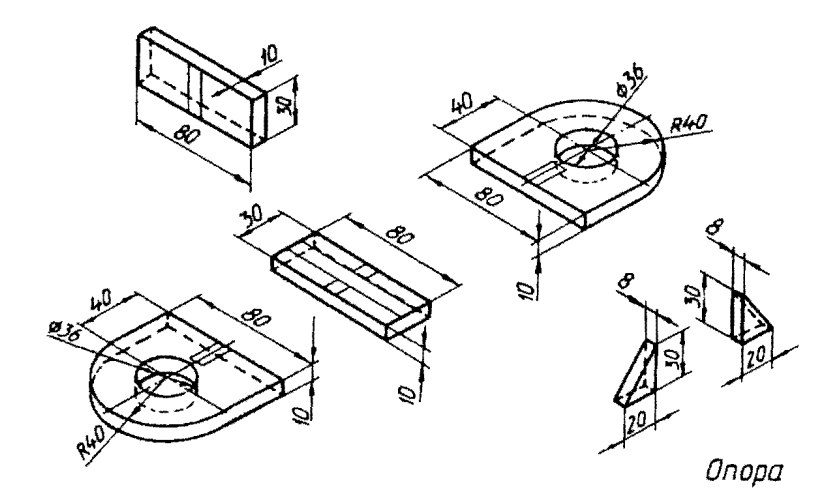

Bapuanm 12

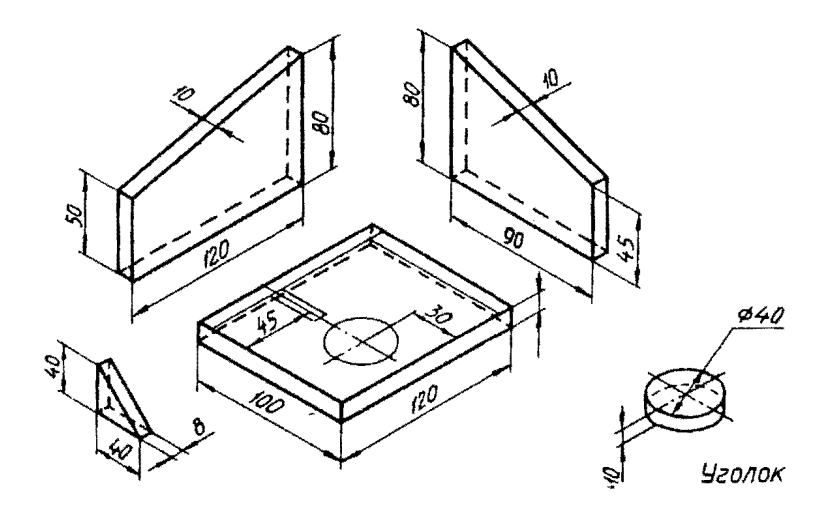

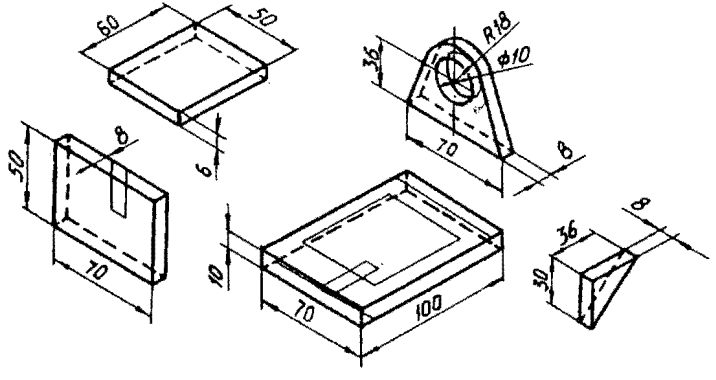

Кронштейн

Bapuaum 14

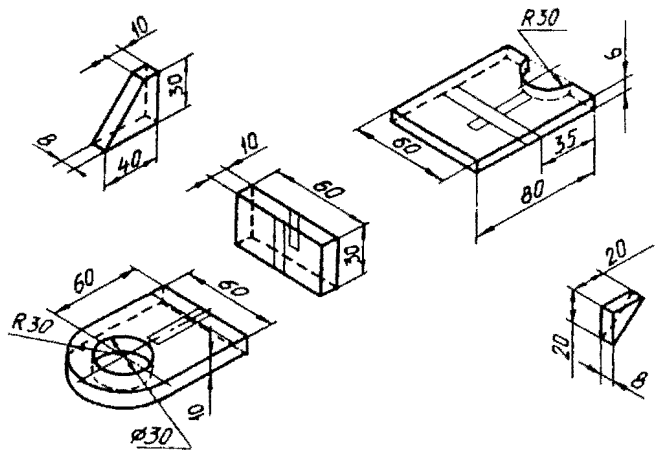

Стойка

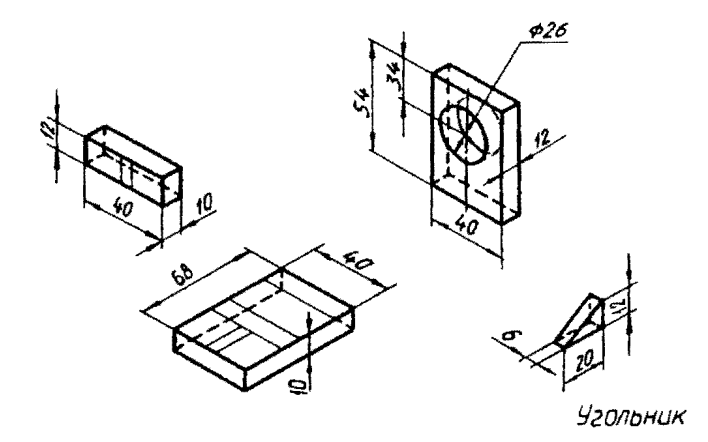

**Bapuanm** 16

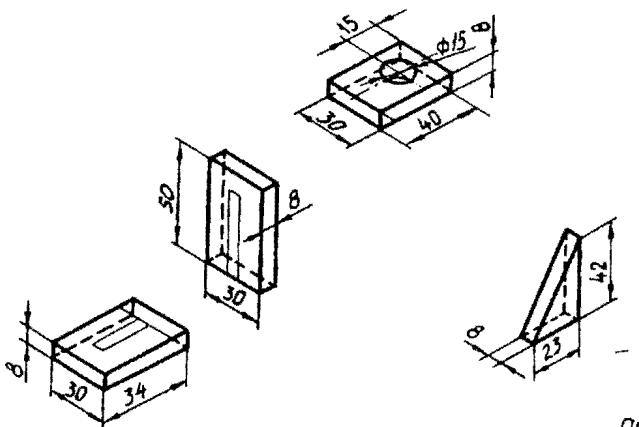

Onopa

**Bapuanm 17** 

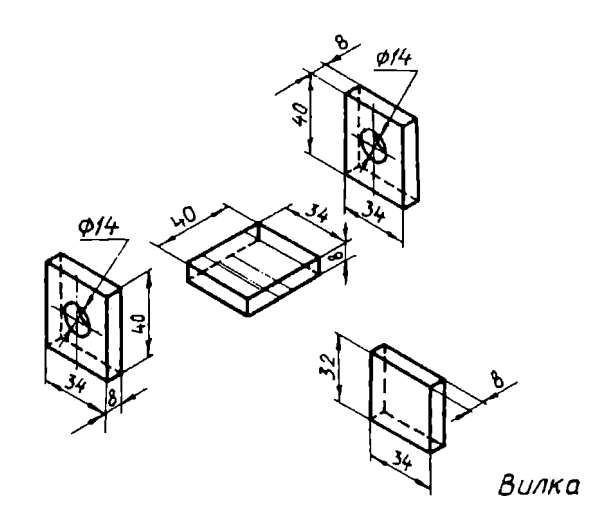

**Bapuanm 18** 

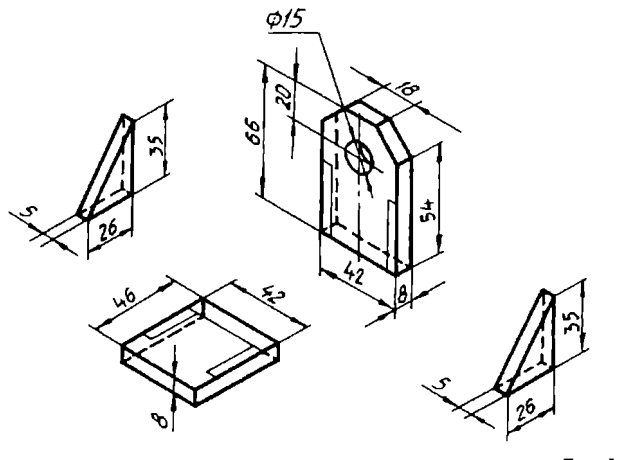

Стойка

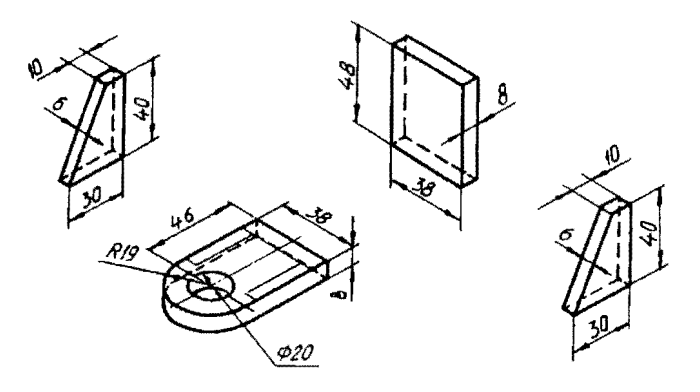

Кронштейн

Вариант 20

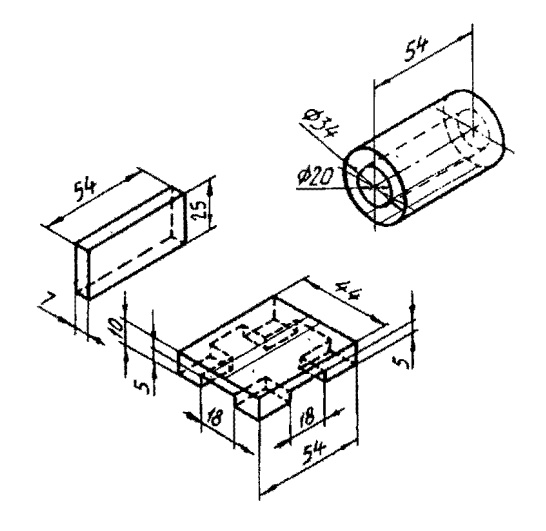

Подшипник

 $\bar{\chi}$ 

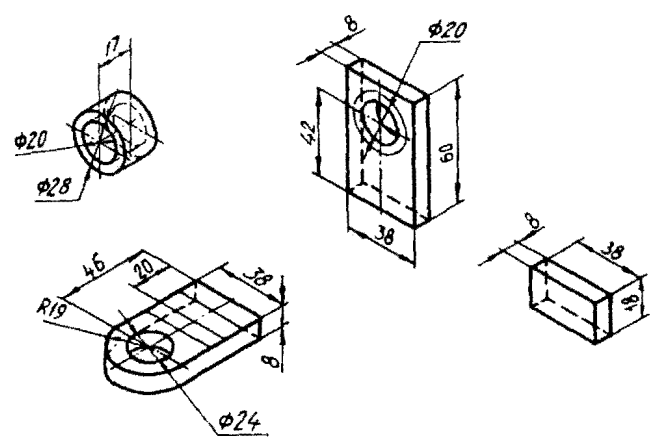

Кронштейн

Вариант 22

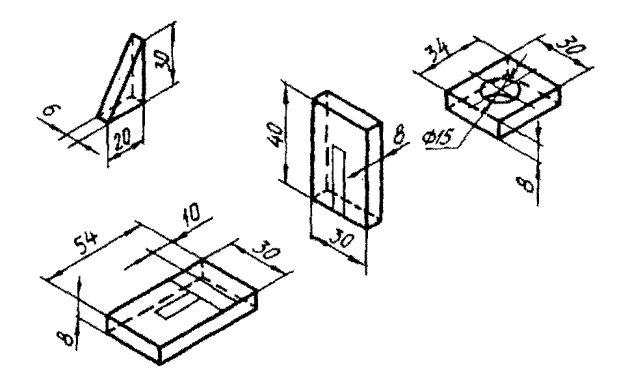

Стойка

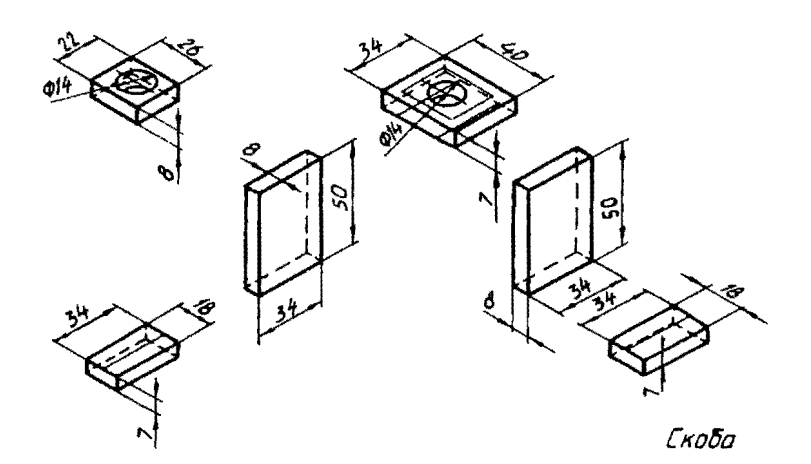

**Вариант 24** 

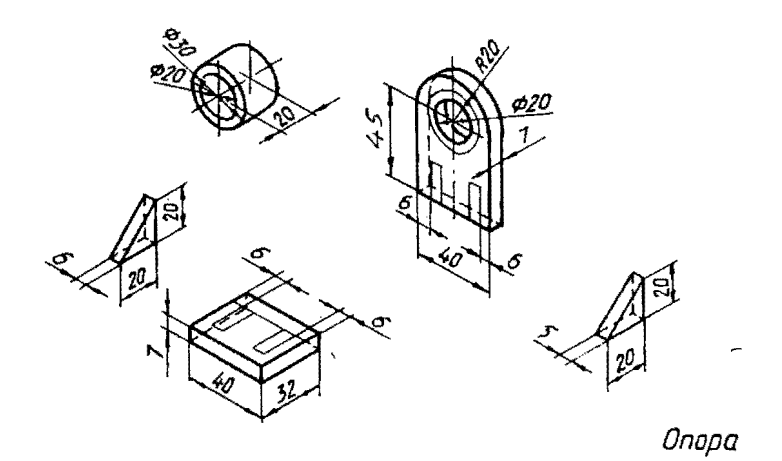

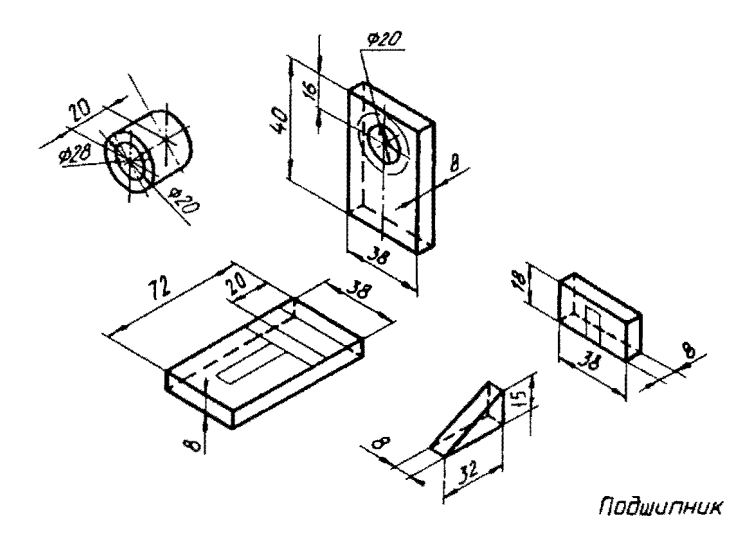

**Bapuanm 26** 

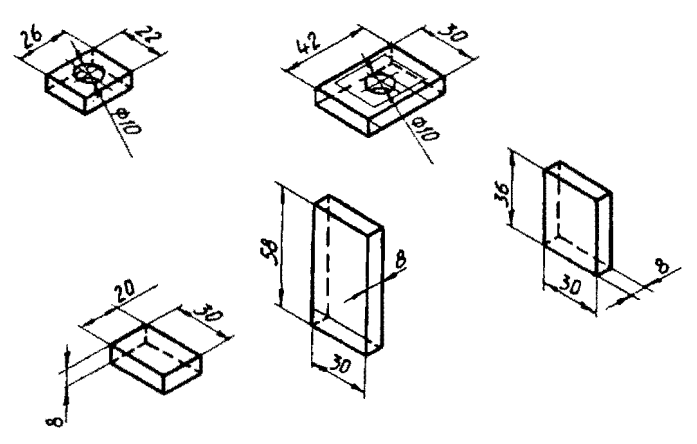

Стойка

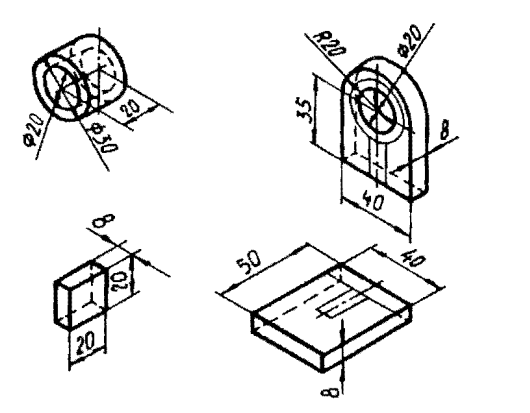

Подшипник

**Bapuanm** 28

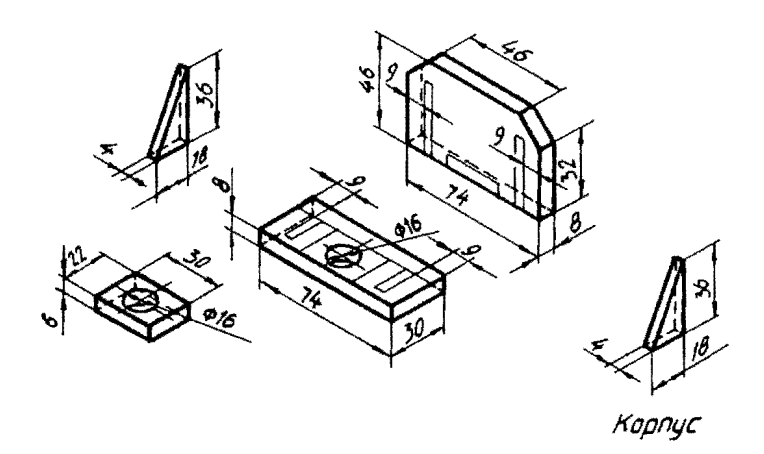

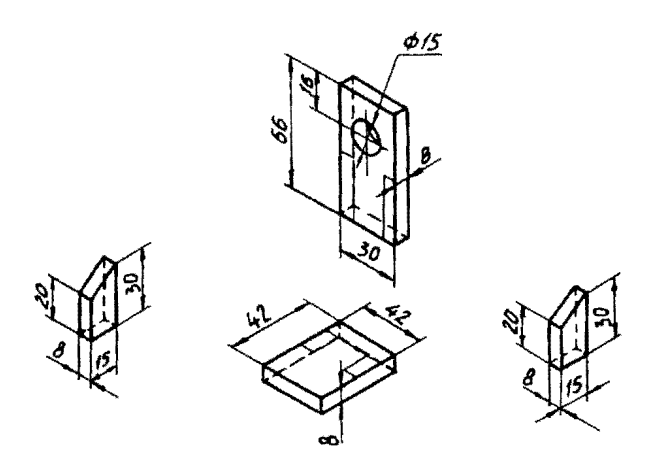

Стойка

Вариант 30

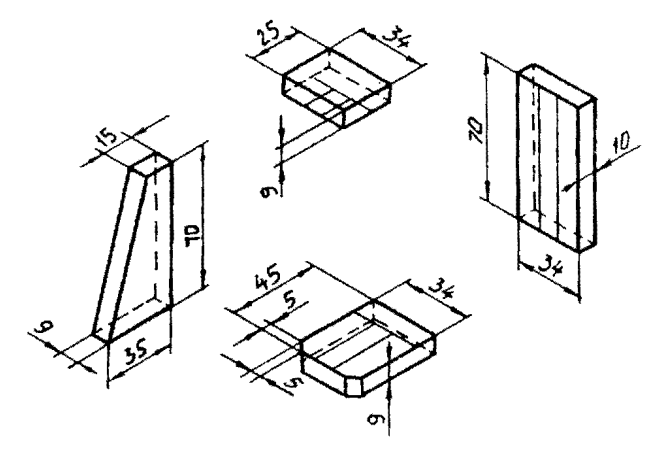

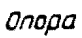

### 6. СБОРОЧНЫЙ ЧЕРТЕЖ

Изделие, составные части которого подлежат соединению сборочными операциями (свинчиванием, сочленением, сваркой, клепкой, пайкой, развальцовкой и т. п.), называется сборочной единицей.

На сборочную единицу выпускается комплект конструкторских документов. В него входят: рабочие чертежи деталей, спецификация сборочного узла, сборочный чертеж изделия и др.

Спецификация - конструкторский документ, определяющий состав сборочной единицы. Она относится к текстовым документам и выполняется в соответствии с ГОСТ 2.108- 68.

Сборочным чертежом называется документ, содержащий изображение сборочной единицы и другие данные, необходимые для ее сборки и контроля. Сборочный чертеж выполняется по ГОСТ 2.109 - 73 «Основные требования к чертежам».

# Заданне 10. Эскизы деталей сборочного узла. Спецификация. Сборочный чертеж

Для выполнения этого задания студенты получают на практических занятиях сборочный узел. Следует определить назначение узла, изучить его устройство, способы соединения деталей. Разобрать узел и разделить детали на стандартные и нестандартные. Далее работа выполняется в следующей последовательности:

• вычертить эскизы всех нестандартных деталей, входящих в узел;

• вычертить и заполнить спецификацию сборочного узла в соответствии с ГОСТ 2.108- 68;

• вычертить сборочный чертеж узла.

88

Эскизы деталей вычерчиваются на листах миллиметровой бумаги формата АЗ, А4 в зависимости от сложности детали. Спецификация выполняется на ватмане формата А4, сборочный чертеж - на листе ватмана формата А2 или АЗ.

Наименование сборочного узла и деталей, марка материала определяются самостоятельно.

Задание оформляется в «Альбом конструкторских документов» с титульным листом формата АЗ. Пример оформления титульного листа приведен на рис.11.

Пример оформления спецификации представлен на рис.\2, сборочного чертежа - на рис.13.

#### Задание **11.** Деталированне

Дпя выполнения этого задания каждому студенту выдается сборочный чертеж простого механизма, который содержит спецификацию (или перечень деталей) и описание его работы.

Требуется вычертить рабочие чертежи деталей, отмеченных в спецификации сборочного чертежа. Дпя детали, отмеченной буквой А, помимо рабочего чертежа вычертить аксонометрическую проекцию. Задание выполняется на листе ватмана (формат А 1 ).

Рабочий чертеж детали выполняется в соответствии с требованием ГОСТ 2.109 - 73 и должен содержать:

**1)** все необходимые изображения, определяющие форму детали (ГОСТ 2.305 – 68);

2) размеры, необходимые для изготовления и контроля детали (ГОСТ 2.307 – 68);

З) обозначение шероховатости поверхностей детали в соответствии с гост 2.ЗО9- 7З;

89

4) при необходимости технические требования (для литой деталиуказания о формовочных уклонах и размерах неуказанных литейных радиусов);

5) обозначение материала детали (марка материала и ГОСТ на марку).

Последовательность выполнения задания:

\.Изучите описание механизма, изображенного на сборочном чертеже и его конструкцию. Особое внимание обратите на положение и форму деталей для деталирования.

2. Выполните на черновике эскизы деталей с целью оnределения необходимого количества изображений для каждой детали. Особое внимание обратите на выбор главного вида. Используйте разрезы, сечения для выявления внутреннего устройства деталей. Примените выносные элементы для изображения и нанесения размеров на мелкие элементы деталей.

3. Подготовьте лист ватмана формата A1, разбив его на меньшие форматы (АЗ, А4), в соответствии с nодготовленными эскизами. У каждого формата должны быть линии рамки и основная надпись (рис. 14).

4. Вычертите все необходимые изображения в тонких линиях. Размеры изображений следует измерять непосредственно на сборочном чертеже, учитывая масштаб изображения.

5. Нанесите выносные и размерные линии.

б. Укажите обозначение шероховатости nоверхностей.

7. Проставьте размерные числа, учитывая масштаб изображения.

8. Обведите изображения.

9. Заполните основную надnись.

90

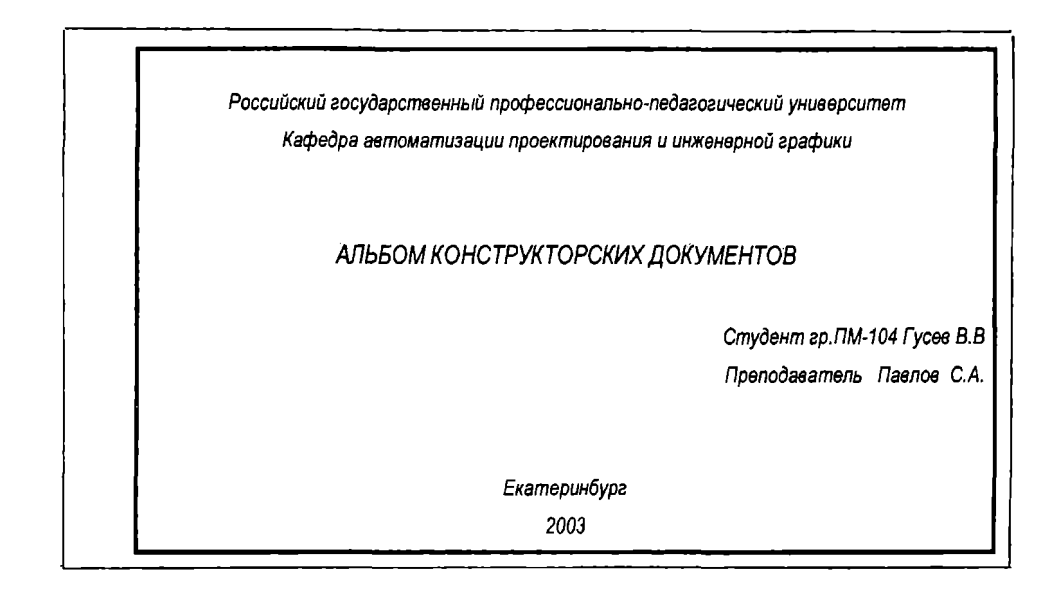

Pиc.ll. Пример оформления титульного листа альбома конструкторских документов

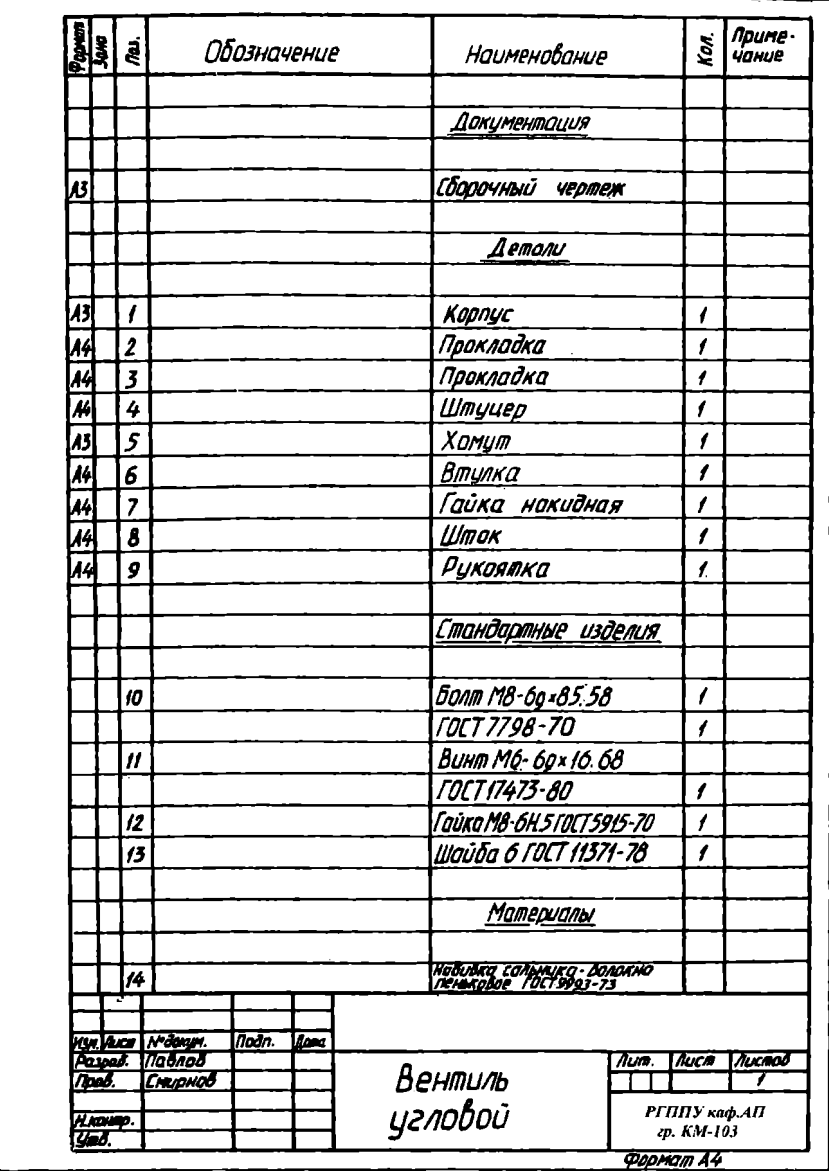

Рис.12. Пример оформления спецификации

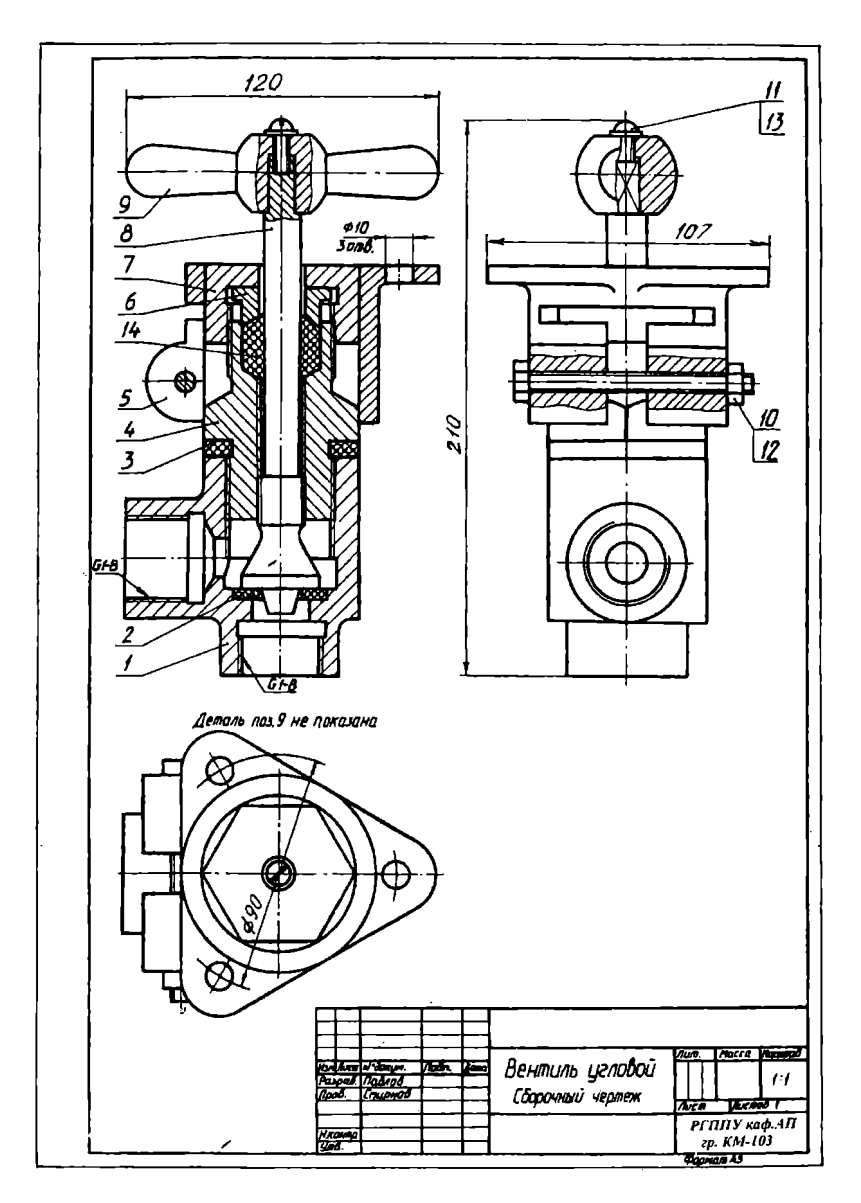

Рис.13. Пример выполнения и оформления сборочного чертежа

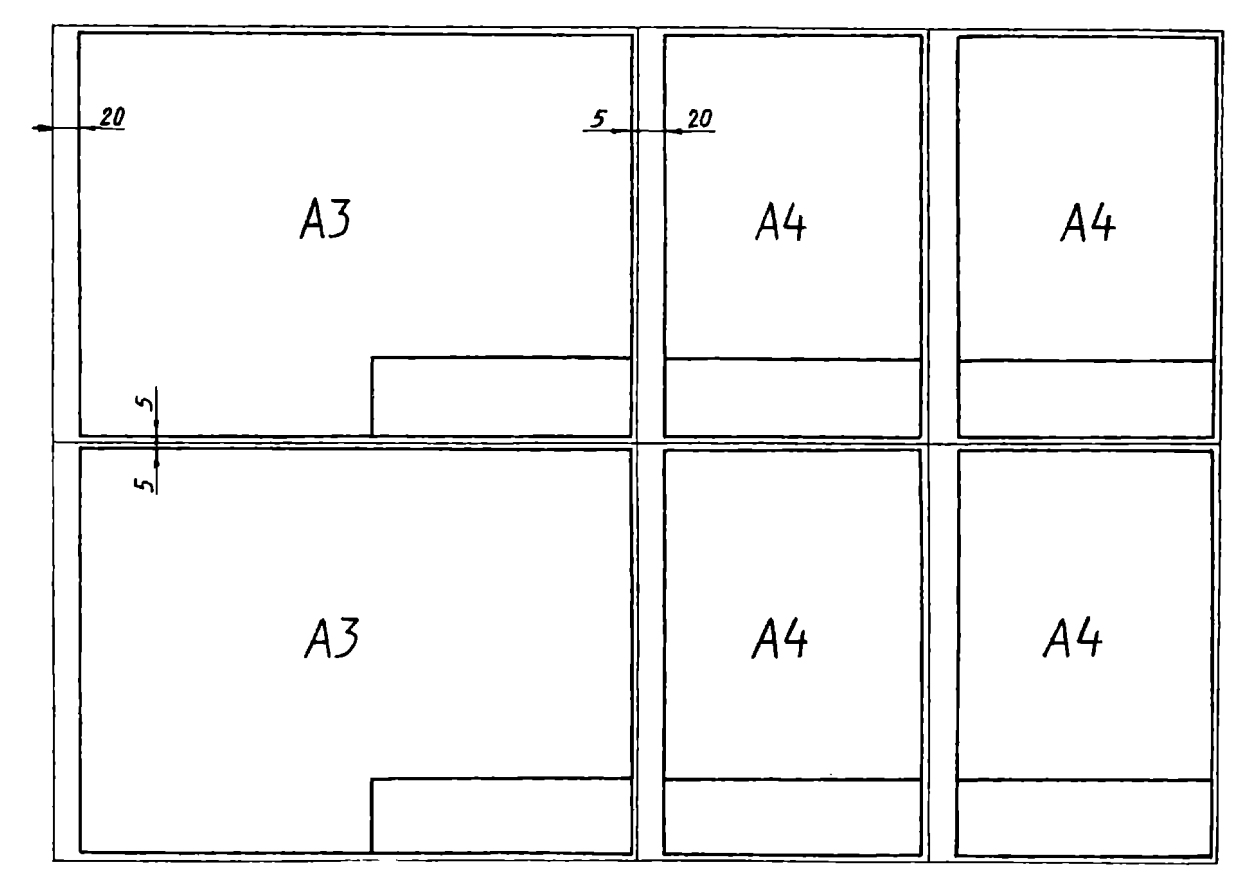

Рис.14. Пример подготовки формата (задание 11 «Деталирование»)

 $\mathfrak{b}_4$ 

### **7.** СХЕМЫ

В курсе инженерной графики изучаются основные сведения о графическом оформлении схем различного назначения согласно стандартам. Общие требования к выполнению схем устанавливает ГОСТ 2.701 - 84. Кинематические схемы выполняются в соответствии с ГОСТ  $2.703 - 76$ .

### Задание **12.** Схема кинематическая

Вычертить схему кинематическую принципиальную механизма в соответствии с индивидуальным заданием (см. с. 97- 126) и заменить обозначенные окружностью с цифрой элементы на их условное .<br>изображение в соответствии с описанием схемы. Пронумеровать все элементы схемы и составить таблицу перечия элементов. Задание выполнить на листе формата АЗ.

Пример выполнения и оформления задания приведен на рис.\5.

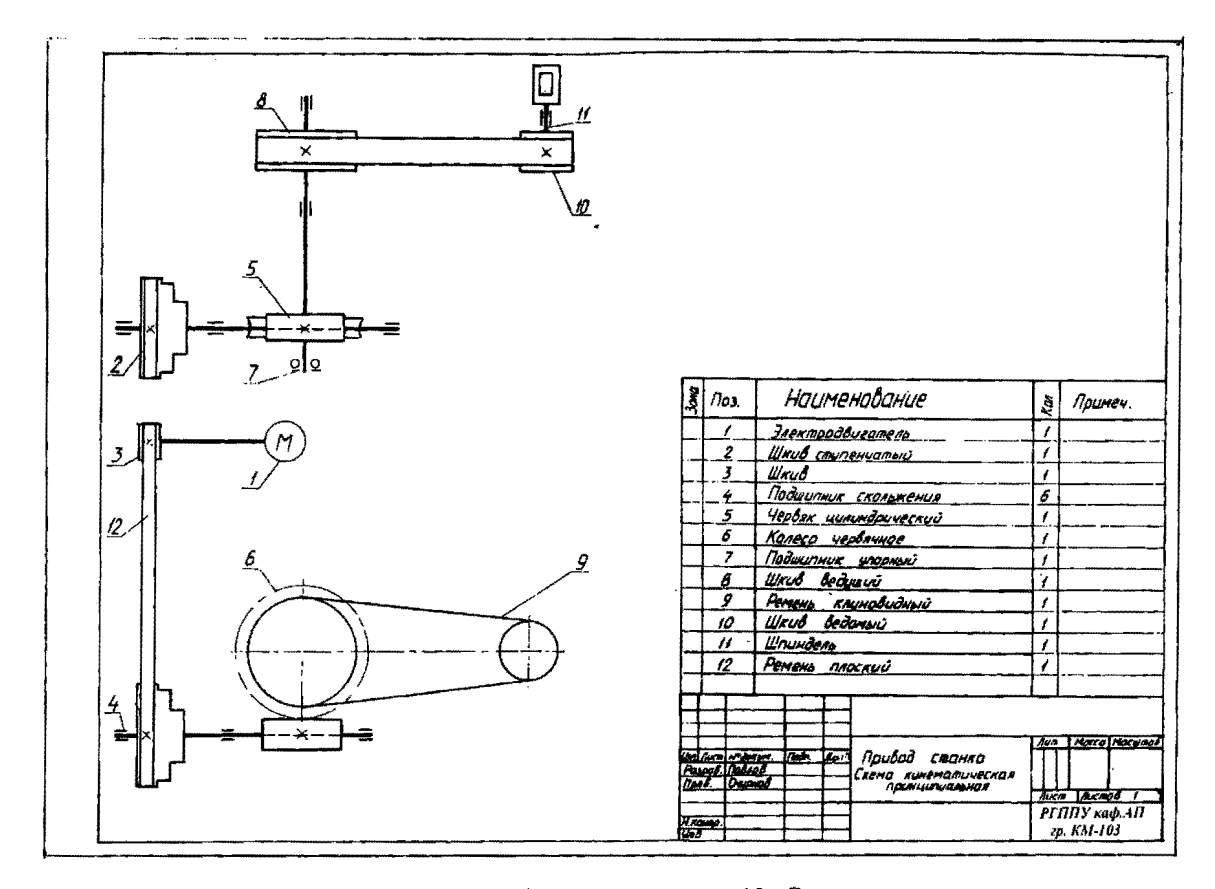

Рис.15. Пример выполнения и оформления задания 12 «Схема кинематическая»

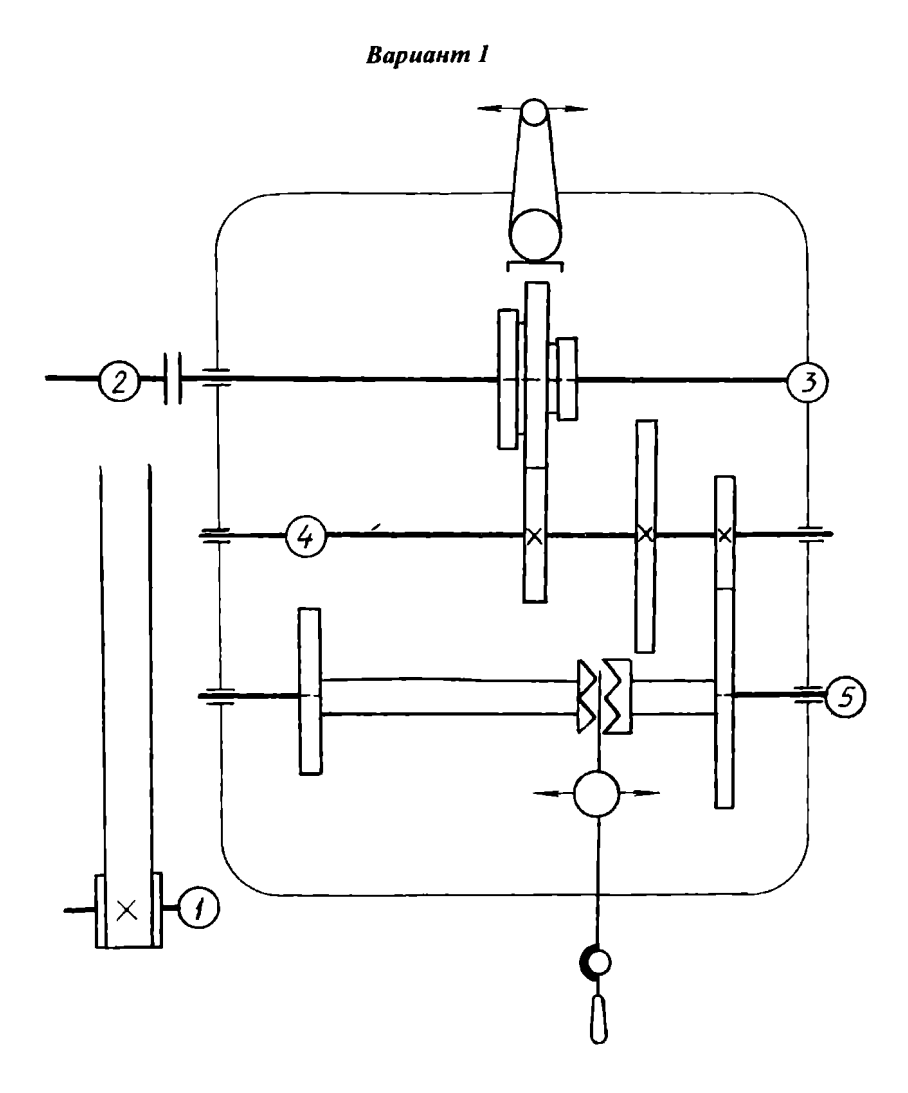

Коробка скоростей токарного станка:

1 - электродвигатель; 2 - шкив для клиновидного ремня; 3 - подшипник скольжения; 4 - цилиндрическое зубчатое колесо, наглухо соединенное с валом;  $5 -$ центр

**Bapuanm** 2

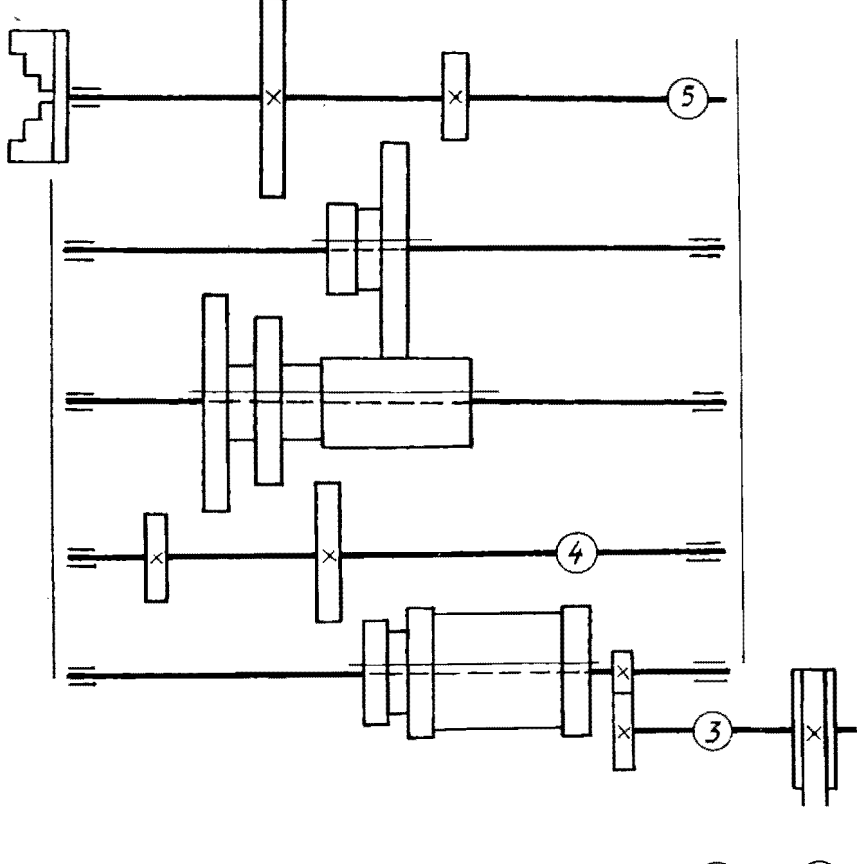

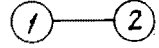

Коробка скоростей горизонтально-фрезерного станка: 1 - электродвигатель; 2 - шкив для клиновидного ремня; 3 - тормоз конусный; 4 - цилиндрическое зубчатое колесо, наглухо соединенное с валом; 5 - подшипник скольжения радиальный

ВариантЗ

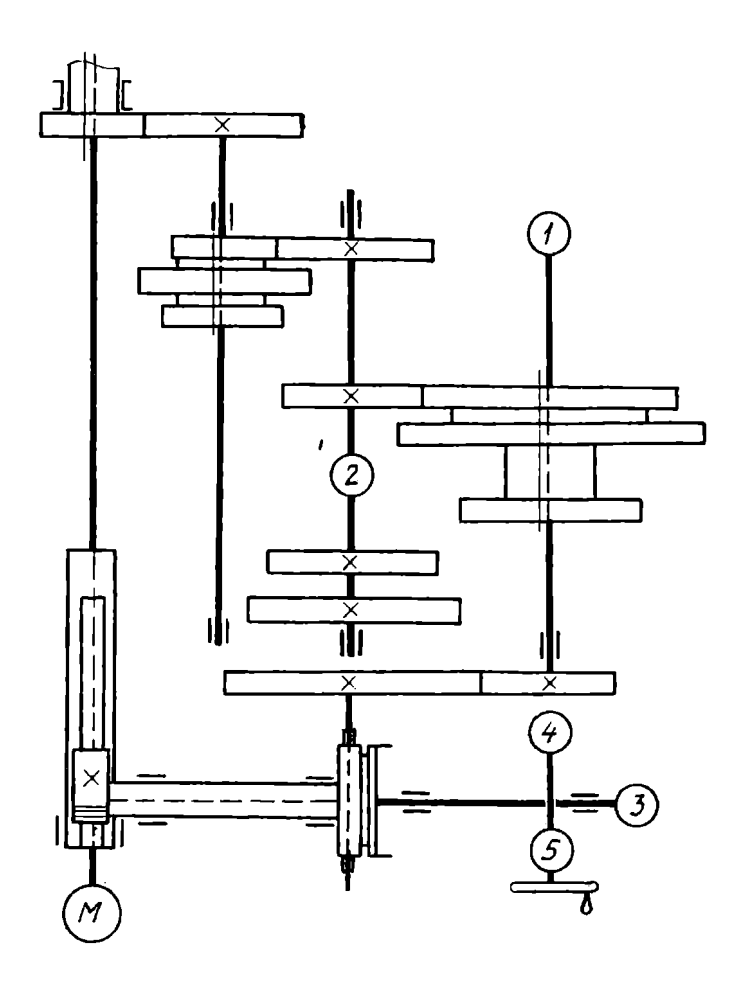

Механизм подачи радиально-сверлильного станка:  $1$  - подшипник скольжения; 2 - цилиндрическое зубчатое колесо, наглухо соединенное с валом; 3- маховичок; 4- муфта кулачковая односторонняя: 5- подШипник скольжения радиальный

 $\bar{\mathbf{v}}$ 

Вариант4

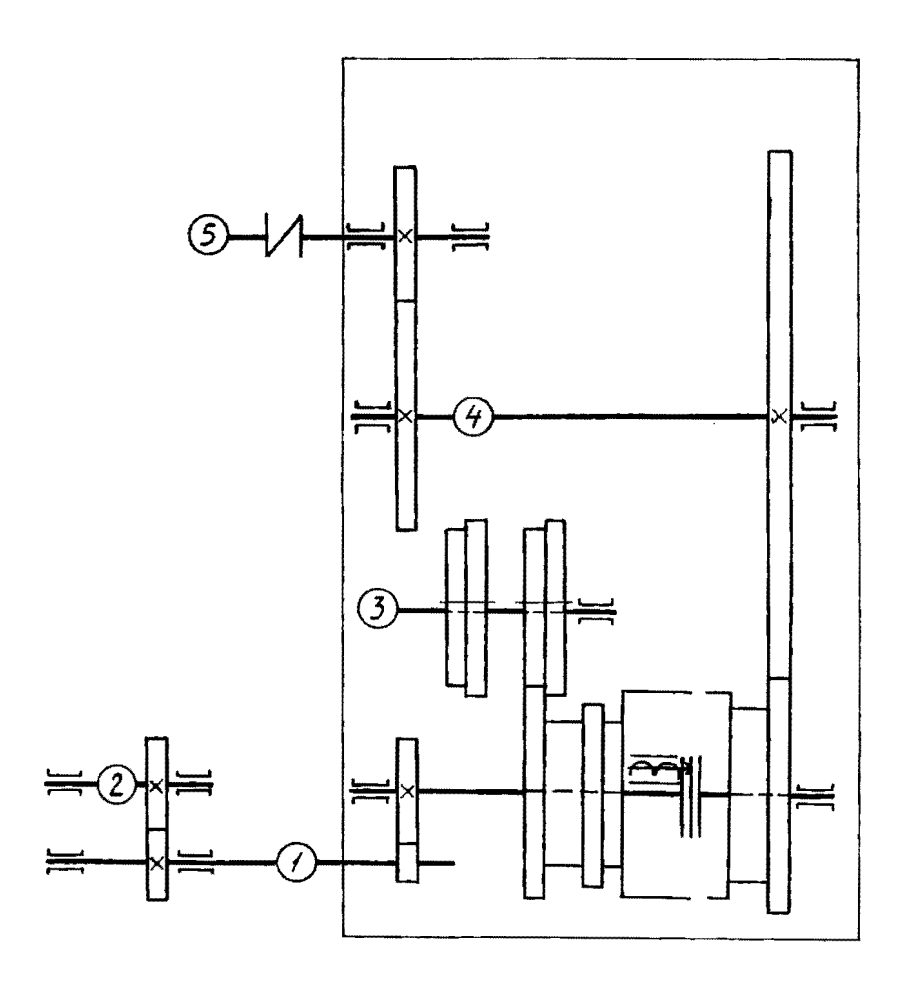

Коробка скоростей продольно-строгального станка: 1 - муфта эластичная; 2 - передача зубчатая реечная с прямыми зубьями; 3 подшипник скольжения радиальный; 4 - цилиндрическое зубчатое колесо. наглухо соединенное с валом; 5 - электродвигатель

Вариант 5

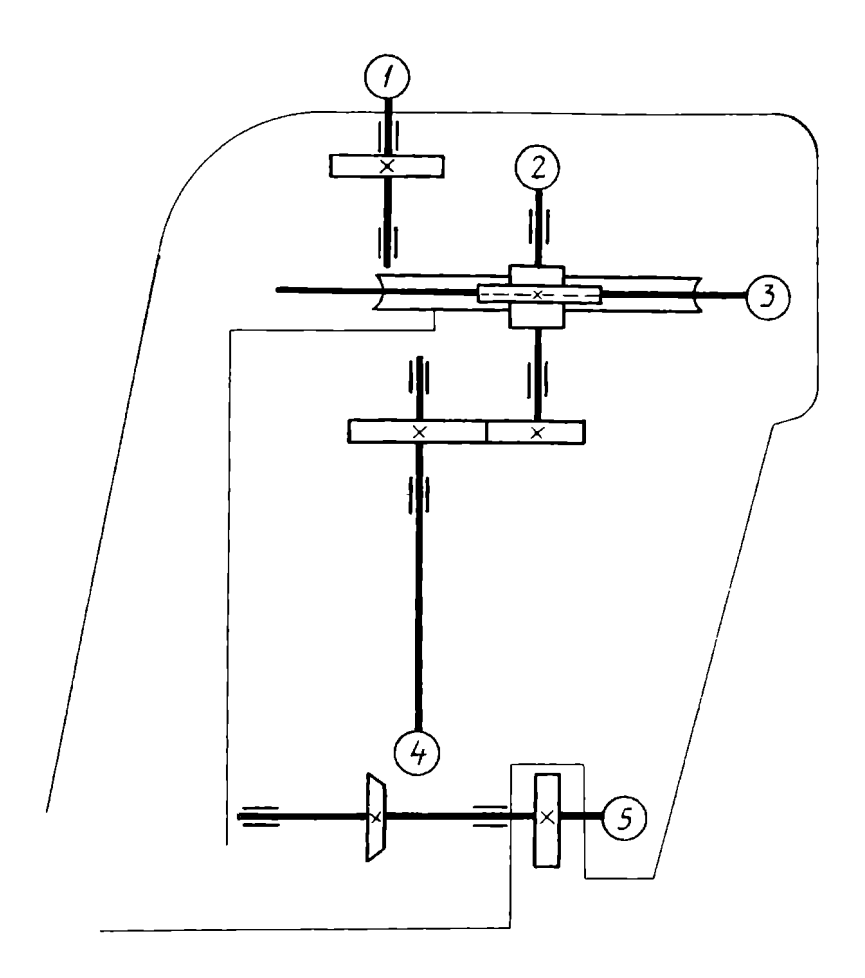

Коробка скоростей зубоотделочного станка:

1 - электродвигатель; 2 - цилиндрическое зубчатое колесо, наглухо соединенное с валом; 3 - подшипник скольжения радиальный; 4 коническое зубчатое колесо, наглухо соединенное с валом;  $5 -$ подшипник скольЖения радиальный

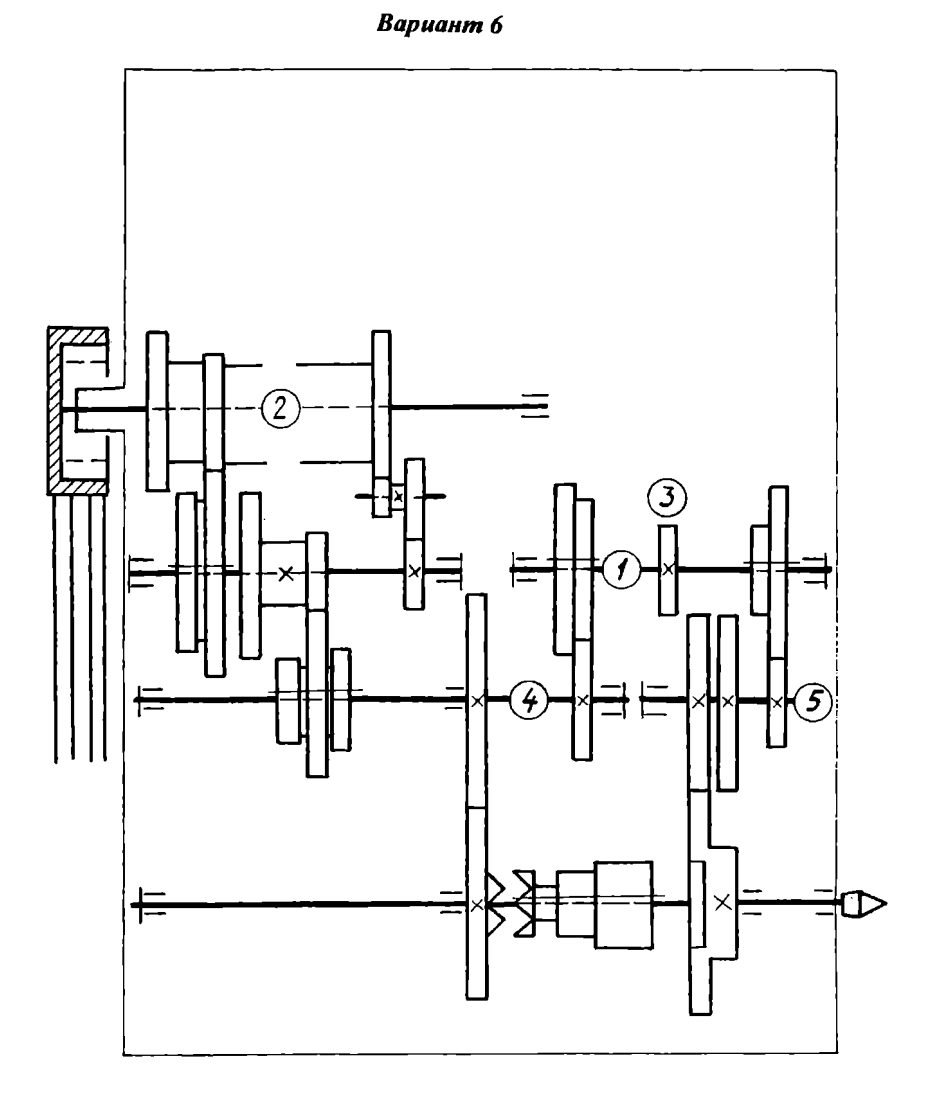

Коробка скоростей токарно-винторезного станка:

1 - подшипник качения радиальный; 2 - муфта сцепления фрикционная дисковая двухсторонняя; 3 -тормоз ленточный; 4 - цилиндрическое зубчатое колесо, наглухо соединенное с валом; *5*  - nодшипник качения радиальноуnорный роликовый односторонний

Вариант 7

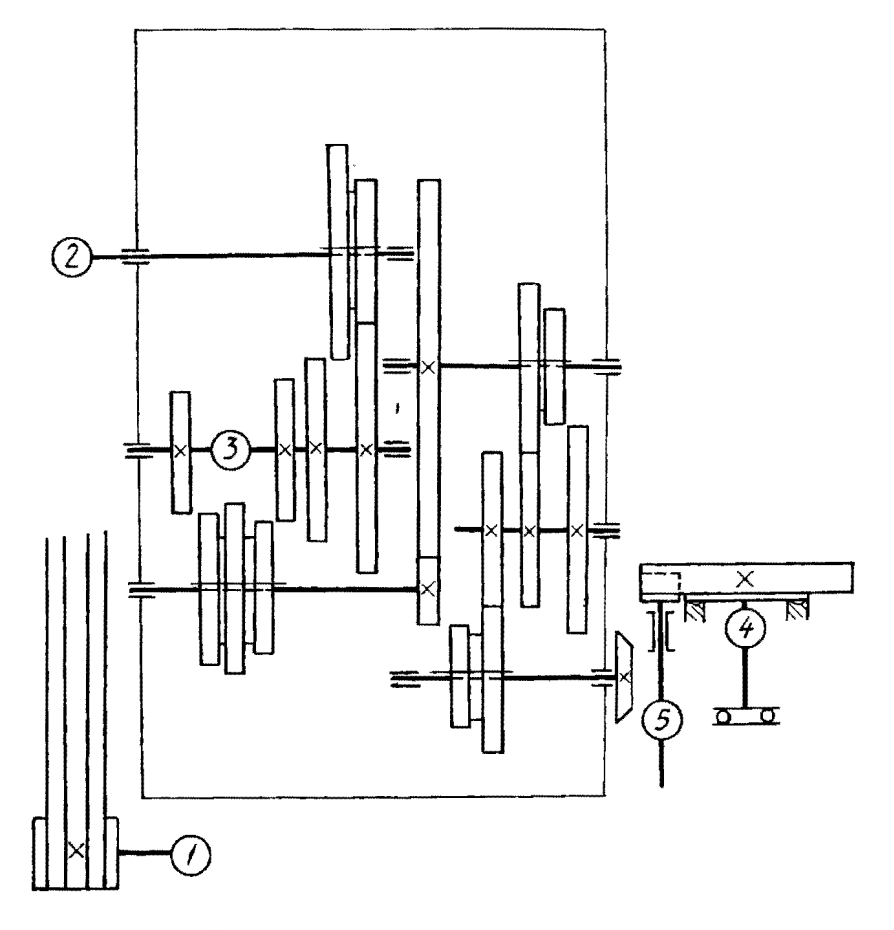

Коробка скоростей карусельного станка:

1 - электродвигатель; 2 - шкив для клиновидного ремня; 3 - цилиндрическое зубчатое колесо, наглухо соединенное с валом; 4 подшиnник качения радиальный роликовый; 5 - коническое зубчатое колесо, наглухо соедИненное с валом

Вариант 8

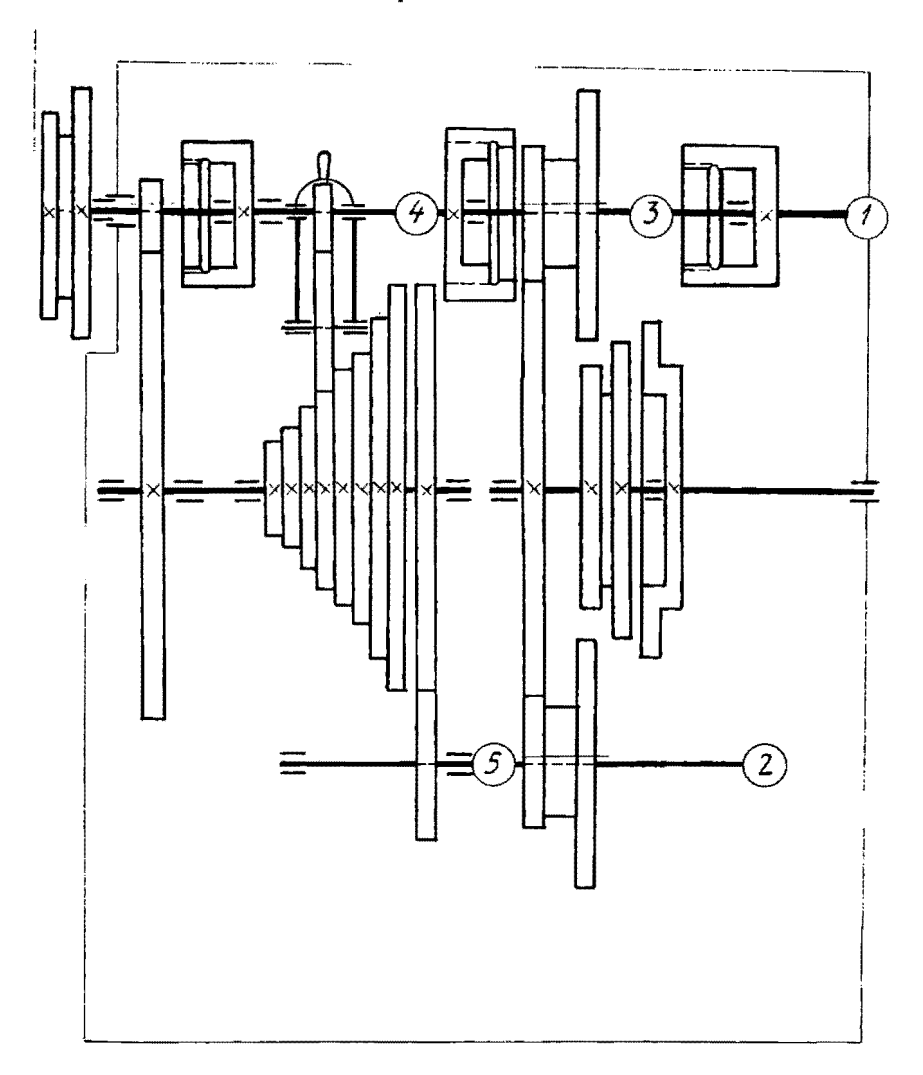

### Коробка передач токарно-винторезного станка:

1 - подшипник скольжения радиальный; 2 - подшипник качения радиальноупорный роликовый односторонний; 3 - цилиндрическое зубчатое колесо, соединенное с валом подвижно без вращения; 4 - цилиндрическое зубчатое колесо, наглухо соединенное с валом; 5 - часть вала

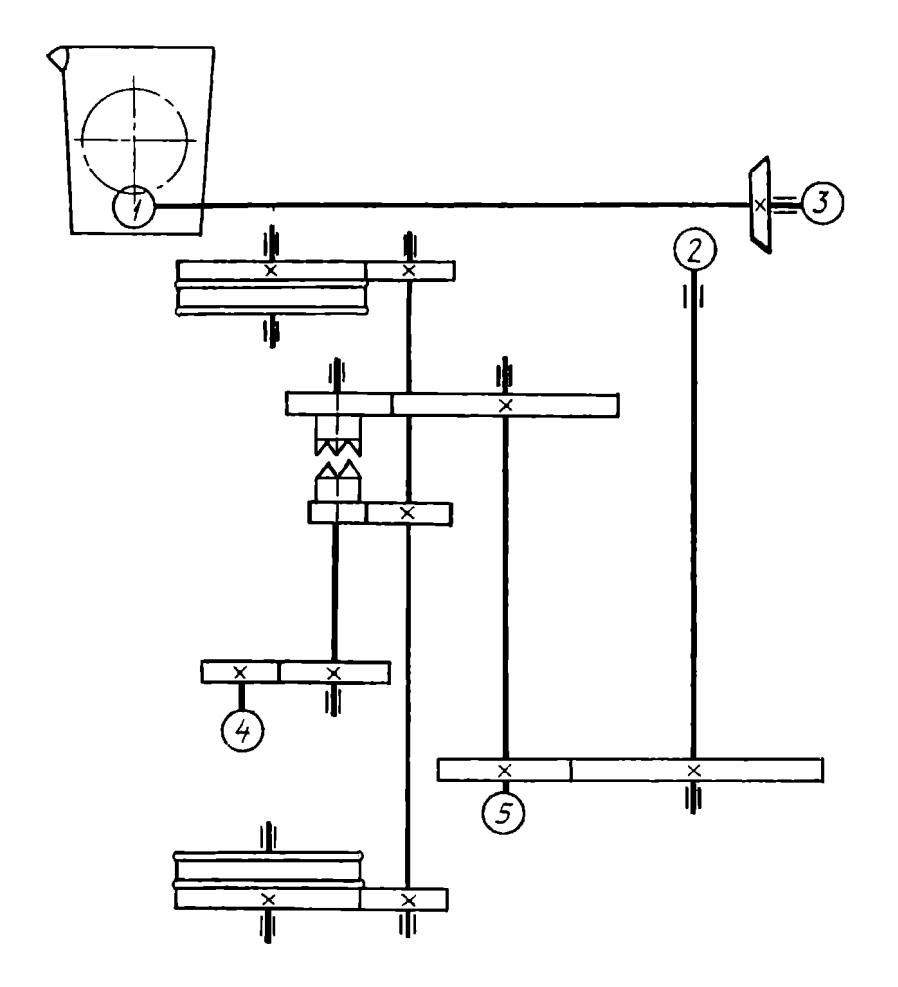

Механизм передвижения и наклона ковша сталеразливочной тележки: 1 – цилиндрический червяк; 2 – коническое зубчатое колесо, наглухо соединенное с валом; 3 - рукоятка; 4 - электродвигатель; 5 - подшипник скольжения радиальный

Вариант *10* 

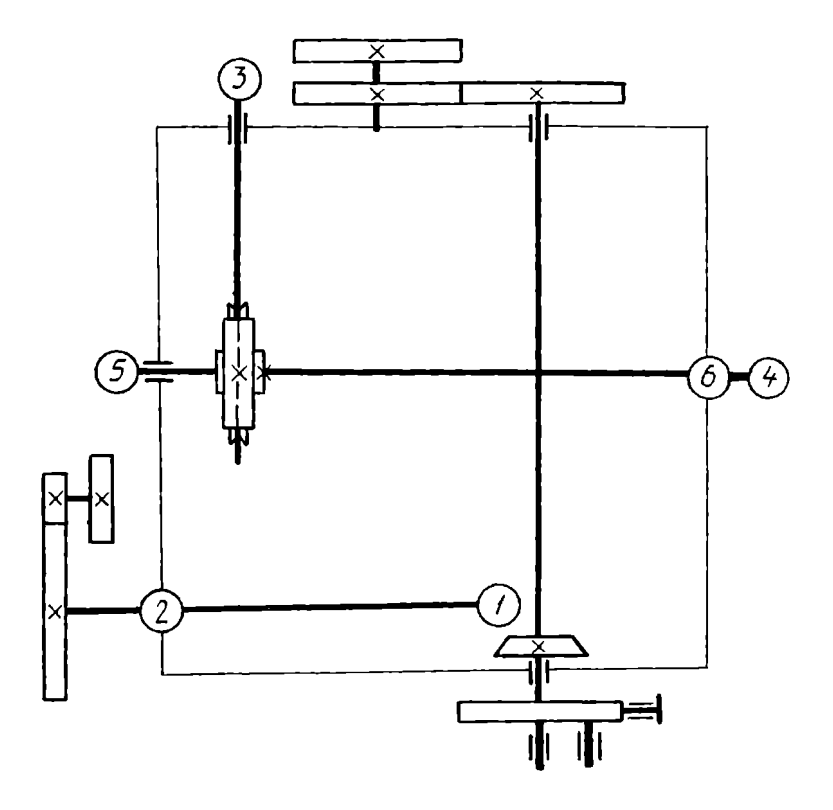

Механизм безлимбовой универсальной делительной головки:

l - коническое зубчатое колесо, наглухо соединенное с валом; 2 - подшипник скольжения радиальный; 3 - цилиндрическое зубчатое колесо, наглухо соединенное с валом; 4 - шпиндель делительной головки; *5* - цилиндрическое зубчатое колесо, наглухо соединенное с валом; 6 - подшипник скольжения радиальный

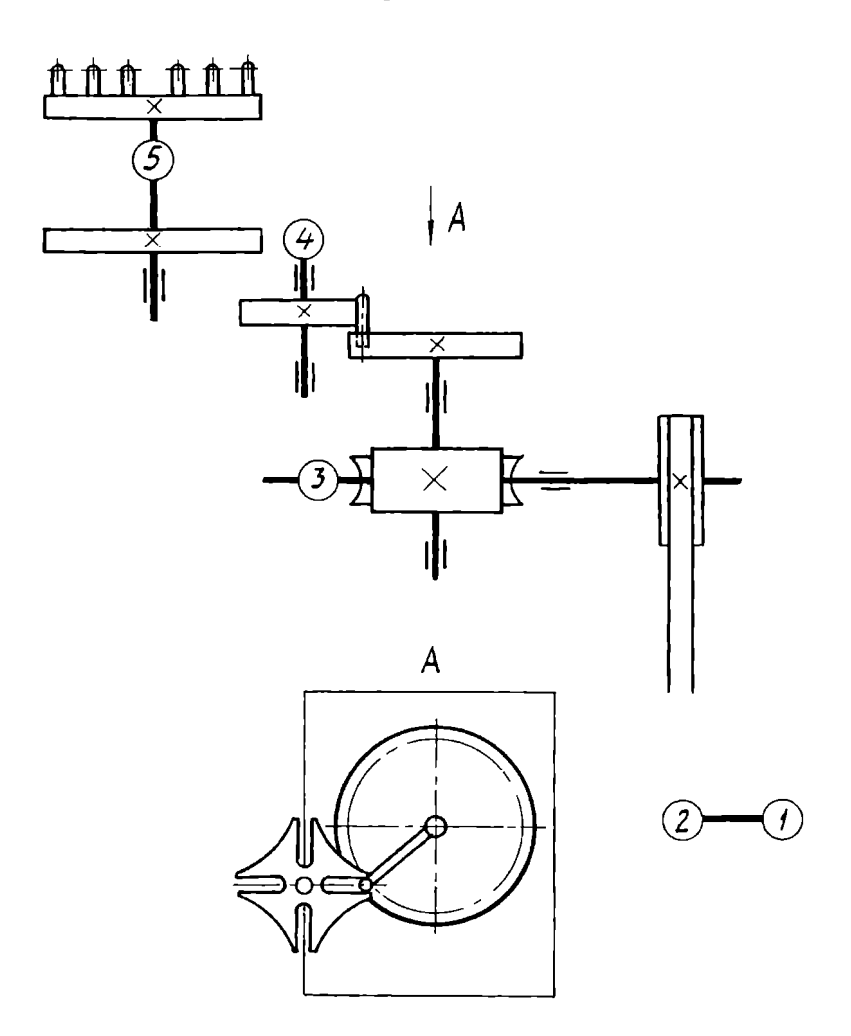

Механизм подачи установки высокочастотной закалки стальных деталей: 1 - электродвигатель; 2 - шкив; 3 - подшипник качения радиально-упорный роликовый односторонний; 4 - цилиндрическое зубчатое колесо, наглухо соединенное с валом; 5 - подшипник скольжения радиальный
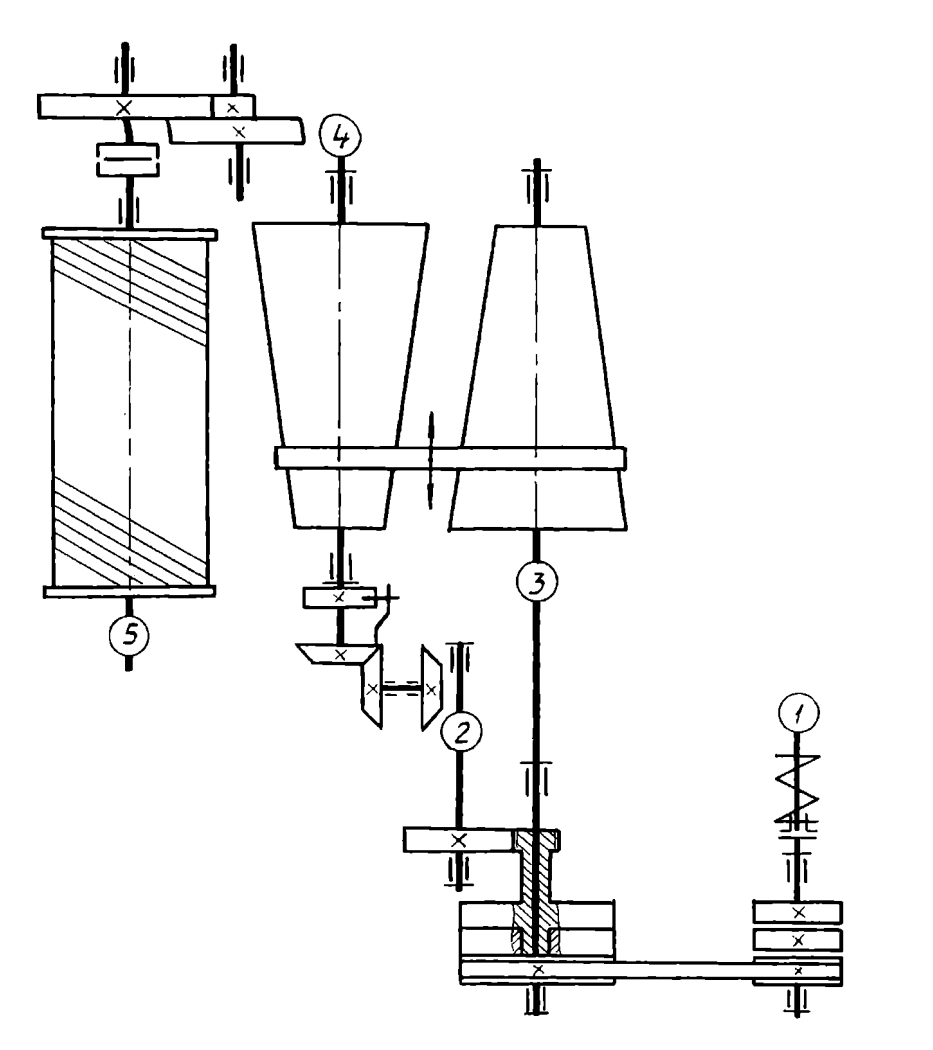

Механизм навивки основы на шлихтовальной машине: **1** - электродвигатель; 2 - коническое зубчатое колесо, наглухо соединенное с валом;  $3 -$  подшипник качения радиально-упорный односторонний; 4 цилиндрическое зубчатое колесо, наглухо соединенное с валом; 5 подшипник качения радиальный роликовый

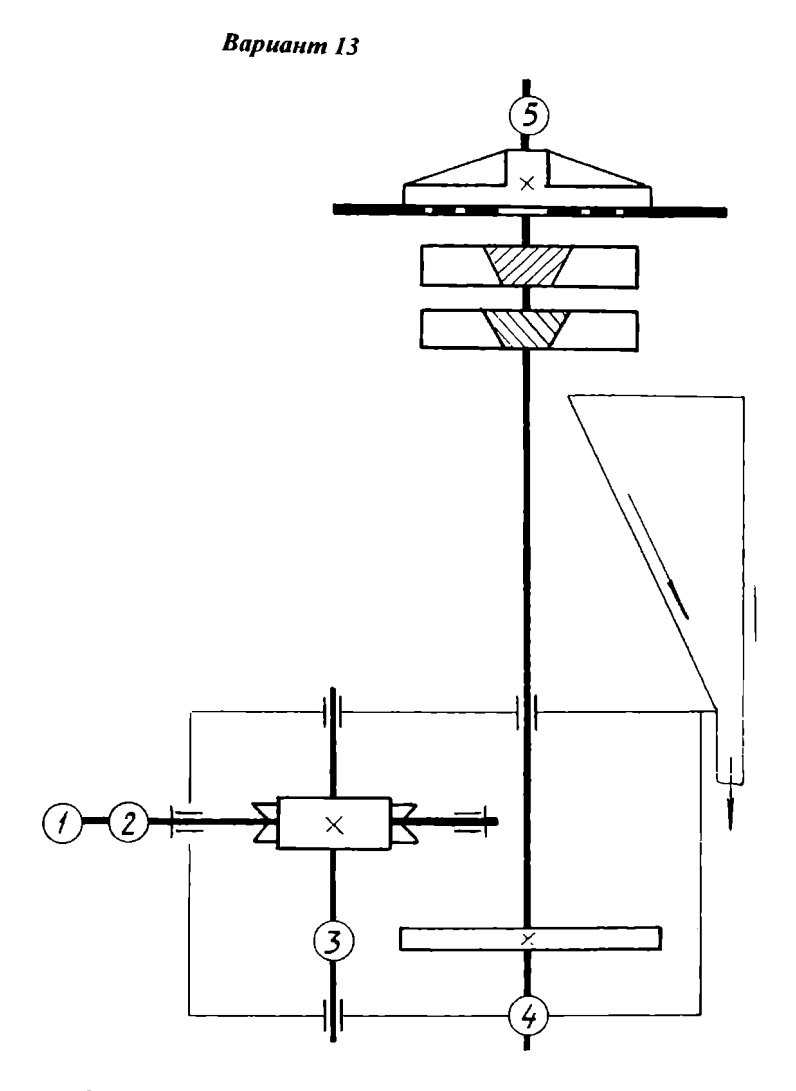

Привод питателя топок пылевидным топливом:  $1$  - электродвигатель; 2 - соединение двух валов эластичное; 3 цилиндрическое зубчатое колесо, наглухо соединенное с валом; 4,5 подшипники скольжения радиальные

## Вариант/4

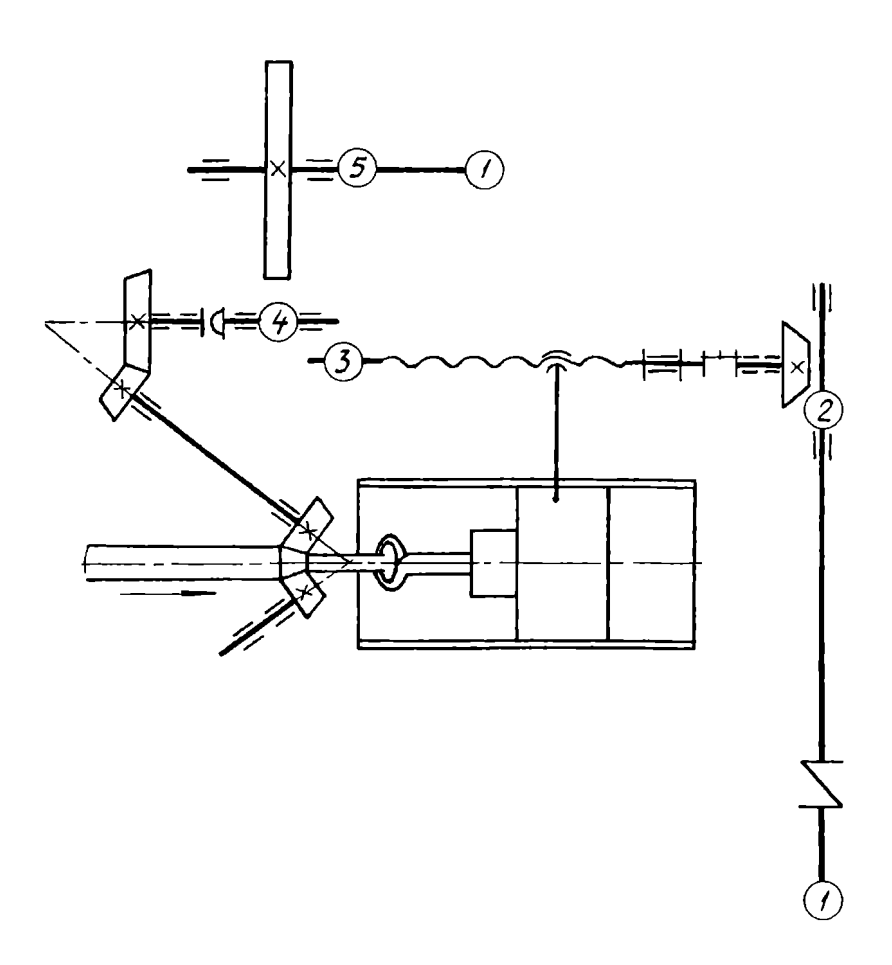

Привод валков и нажимного устройства стана поперечио-винтовой прокатки периодических профилей круглого сечения: 1 - электродвигатель; 2 - коническое зубчатое колесо, наглухо соединенное с валом; 3 - подшипник качения радиальный; 4 - циндрическое зубчатое колесо,

наглухо соединенное с валом; 5 – соединение двух валов эластичное

Bapuanm15

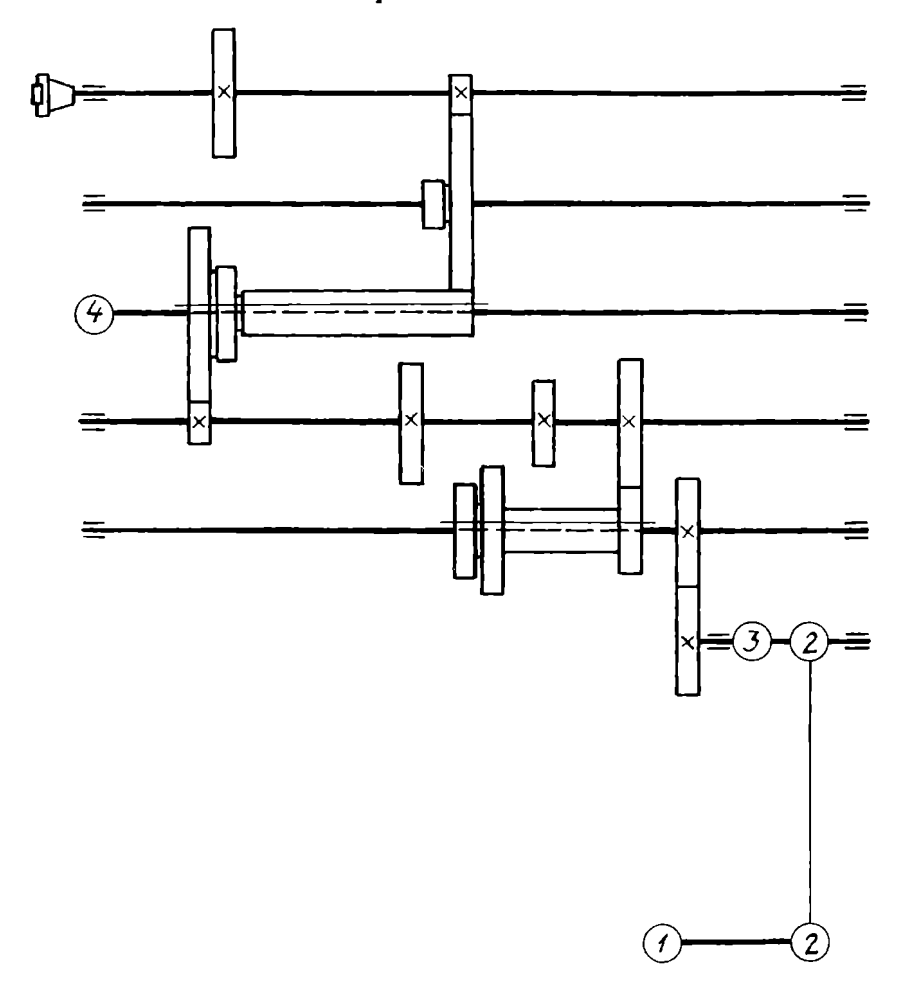

Коробка скоростей универсально-фрезерного станка:<br>1 – электродвигатель; 2 – клиноременная передача; 3 – фрикционная муфта; 4 – подшипник скольжения радиальный

**Вариант 16** 

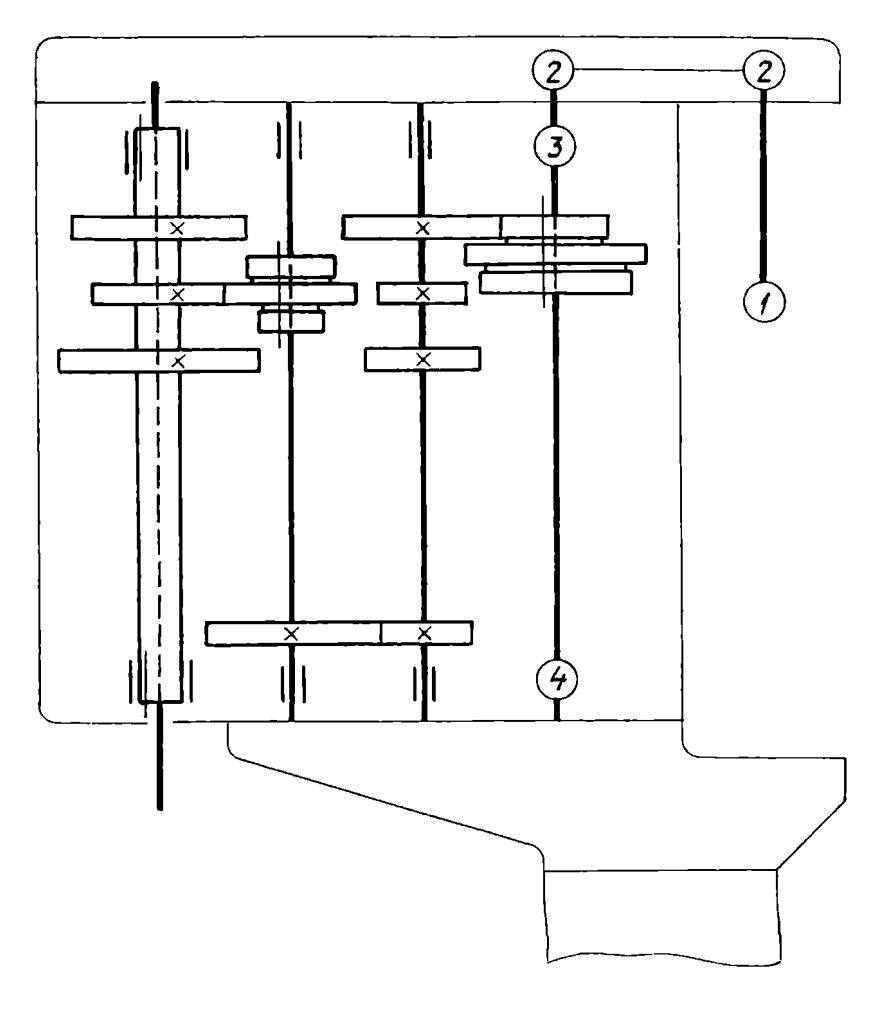

Коробка скоростей вертикально- сверлильного станка: 1 - электродвигатель; 2 - клиноременная передача; 3,4 - подшипники скольжения радиальные

Вариант 17

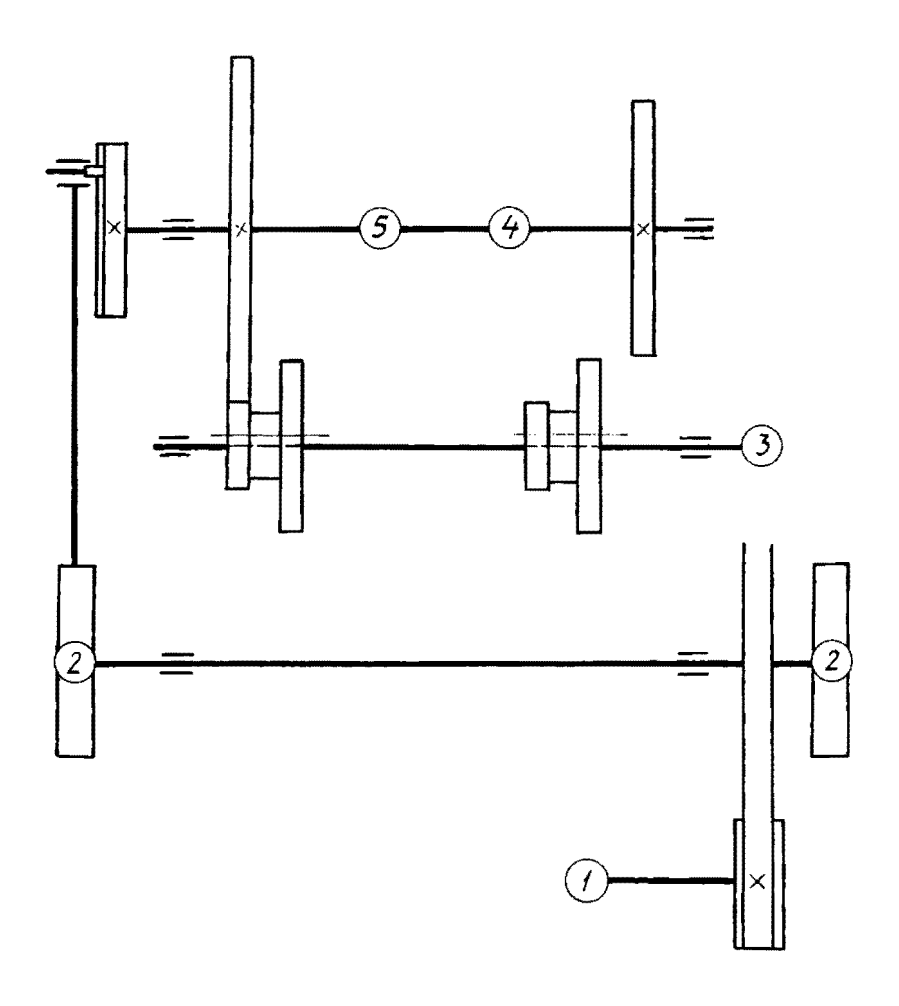

Механизм зубодолбежного станка:<br>1 - электродвигатель; 2 - цилиндрическое зубчатое колесо; 3 - шкив; 4,5 -<br>цилиндрические зубчатые колеса, наглухо соединенные с валом

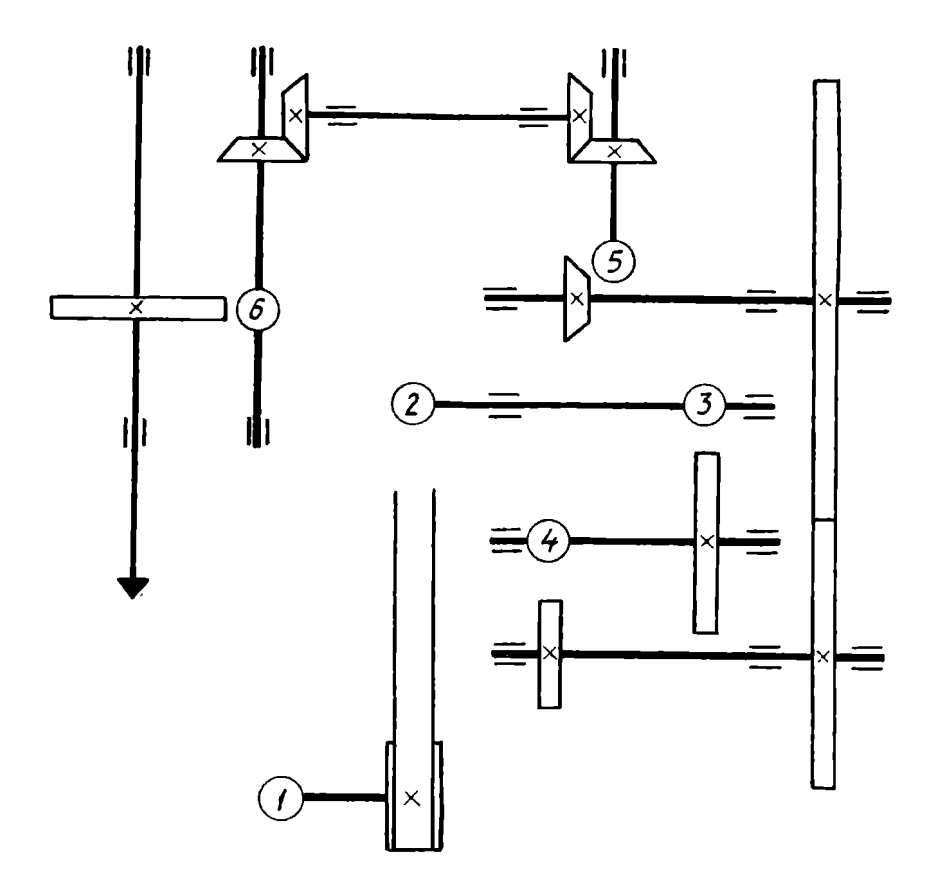

Механизм вертикально-сверлильного станка:

1 - электродвигатель; 2 - шкив; 3,4 - цилиндрические зубчатые колеса, наглухо соединенные с валом; 5 - коническое зубчатое колесо, наглухо соединенное с валом; 6 - цилиндрическое зубчатое колесо, наглухо соединенное с валом

Вариант 19

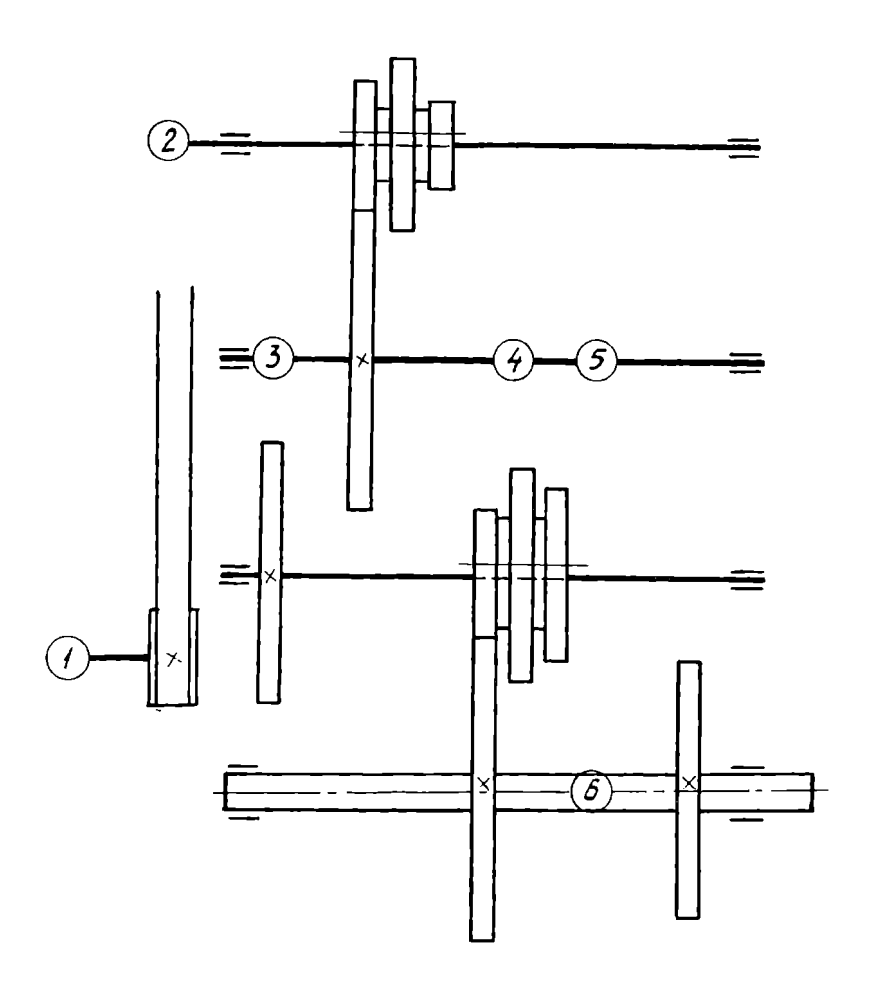

Механизм профильно-фрезерного станка:<br>1 – электродвигатель; 2 – шкив; 3,4,5,6 – цилиндрические зубчатые колеса. наглухо соединенные с валом

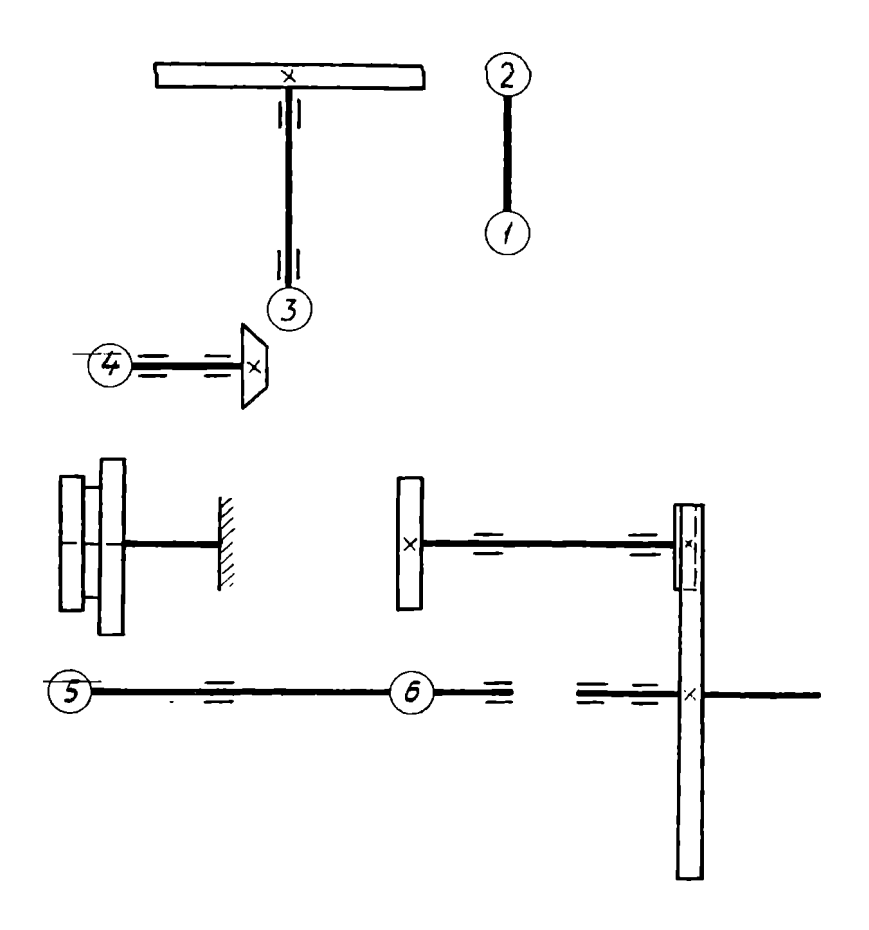

Механизм горизонтально-фрезерного станка:

1 - электродвигатель; 2,6 - цилиндрические зубчатые колеса, наглухо соединенные с валом; 3 - коническое зубчатое колесо, наглухо соединенное с валом; 4,5 - цилиндрические зубчатые колеса, подвижно соединенные с валом

**Bapuanm 21** 

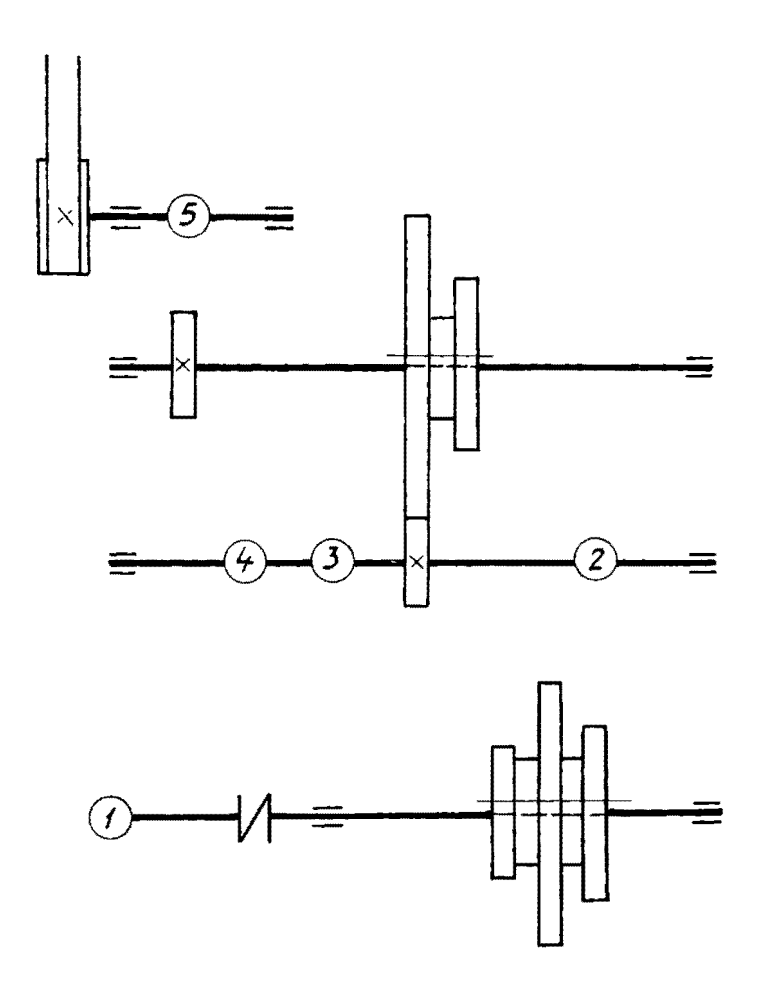

Механизм горизонтально-фрезерного станка:<br>1 - электродвигатель; 2,3,4,5 - цилиндрическе зубчатые колеса, наглухо соединенные с валом

Вариант 22

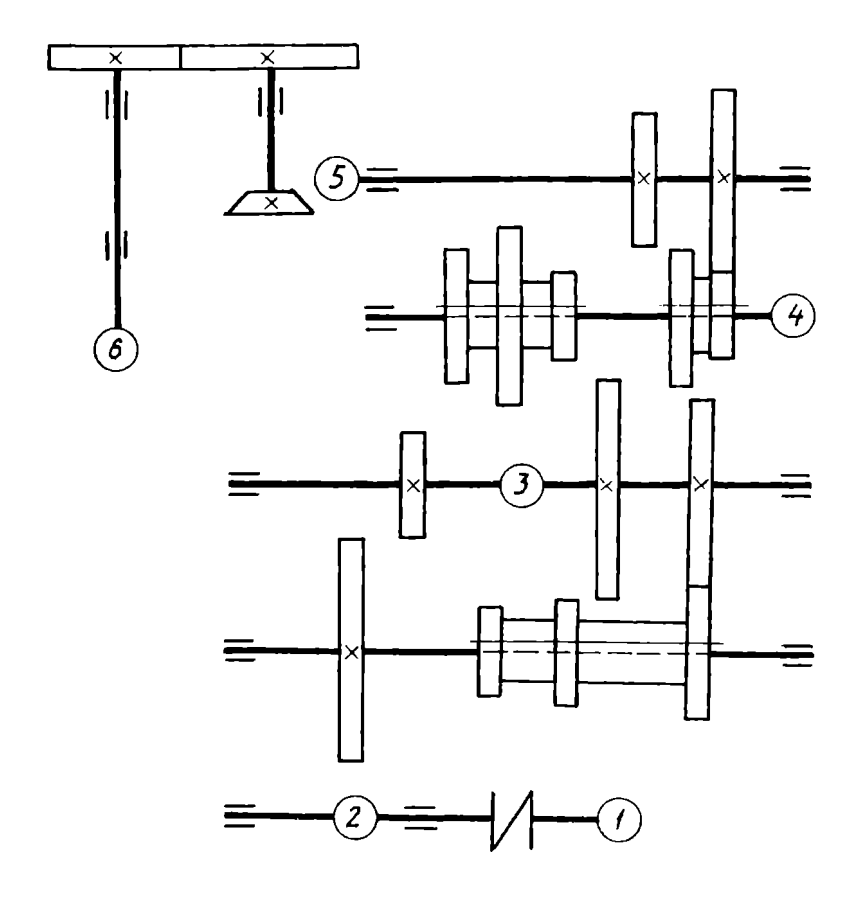

Механизм вертикально-фрезерного станка:

1 - электродвигатель; 2,3 - цилиндрические зубчатые колеса, наглухо соединенные с валом; 4 - подшипник скольжения радиальный; 5 - коническое зубчатое колесо, наглухо соединенное с валом; 6 - шпиндель

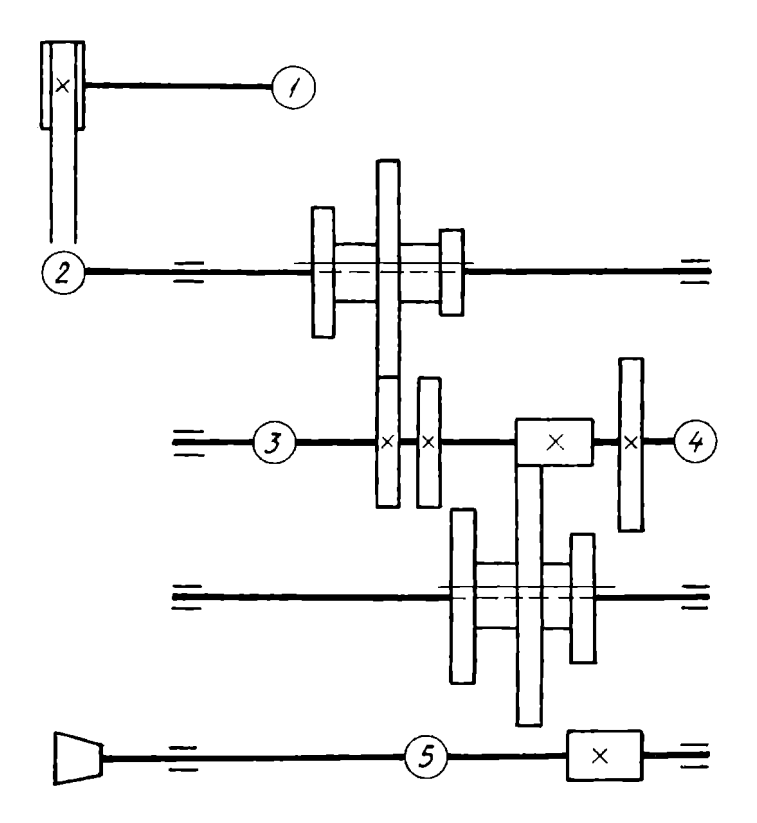

Механизм копировально-фрезерного станка: 1 - электродвигатель; 2 - шкив; 3, 5 - цилиндрические зубчатые колеса, наглухо соединенные с валом; 4 - подшипник скольжения радиальный

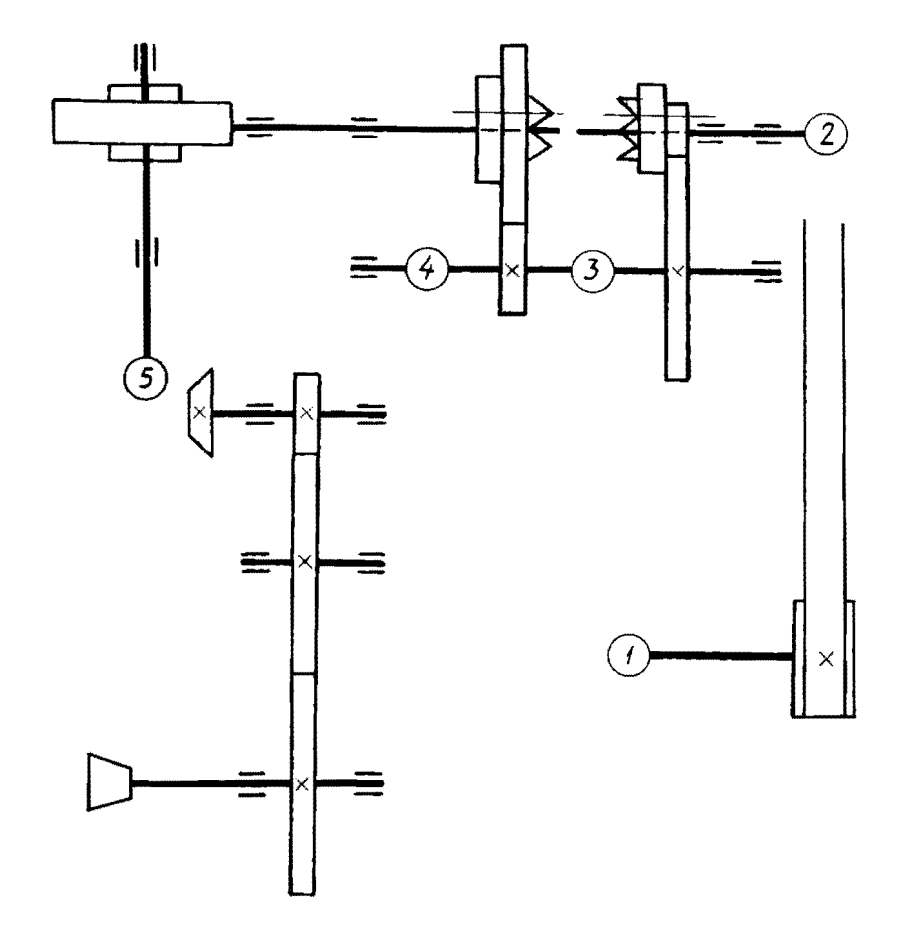

Механизм резьбофрезерного полуавтомата: электродвигатель; 2 - шкив; 3,4 цилиндрические зубчатые колеса, наглухо соединенные с валом; 5 - коническое зубчатое колесо, наглухо соединенное с валом

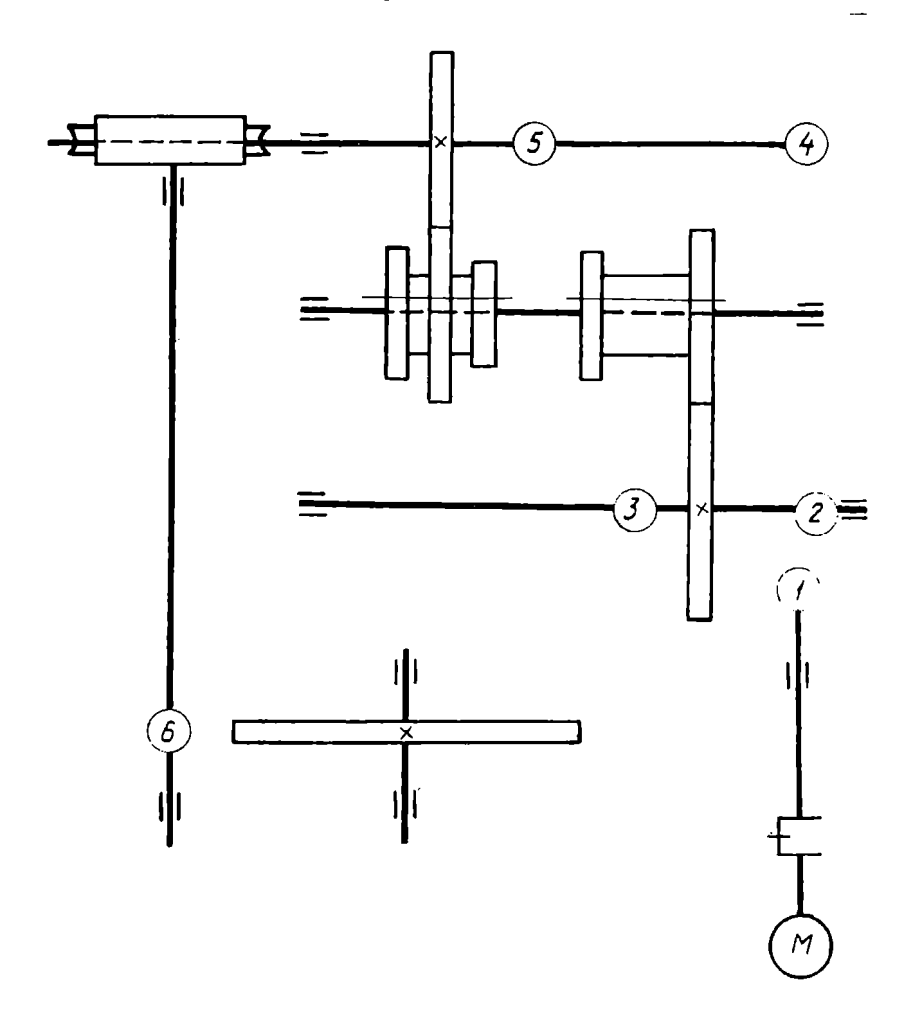

Механизм двухшпиндельного плоскошлифовального станка: 1,2 - конические зубчатые колеса, наглухо соединенные с валом; 3,5,6 цилиндрические зубчатые колеса, наглухо соединенные с валом; 4 - подшипник скольжения радиальный

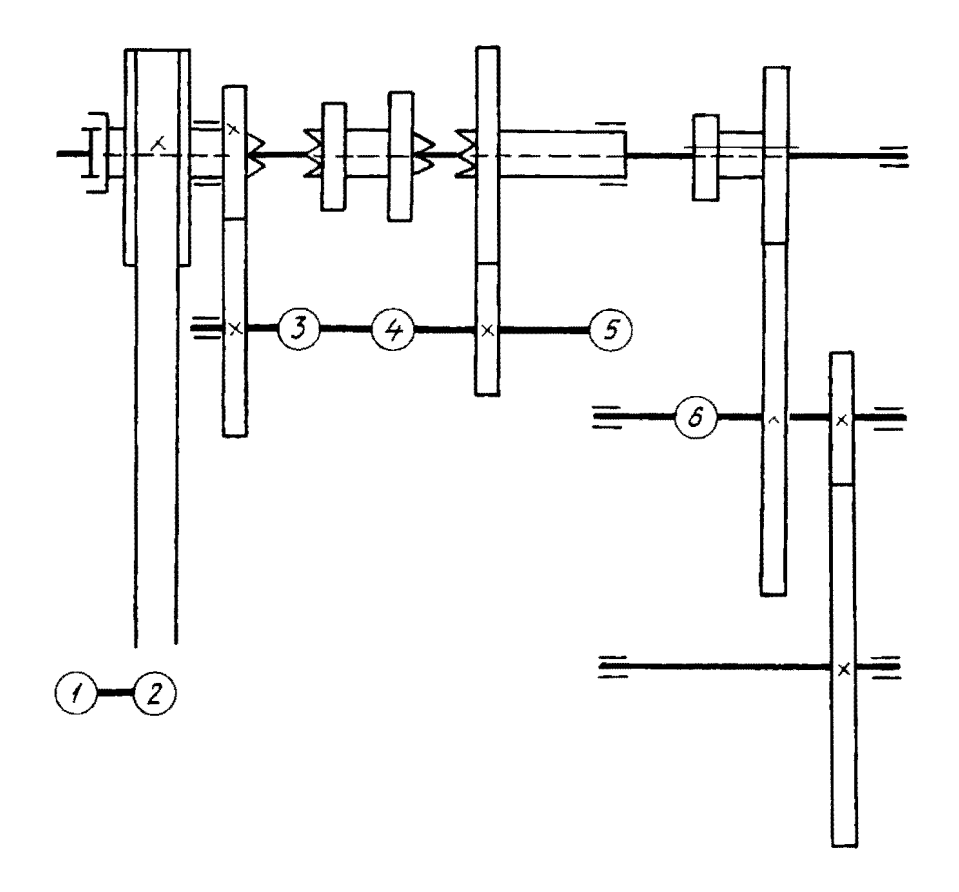

Механизм поперечно-строгального станка:<br>1 - электродвигатель; 2 - шкив; 3,4,6 - цилиндрические зубчатые колеса.<br>наглухо соединенные с валом; 5 - подшипник скольжения радиальный

**Bapuaum27** 

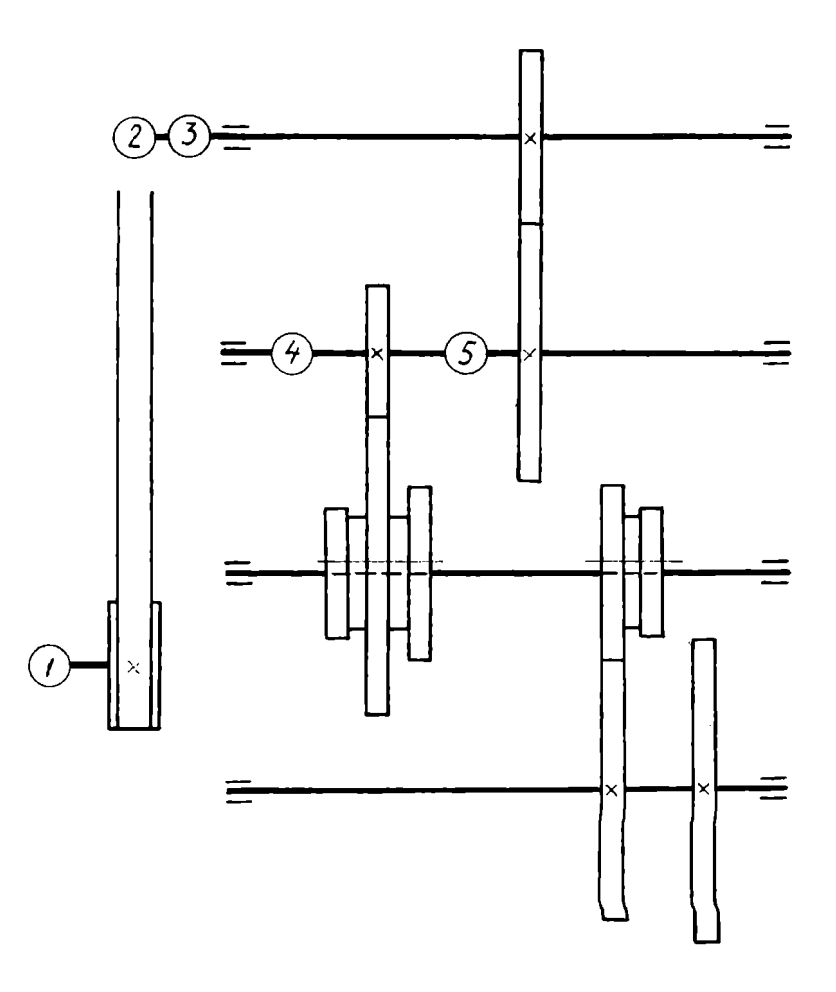

исланизм токарно-револьверного станка:<br>1 - электродвигатель; 2 - шкив; 3 - муфта дисковая двухсторонняя; 4.5 цилиндрические зубчатые колеса, наглухо соединенные с валом

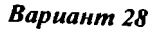

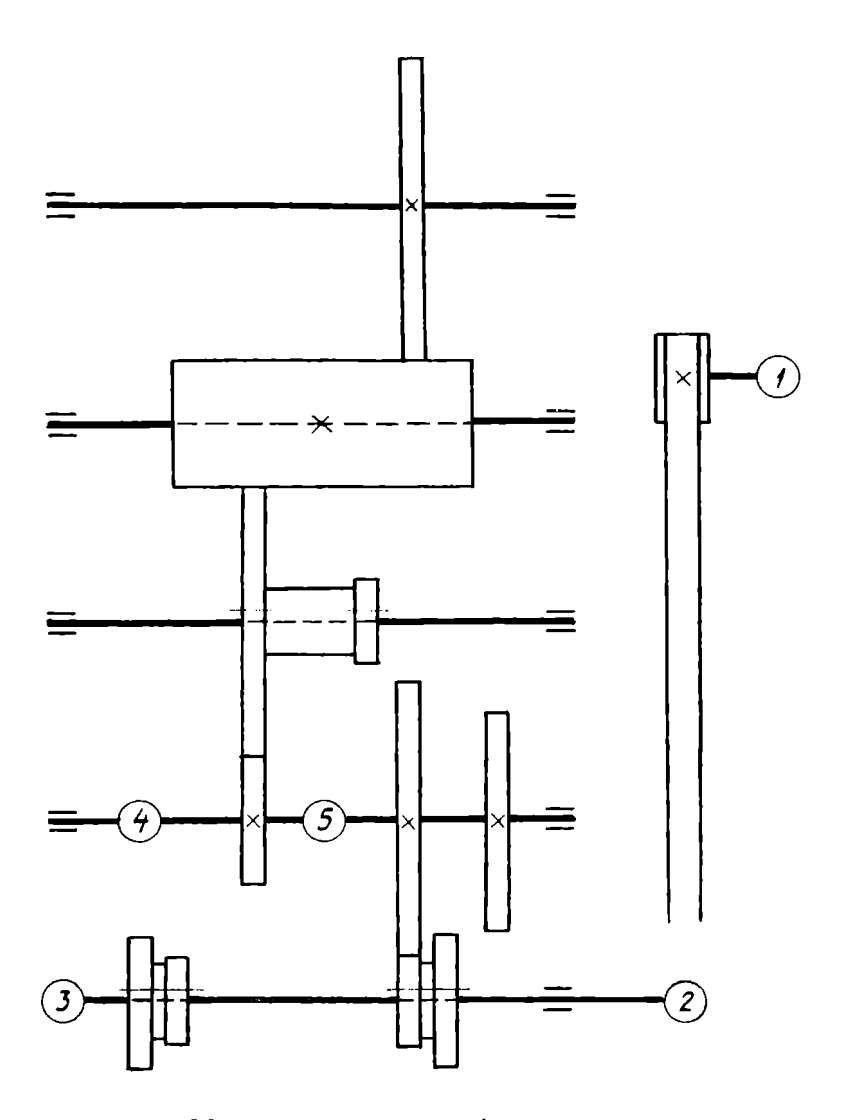

Механизм универсально-фрезерного станка: 1 - электродвигатель; 2 - шкив; 3 - подшипник скольжения радиальный; 4,5 цилиндрические зубчатые колеса, наглухо соединенные с валом

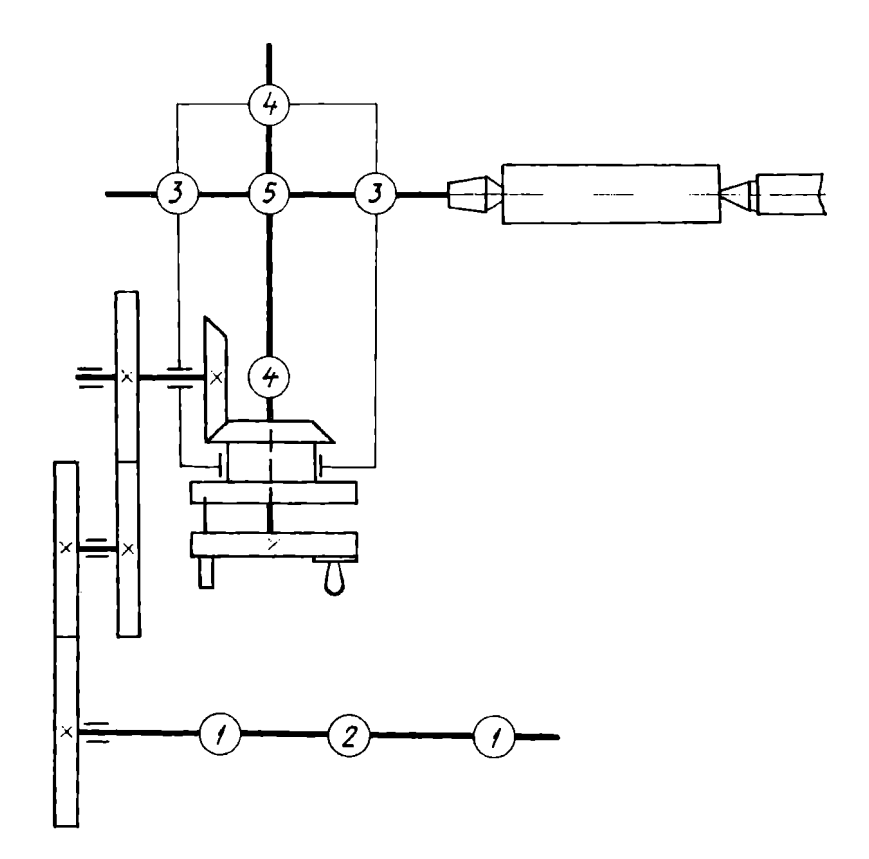

Механизм делительной головки:

1 - подшипник винта продольной подачи; 2 - неразъемная гайка на винте; 3 - подшипник шпинделя; 4 - подшипники червяка; 5 - червячная передача

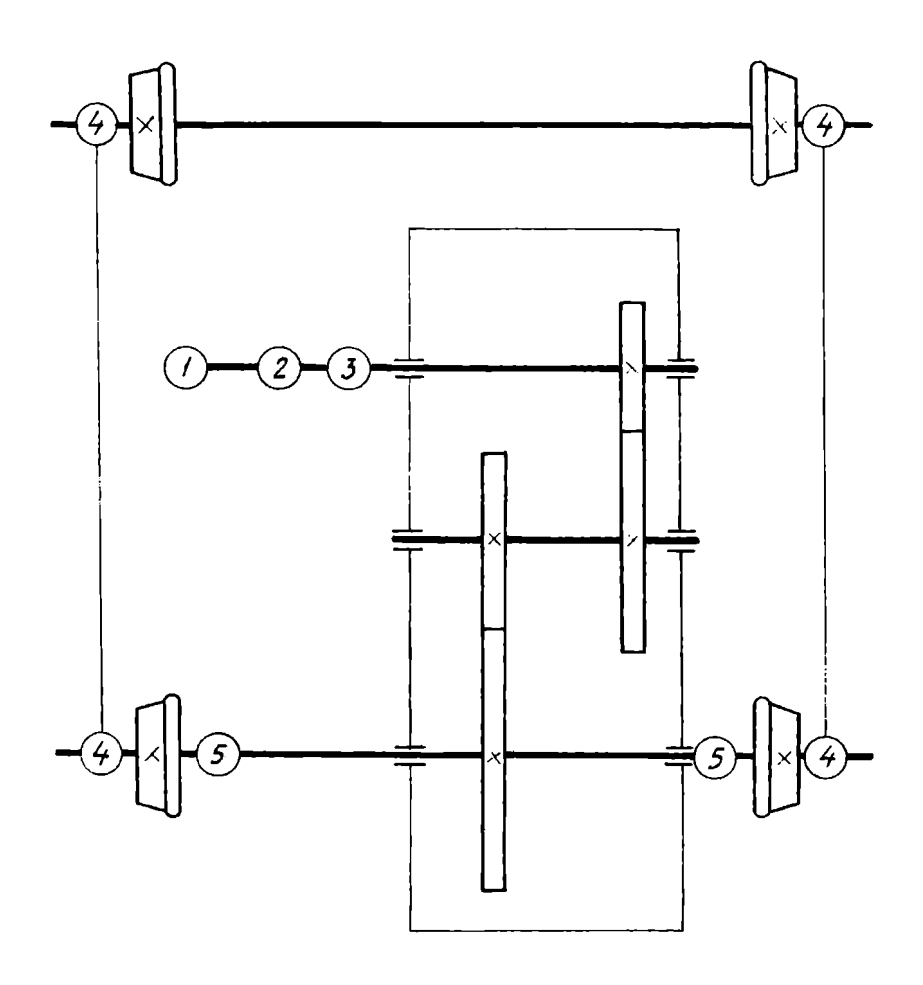

Механизм тележки крана:

1 - электродвигатель; 2 - фрикционная сцепляемая муфта; 3 - дисковый тормоз;<br>4 - подшипник скольжения;5 - упругое соединение валов

#### Заключение

В процессе изучения раздела «Черчение» студенты получают представление о конструкторских документах, изучают стандарты на выполнение и оформление графических и текстовых документов, осваивают технику выполнения чертежей деталей, сборочных единиц, знакомятся с основами конструирования, способами обработки деталей и технологическими процессами сборки узлов механизмов.

Помимо специальных знаний выполнение заданий no черчению способствует развитию пространствеиных представлений и нагляднообразного мышления, что является необходимым условием эффективной учебной и профессиональной деятельности.

### Список рекомендуемой литературы

## **Основной**

Левицкий В.С. Машиностроительное черчение и автоматизация выполнения чертежей. М.: Высш. шк., 2001. 422 с.

Попова Г.Н., Алексеев С.Ю. Машиностроительное черчение: Справ. СПб.: Политехника, 1999. 453 с.

Чекмарев А.А. Инженерная графика. М.: Высш. шк., 2000. 365 с.

Чекмарев А.А. Справочник по машиностроительному черчению. М.: Высш. шк., 2000.493 с.

#### Дополнительной

Бабулин Н.А. Построение и чтение машиностроительных чертежей. М.: Высш. шк., 2000. 407 с.

Боголюбов С.К. Инженерная графика. М.: Машиностроение, *2000.*  352 с.

Боголюбов С.К Чтение и деталирование сборочных чертежей. М.: Машиностроение, 1996. 88 с.

Вышнепольский И.С. Техническое черчение. М.: Высш. шк., 2001. 224 с.

Миронов Б.Г., Миронова Р.С. Инженерная графика. М.: Высш. шк., 2001.288 с.

128

Унсович Татьяна Александровна Савицкая Александра Васильевна

# Сборник заданий по инженерной графике

Часть2 Черчение

Редактор Л.И. Кузнецова

Печатается по постановлению

редакционно-издательского совета университета

Подписано в печать 20.02. ОЗ.Формат 60х84116. Бумага для множ. аппаратов. Усл. печ. л. 8,9. Уч.-изд. 9,1. Тираж 300 экз. Заказ. 4:35 Издательство Российского государственного профессионально-педагогического ущшерситета. Екатеринбург, ул. Машиностроителей, 11. Ризаграф РГШIУ. Екатеринбург, ул. Машиностроителей, 11.